**REPUBLIQUE ALGERIENNE DEMOCRATIQUE ET POLPULAIRE Ministère de l'Enseignement Supérieur et de la Recherche Scientifique Université Mouloud MAMMERI de TIZI-OUZOU**

# $X$ · OA: EX C://:  $A \cdot X$  C A· CO

**Faculté du Génie de la Construction Département de Génie Mécanique**

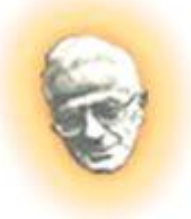

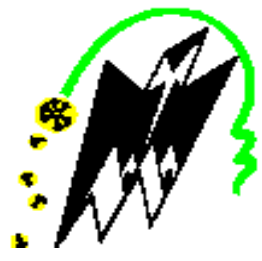

# **MEMOIRE DE FIN D'ETUDES**

 **En vue de l'obtention du Diplôme de Master en Génie Mécanique Option: Fabrication Mécanique et Productique**

# THEME

# **Etude et conception d'une cintreuse semi-automatique**

Proposé par : Rédigé par : **M<sup>r</sup> . MOUHAMDI CHIBANE Said** Dirigé par : **CHELLALI Hanane M<sup>r</sup> .ZIANI** 

Année Universitaire: 2011/2012

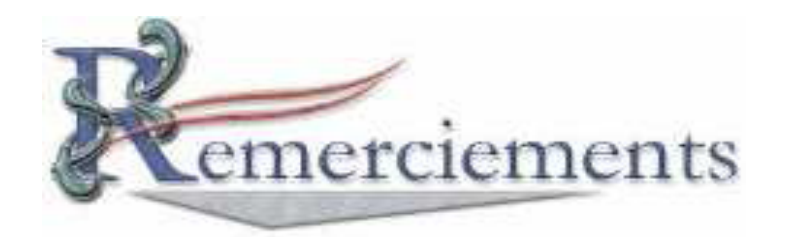

Nous tenons en premier lieu de remercier dieu tout puissant, de nous avoir aidés et donnés courage pour arriver au terme de ce travail, et notamment nos familles qui nous ont soutenus avec tous les moyens pour notre réussite.

Nos remerciements les plus sincères vont à notre promoteur M<sup>r</sup> ZIANI pour ces conseils et orientations qui nous ont été d'un apport précieux durant l'élaboration de notre projet de fin d'étude, ainsi que tous nos enseignants au long de notre cursus, comme nous tenons également à remercier le personnel de la bibliothèque et nos amis et nos camarades de la promotion, ainsi que tous ce qui nous ont aidé de loin ou de près.

Nous remercions chaleureusement les membres du jury qui nous ferons l'honneur d'examiner notre travail.

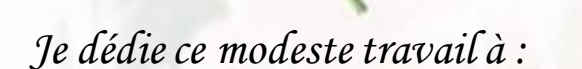

Dédicace

- *♣ Mes chers parents, que dieu les protège.*
- *♣ Mes frères : Mahrez, Salah et Youcef.*
- *♣ Mes sœurs : Souhila, Nabila et ma petite ange Melissa*
- *♣ Ma sœur Sabiha et son marie Kaci et sa fille doudou*
- *♣ Toute ma famille*

- *♣ A mes très chers amies: Hayet, Wiza, Saida, Tassadit, Farida, Djamila, Hadjira*
- *♣ A mes très chers amis : Mouloud, Amar, Marzouk, Hamza Samir*
- *♣ A mon très cher binôme Said et sa famille* 
	- *♣ A toute la promotion 2011 /2012.*

# *HANANE*

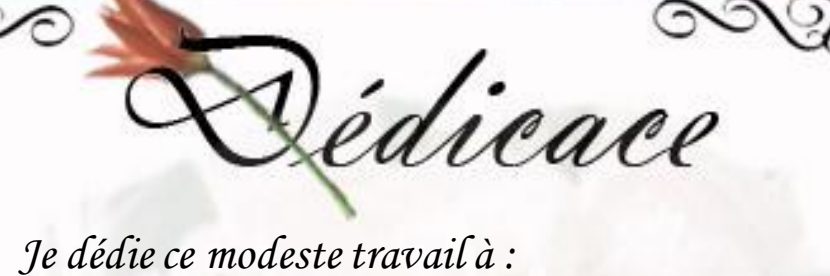

- *♣ Mes chers parents, que dieu les protège.*
- *♣ Mes frères : Nourdine, Yacine, Faycel*
- *♣ Ma petite sœur Silia*

- *♣ Ma très chère grande mère*
- *♣ Toute ma famille*
- *♣ A mes très chers amis : Mouloud, Amar, Marzouk, Hamza, Samir, Mourad*
- *♣ A ma très chère binôme Hanane et sa famille*
- *♣ A toute la promotion 2011 /2012.*

# *SAID*

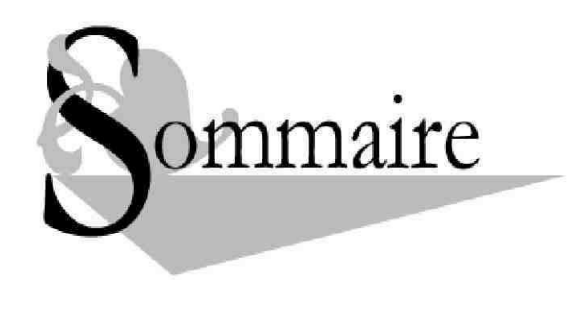

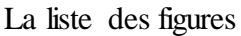

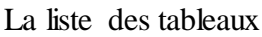

La liste des symboles

Introduction1

La représentation de la SNVI2

## Chapitre I : Généralité

## Introduction

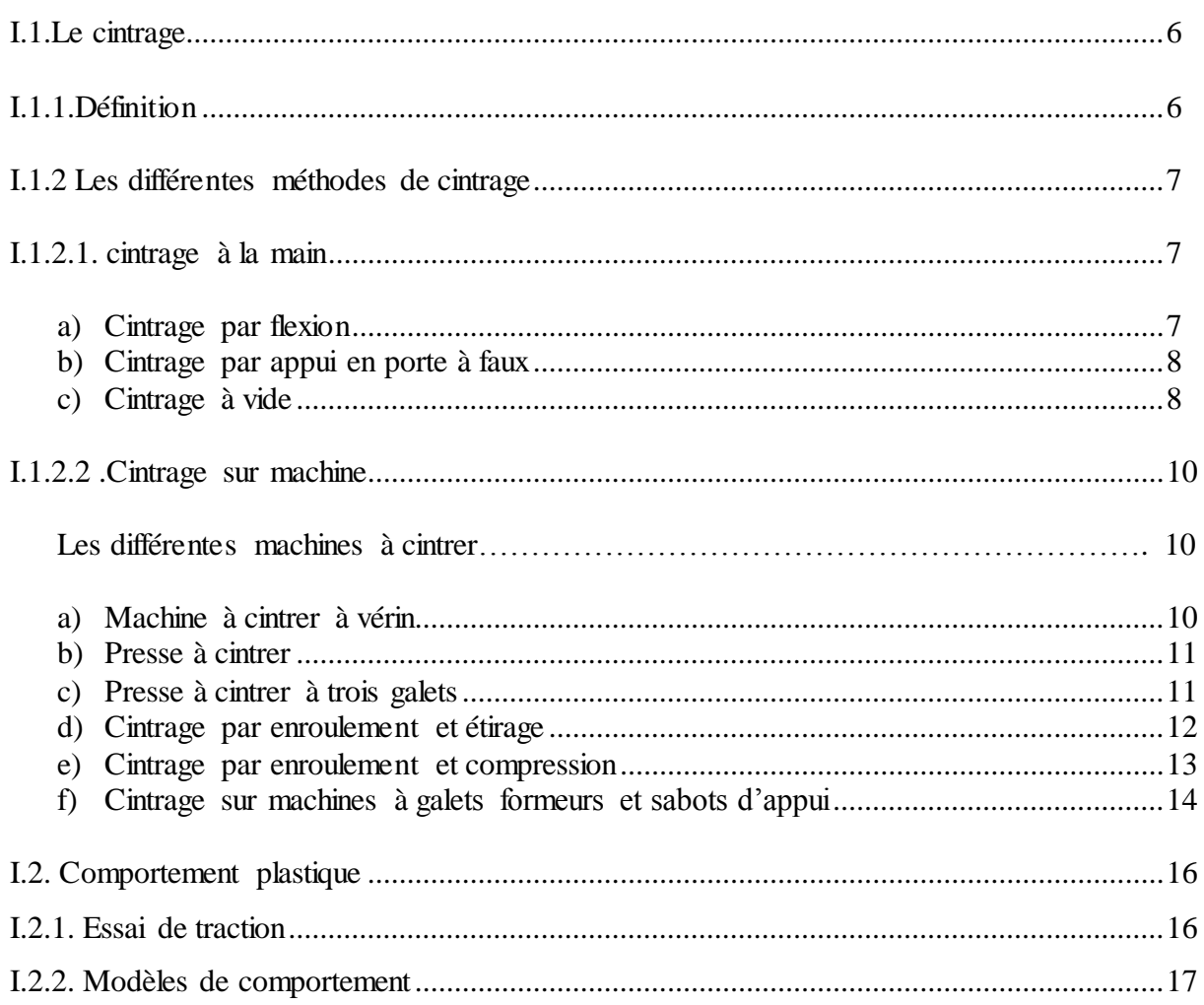

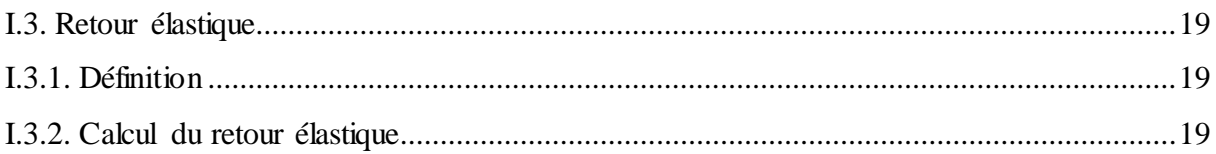

## Chapitre II : Conception

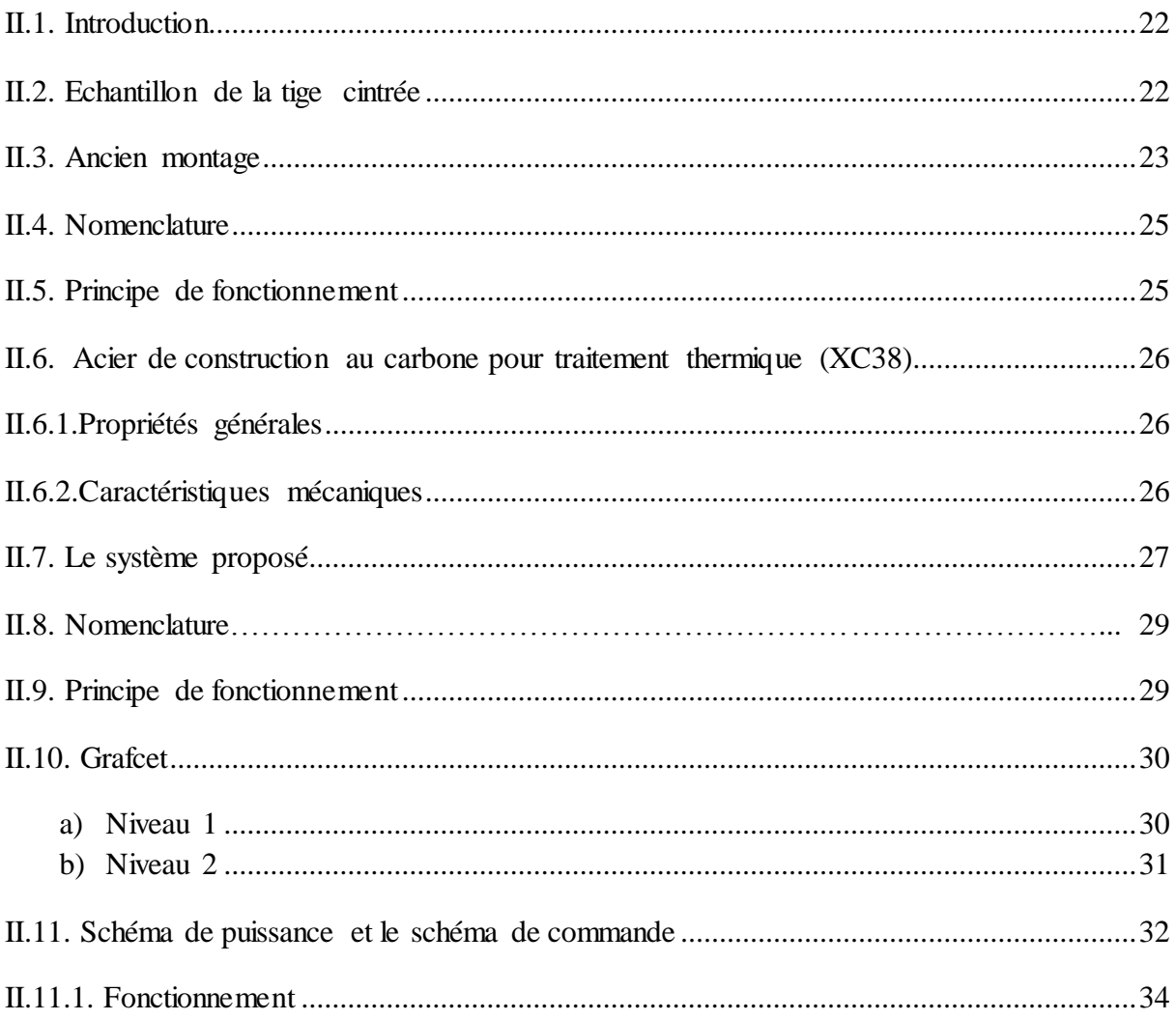

## Chapitre III : Etude du système proposé

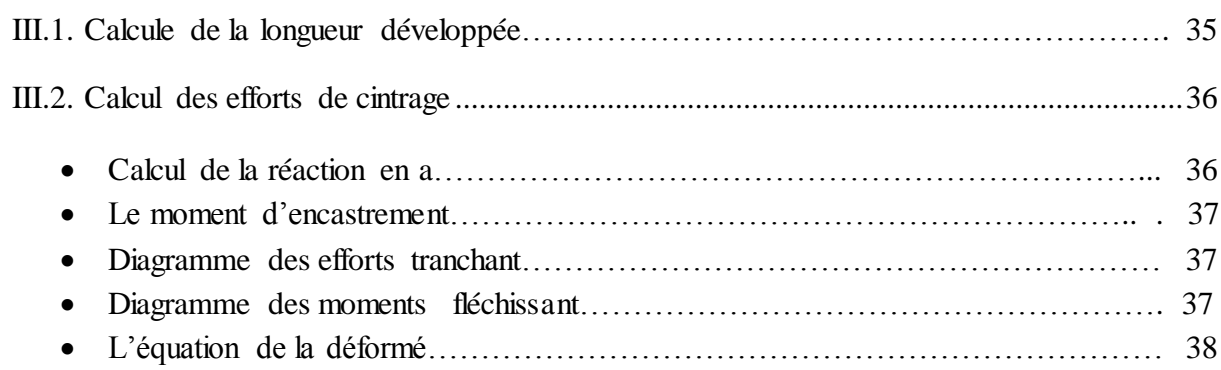

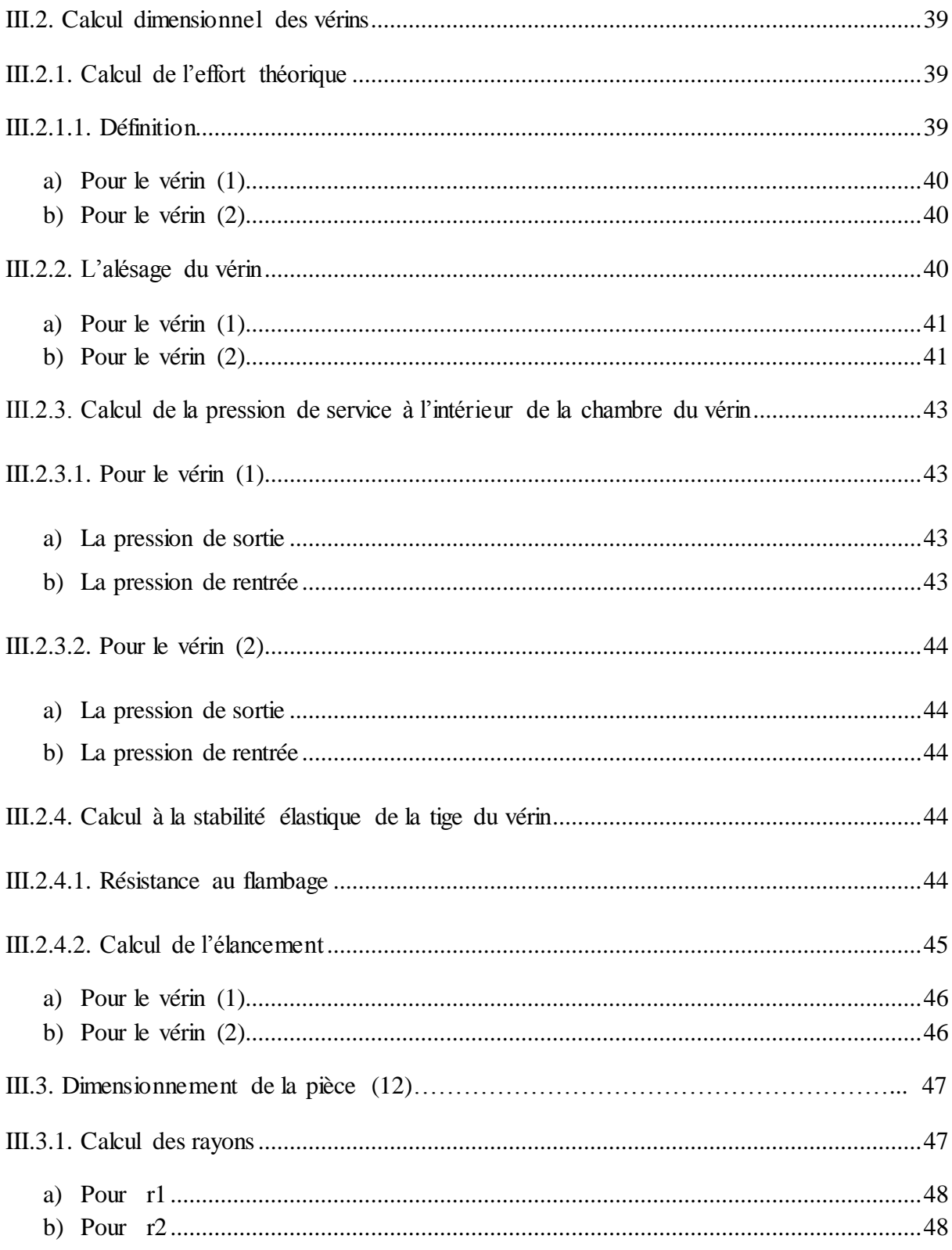

# Chapitre IV : Automatisme

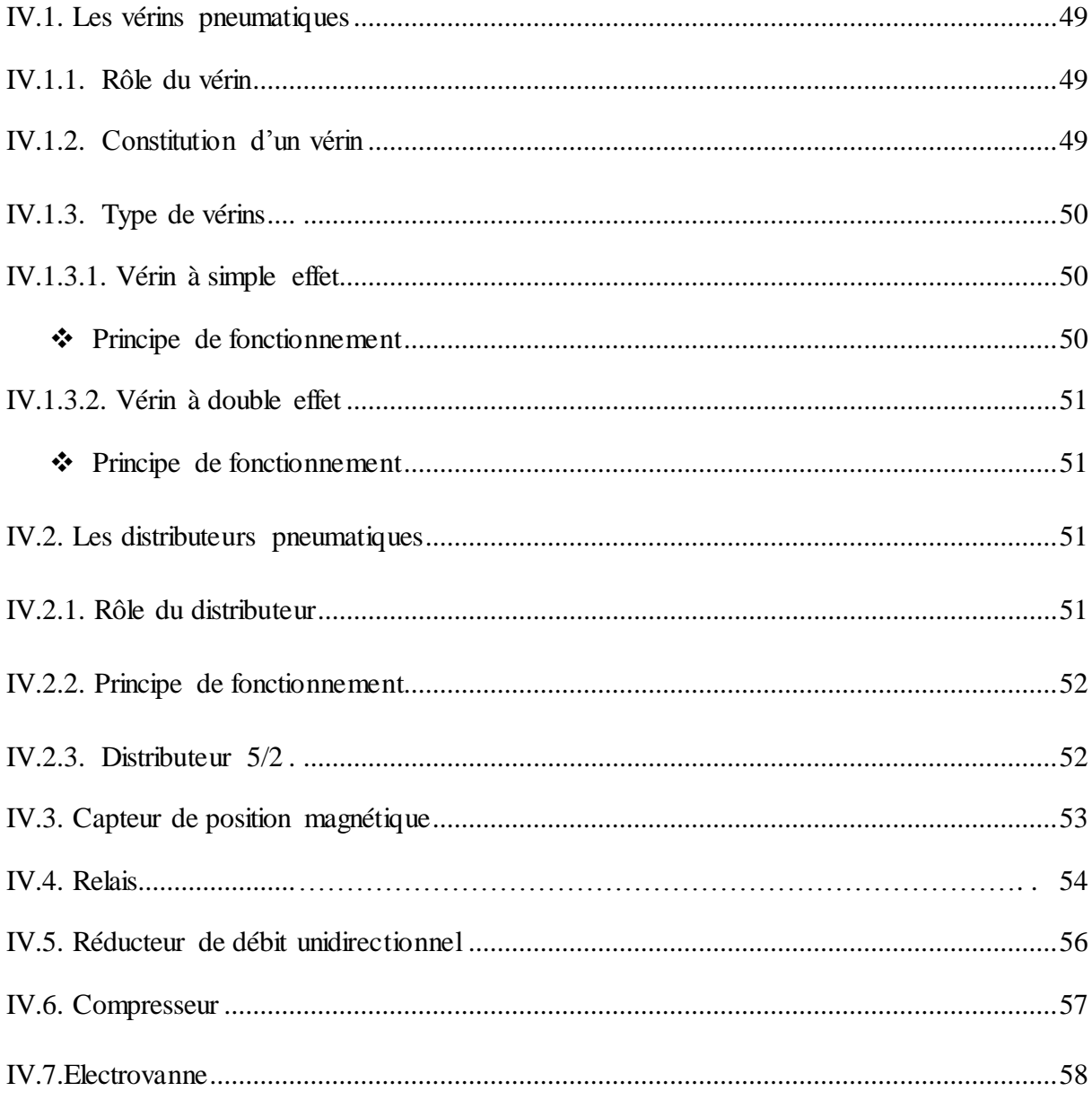

# Chapitre V : Fabrication assisté par ordinateur

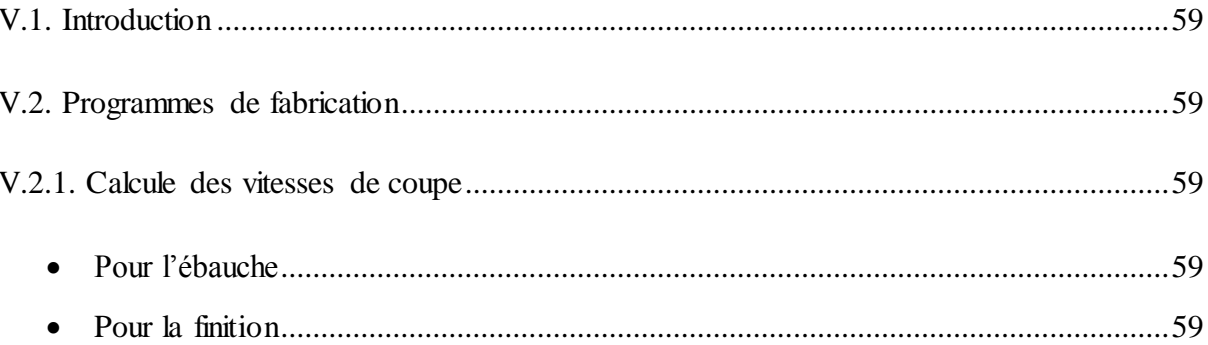

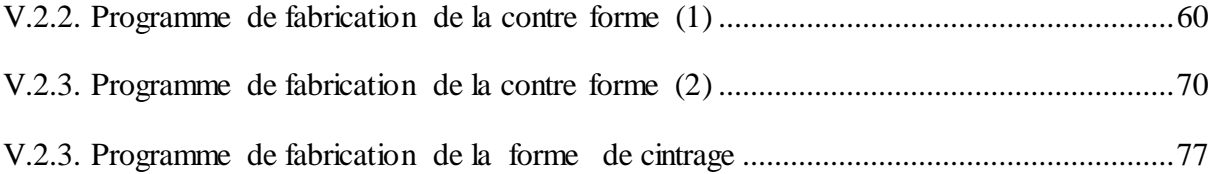

# **Chapitre VI : Dessins de définitions**

Conclusion

Référence bibliographique

## **Chapitre 1 : Généralités**

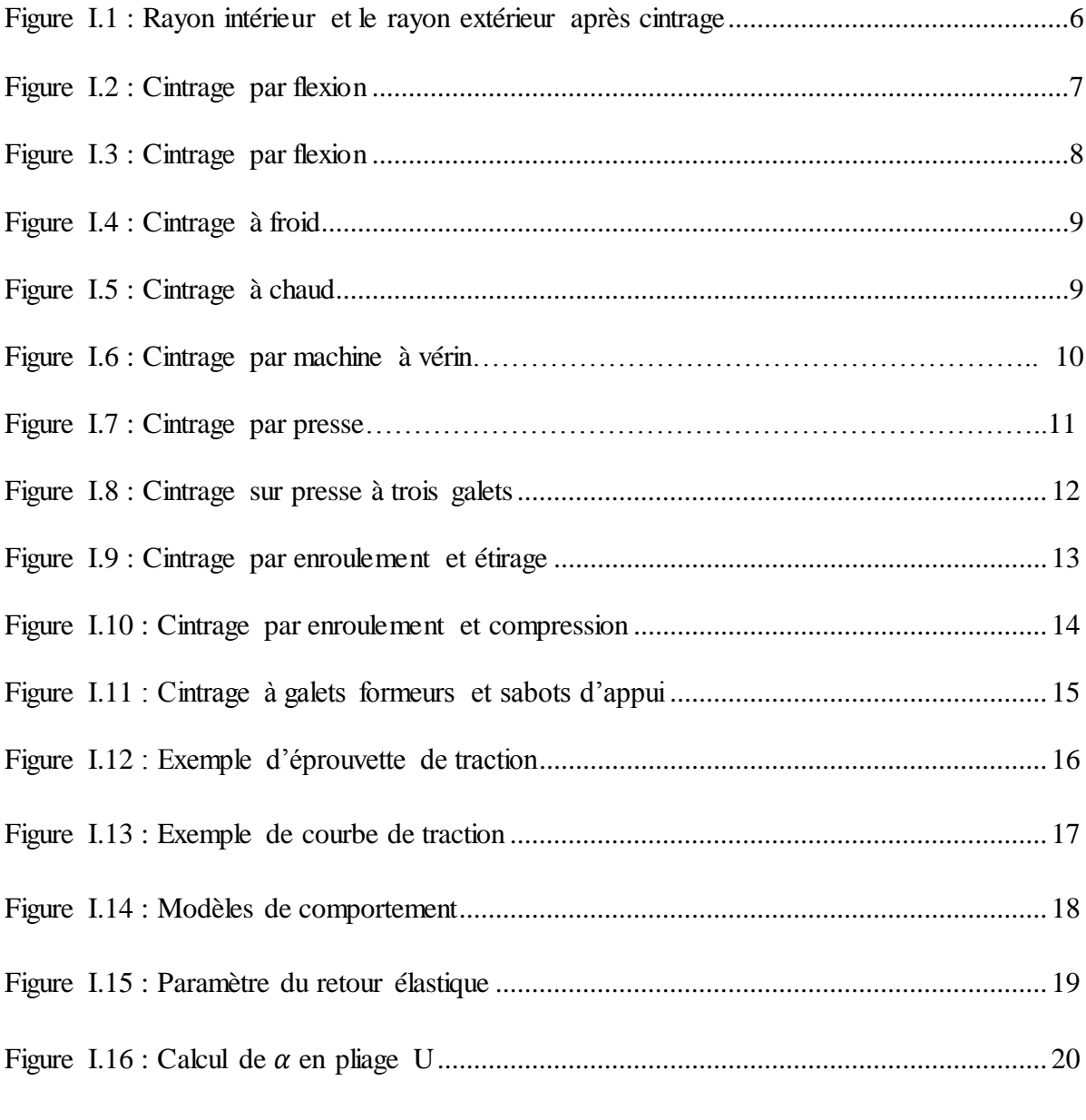

# **Chapitre II : Conception**

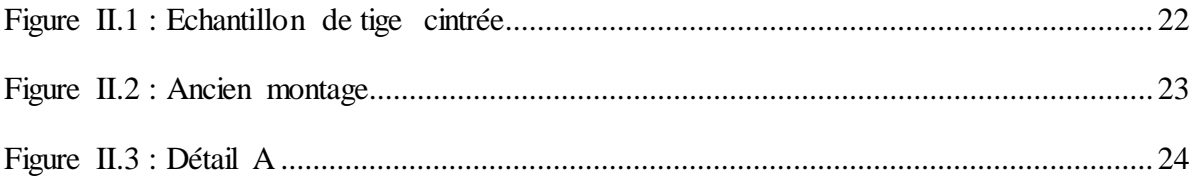

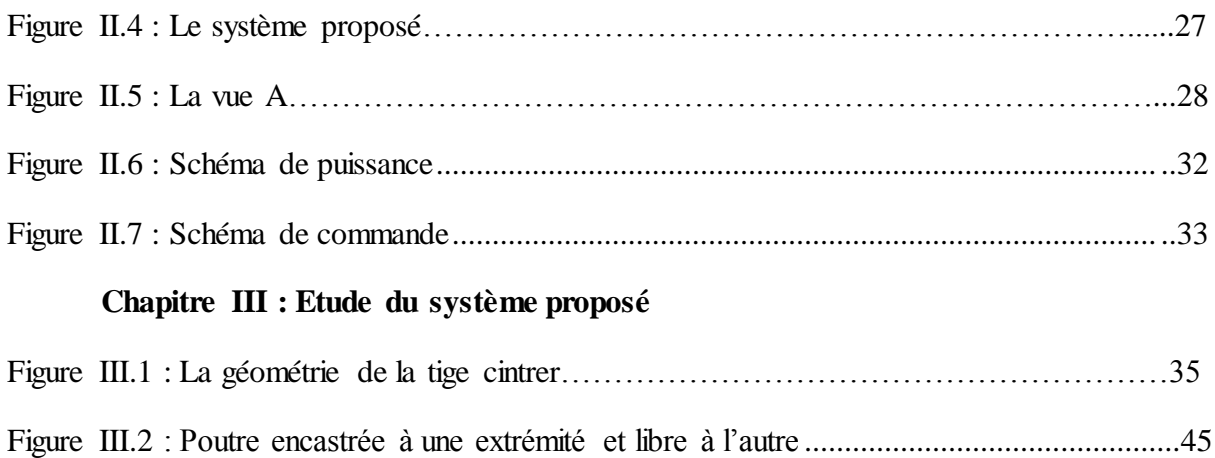

## **Chapitre IV : Automatisme**

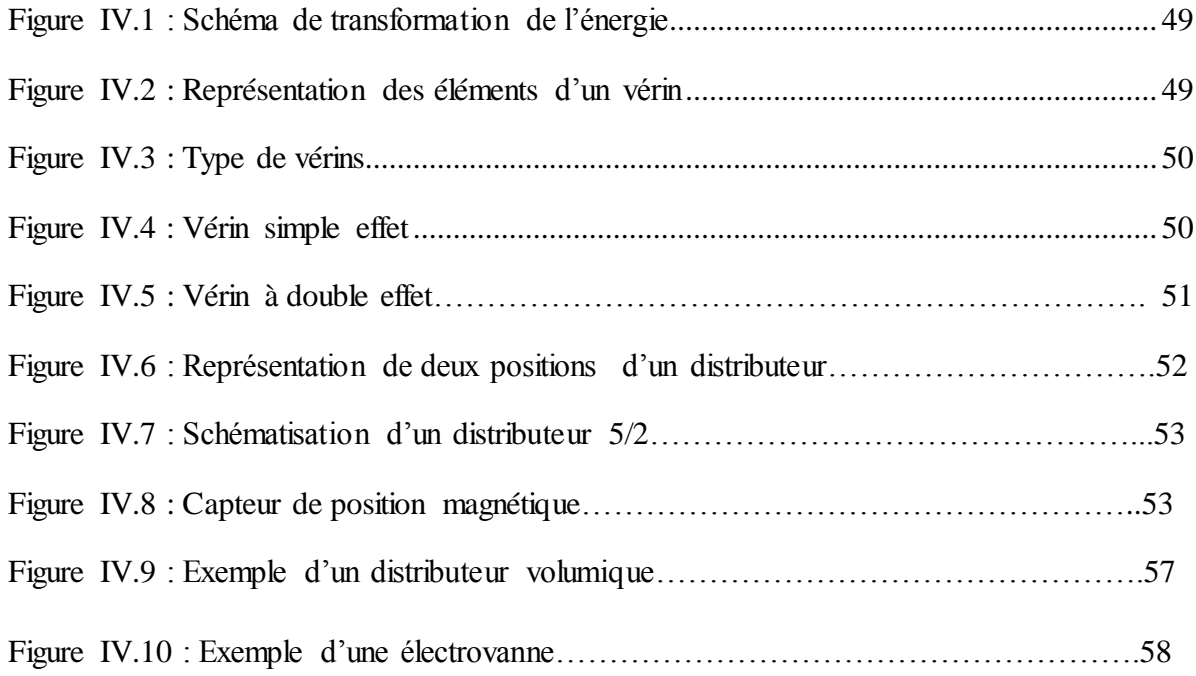

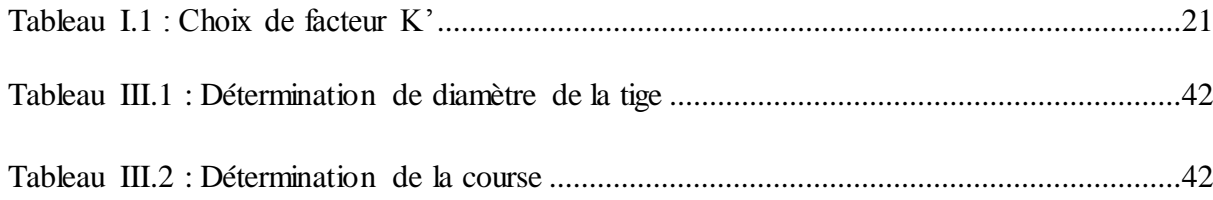

- $\theta$ : Angle après le retour élastique
- $\theta_0$ : Angle avant le retour élastique
- r : Rayon intérieur après le retour élastique
- r<sup>0</sup> : Rayon intérieur avant le retour élastique
- K : Coefficient d'amplitude du métal
- n : Coefficient d'écrouissage du métal
- A<sup>0</sup> : Angle intérieur avant le retour élastique
- Ldév : Longueur développer
- Mf : Moment de flexion
- σmax:Contrainte de déformation maximal
- σe: Contrainte de déformation
- F' : Poussé théorique
- P : Pression
- λ : Elancement de la tige
- i : Rayon de giration
- BP : Bouton poussoir
- DC1 : Début de cours de 1<sup>er</sup> vérin
- DC2 : Début de cours de 2eme vérin
- V1<sup>+</sup> : Sortie du vérin 1
- V2 <sup>+</sup> : Sortie du vérin 2
- V1<sup>-</sup>: Entrer du vérin 1
- V<sub>2</sub><sup>-</sup>: Entrer du vérin 2
- Fc1 : Fin de cours du vérin 1
- Fc2 : Fin de cours du vérin 2
- EV : Electrovanne
- K1 : Relais
- N: Vitesse de rotation
- f: Avance par dent
- z : Nombre de dent
- Vc : Vitesse de coupe
- Va : Vitesse d'avance

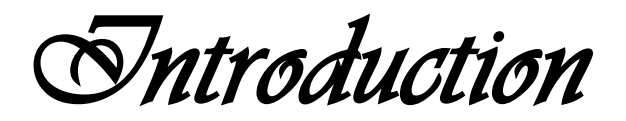

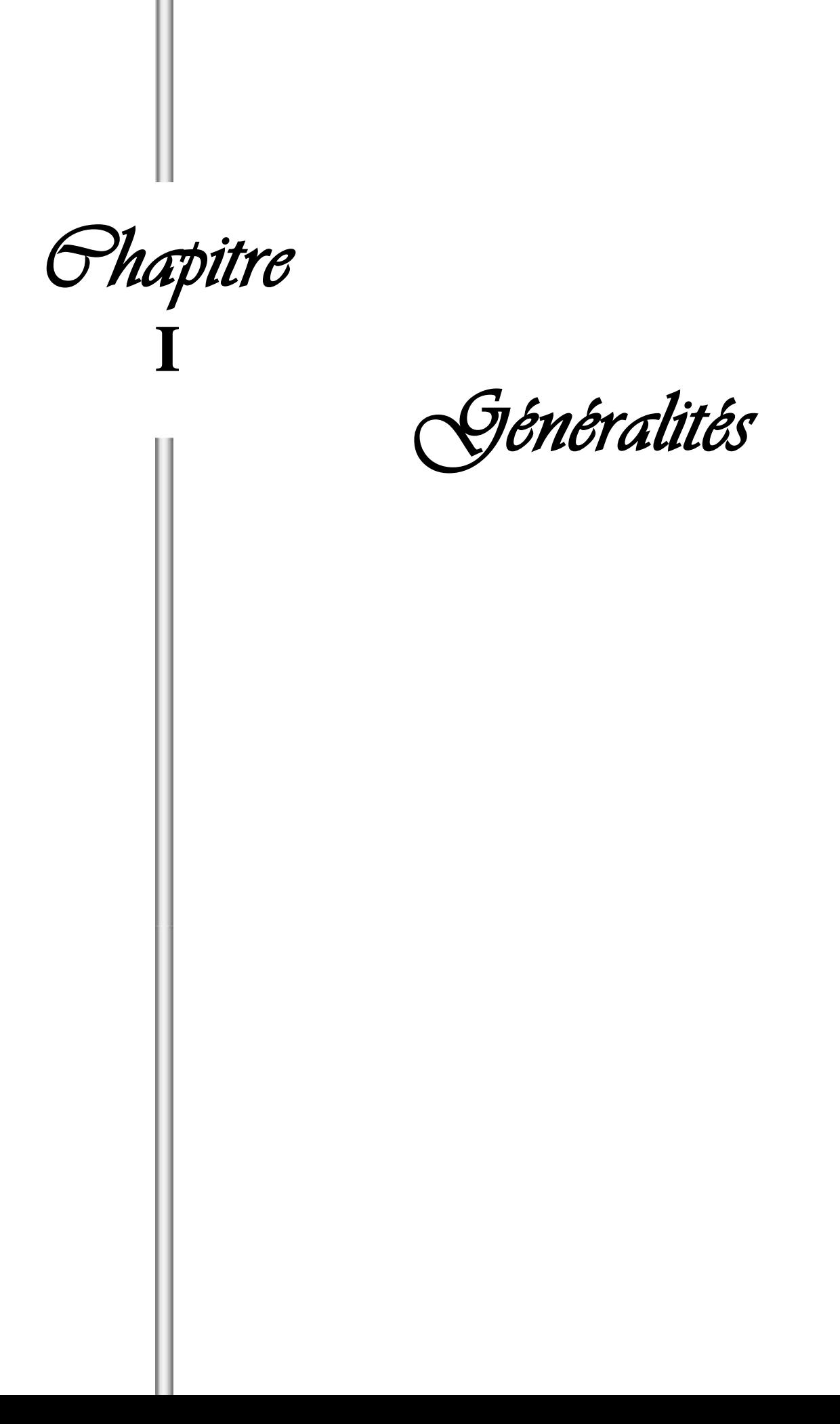

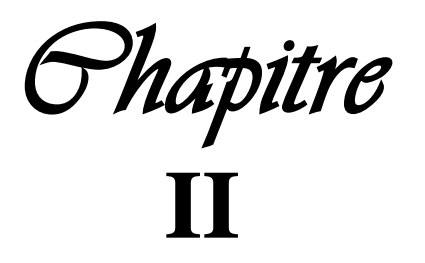

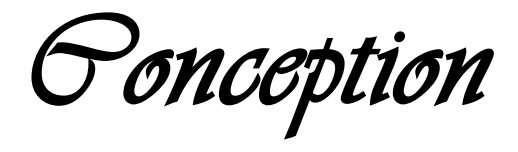

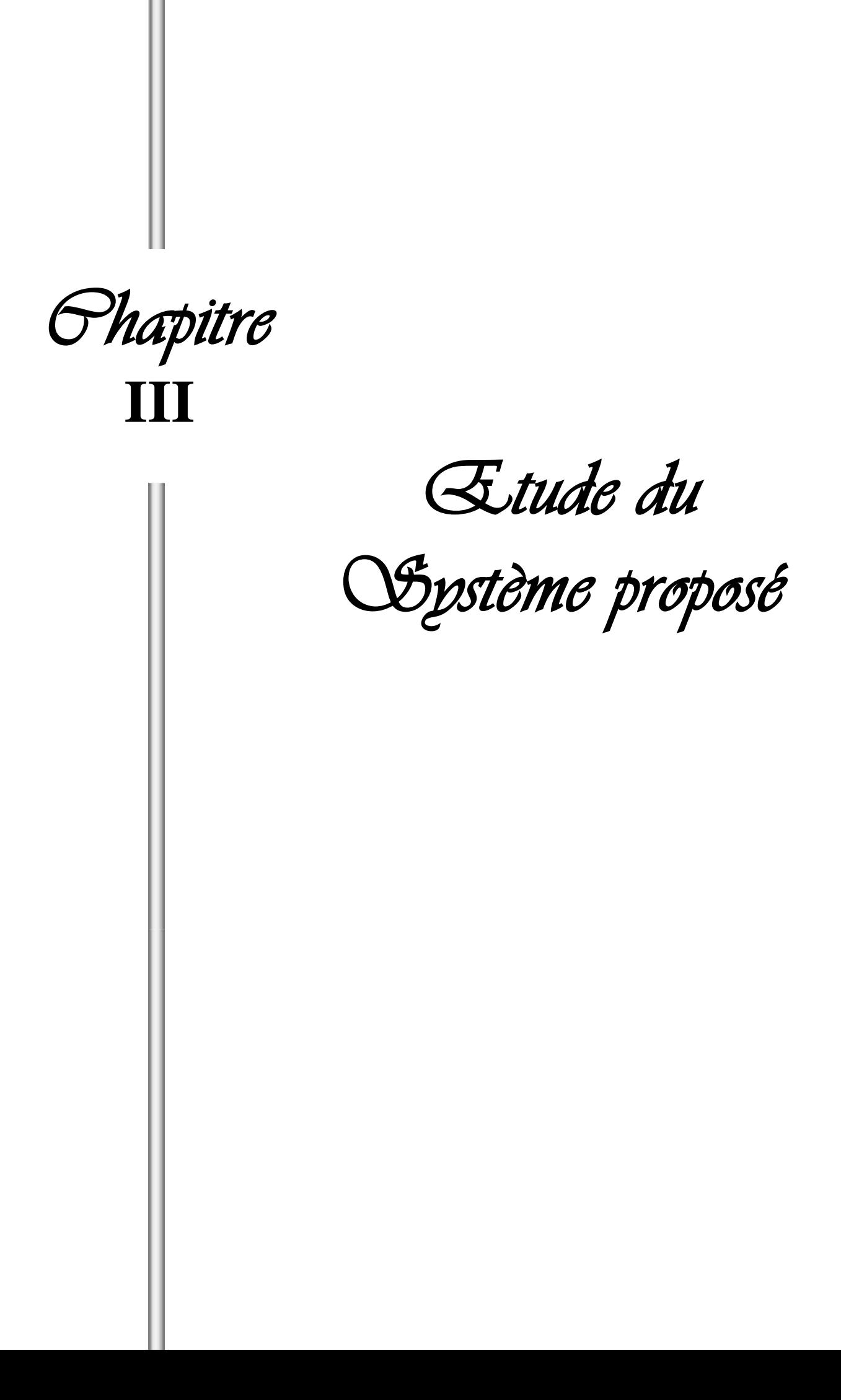

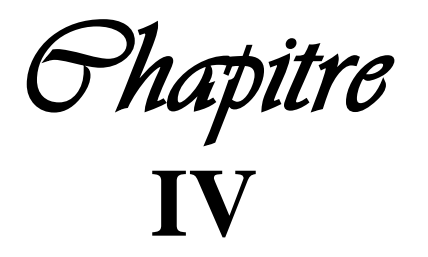

*Automatisme* 

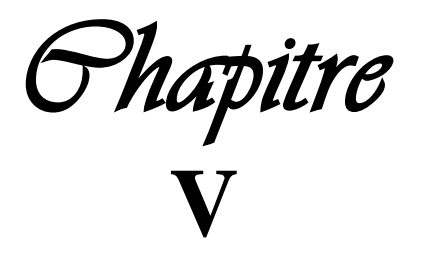

*Fabrication assisté Par ordinateur* 

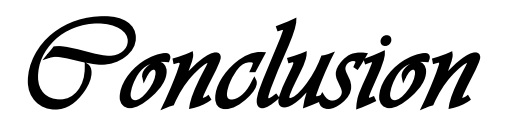

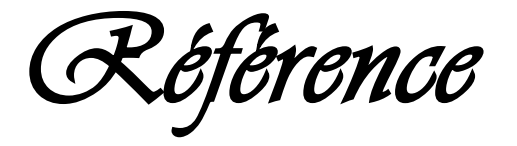

*Bibliographique* 

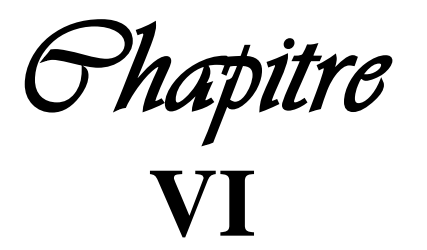

*Dessins de définition* 

L'homme a tout le temps essayé de se décharger des tâches fatigantes, répétitives et aliénantes. Il a de ce fait pensé à trouver le moyen adéquat pour confier les tâches les plus pénibles à des machines.

La mise en forme des tubes ou des profilés fait appel à la technique du cintrage à froid. Le procédé consiste en une action de déformation mécanique d'un tube ou d'une barre, suivant un rayon et un angle à l'aide d'un équipement de cintrage.

La mise en place d'un système de production pour produire une quantité suffisante et de bonne qualité, n'est plus jamais nécessaire.

Cette présente étude a pour but de proposé une solution qui consiste à automatiser la cintreuse manuelle jusqu'ici utilisé dans l'entreprise pour le cintrage des tiges d'une banquette des camions SNVI.

Dans le but de mener à bien notre objectif, la maitrise de la situation actuelle s'avère incontournable. Elle porte essentiellement sur l'aspect économique. Nous avons décomposé nôtre étude en six chapitres distincts et complémentaires qui sont :

- Chapitre I : Généralités sur les différentes méthodes de cintrage et le comportement plastique
- Chapitre II : Portant sur la conception. On présente l'ancien montage et le système que nous avons proposé
- Chapitre III : Etude du système proposé
- Chapitre IV : Automatisme
- Chapitre V : Fabrication assisté par ordinateur
- Chapitre VI : Dessins de définition

Nous terminons enfin ce travail par une conclusion générale.

#### **1. Historique :**

L'entreprise Nationale des Véhicules Industriels (SNVI) est née par décret 81-342 du 12/12/1981.Elle a hérité des structures, moyens, biens, activité, monopole à l'importation et le personnel détenus ou gérés par la **SO**ciété **NA**tionale de **CO**nstruction **ME**canique (SONACOME) par décret n° 81-345 du 12/12/1981.

La **SO**ciété **NA**tionale de **CO**nstruction **ME**canique (SONACOME) a été créé par ordonnance n° 67-150 du 09/08/1967 ayant pour vocation d'exploiter et de gérer les usines de construction mécanique du secteur public. Son schéma d'organisation regroupe dix divisions dont la DVI future SNVI.

La SONACOME a hérité du patrimoine de la société africaine des automobiles BERLIET (S.A.A.B / S.A). Après sa dissolution par décret n° 73-764 du 01/10/1973 suivant les conventions conclus à ALGER le 24/06/1964 entre l'état Algérien et la S.A.A.B/S.A le 06/08/1964 entre la Caisse Algérienne du Développement (C.A.D) et la S.A.A.B/S.A et le contrat du 30/07/1970 entre la SONACOME et la S.A.A.B/S.A.

L'installation de la société africaine des automobiles BERLIET (S.A.A.B/SA) en Algérie remonte à 1957. Son siège se situe à ALGER immeuble « MAURITANIA ». Elle est dotée d'une usine de montage de véhicules « poids lourds » à 30 KM à l'Est d'ALGER plus exactement à ROUIBA avec des succursales implantées à : HUSSEIN DEY, CONSTANTINE, ORAN et **OUARGLA.**

Le 09/05/1995, transformation de la SNVI en **S**ociété **P**ar **A**ction au capital social de 2,2 milliards de dinars.

#### **2. Mission de l'entreprise :**

L'Entreprise Nationale des Véhicules Industriels (SNVI) issue de la restructuration de la SONACOME est chargée dans le cadre du plan national du développement économique et social de :

- La recherche
- Le développement
- L'importation
- La distribution
- $\blacksquare$  Les camions
- Les autocars, autobus, minicars, minibus
- Les camions spéciaux
- Le matériel tracté (remorques, semi-remorques, et autres………)
- Les pièces brutes de fonderie.

D'une manière générale, tous véhicules destinés au transport routier de personnes et marchandises d'une charge utile supérieur à 1,5 tonne.

D'autres parts, la SNVI est chargée d'assurer et de promouvoir les activités d'après vente des véhicules industriels par la mise en place de leurs moyens de maintenance.

## **3. Activité de l'entreprise :**

La SNVI a pour activités principales :

- La recherche
- La production
- La distribution et la maintenance

## **3.1.Activité étude et recherche:**

Cette activité est assurée par **l'Unité d'Etude et Recherche** « **UER** ». Elle a pour missions :

- l'innovation et le lancement de nouveaux produits
- L'amélioration de la qualité et la fiabilité
- **L'acquisition et la maîtrise de nouvelles technologies**
- La diversification des sources d'approvisionnement

## **3.2. Activité production :**

Cette activité est assurée par (04) quatre unités opérationnelles qui sont :

- a) **D**ivision **V**éhicules **I**ndustriels **(D.V.I)**
- b) **U**nité **C**arrosserie **R**ouïba **(U.C.R)**
- c) **U**nité **F**onderie **R**ouïba **(U.F.R)**
- d) **U**nité **C**arrosserie **T**iaret **(U.C.T)**

#### **a) Division Véhicules Industriels (D.V.I) :**

Cette unité ayant pour activité d'origine, le montage de camions et d'autobus, leurs ventes ainsi que la distribution de pièces de rechange. Elle a été restructurée par la SONACOME pour la fabrication intégrée des camions, autobus et pièces de rechange.

La D.V.I fabrique actuellement (07) sept type de produits de base camions, autobus, autocars. Le taux d'intégration global moyen en usine est de l'ordre de 58%, ce qui nécessite la mise en œuvre d'une technologie variée et complexe au sein des différents centres de fabrication dont les plus importants sont :

- La forge
- L'emboutissage
- L'usinage et traitement thermique
- Le montage

#### b) **Unité Carrosserie de Rouiba (U.C.R) :**

Mise en production en Septembre 1979, cette unité intégrée initialement au C.V.I/ Rouiba, est autonome depuis 1987. Sa fonction est de fabriquer toutes une variété de produits de carrosserie portées ou tractées.

Elle dispose pour cela des ateliers principaux suivants :

- Atelier de débitage
- Atelier de mécanique
- Atelier d'assemblage
- Atelier de montage
- Atelier de peinture

## c) **Unité Fonderie Rouiba (U.F.R) :**

Mise en production en 1984, cette unité intégrée à l'origine C.V.I/ROUIBA, est autonome depuis le 01/01/1987. Elle est d'une capacité contractuelle de 10.000 tonnes/an de pièces de brutes de fonderie.

## d) **Unité de Carrosserie de Tiaret (U.C.T) :**

Mise en production en 1982, est d'une capacité contractuelle de 9000 carrosserie/an. La carrosserie de Tiaret fabrique essentiellement le matériel tracté et les équipements destinés à faire monter sur des châssis cabine SNVI.

#### **4. Activité de distribution et maintenance :**

Cette activité est assurée sous les directives de deux (02) directions importantes :

#### **a) Direction Marketing et Ventes (DMV) :**

 Pour améliorer son potentiel de distribution, la SNVI a mis en place une unité gestion produit. Implantée à Rouiba sur le site du complexe, cette unité a pour missions principales :

- Réception et contrôle véhicules.
- Mise en carrosserie des véhicules.
- La préparation de ces véhicules.
- Livraison vers les unités commerciales.
- Gestion des stocks.

#### **b) Direction Centrales Après Vente (DCAV) :**

L'importante activité de la DCAV, est assurée par onze (11) unités commerciales réparties à travers le territoire national dont notre unité de **Ouargla**. La DCAV est chargée d'assurer :

- La vente des véhicules neufs
- La vente de pièces de rechange
- Le service après-vente
- La réparation et la rénovation des parcs régionaux de ces produits.

## **Introduction :**

Les techniques de mise en forme des matériaux ont pour objectif de donner une forme déterminée au [matériau](http://fr.wikipedia.org/wiki/Mat%C3%A9riau) tout en lui imposant une certaine microstructure, afin d'obtenir un objet ayant les propriétés souhaitées.

C'est un travail qui nécessite de maîtriser parfaitement les paramètres expérimentaux (composition du matériau, température, pression, vitesse de refroidissement, etc.). Les techniques diffèrent selon les matériaux, et parmi ces techniques on s'intéresse au cintrage

#### **I.1.Le cintrage :**

#### **I.1.1.Définition :**

Le cintrage est un façonnage sans enlèvement de copeaux, à l'aide ou sans l'aide de chaleur, dans lequel une partie de la matière d'œuvre est définitivement portée, tout en conservant autant que possible sa section, de sa position originelle dans un autre sens.

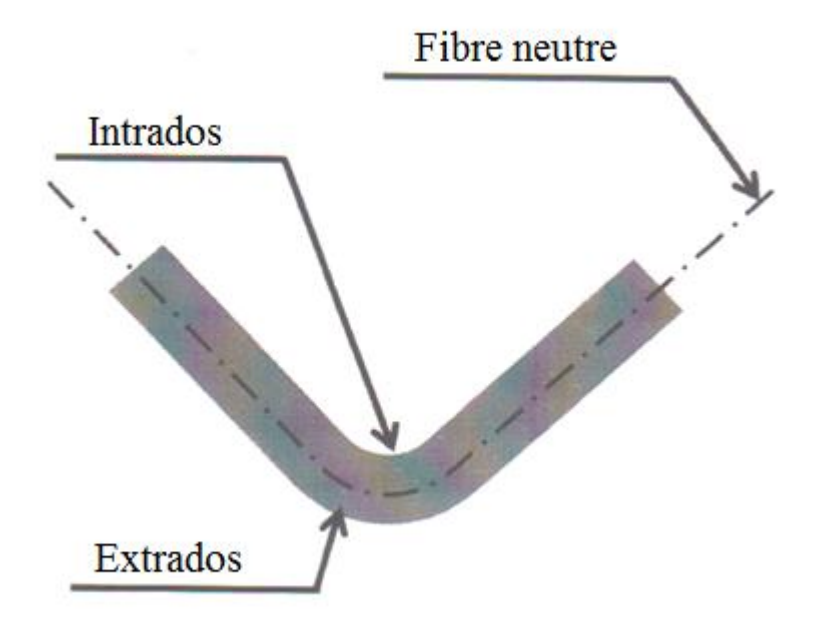

**Figure I.1 : Rayon intérieur et le rayon extérieur après cintrage** 

#### **I.1.2 Les différentes méthodes de cintrage :**

#### **I.1.2.1. cintrage à la main :**

Le cintrage à la main donne, généralement, des résultats peu satisfaisants, car il n'est pas guidé et les actions appliquées ne sont pas toujours proportionnelles, ni localisées en fonction de la déformation désirée. De plus, la déformation de la section est libre car aucun support ne permet de la réduire au cours du cintrage.

## **a) Cintrage par flexion :**

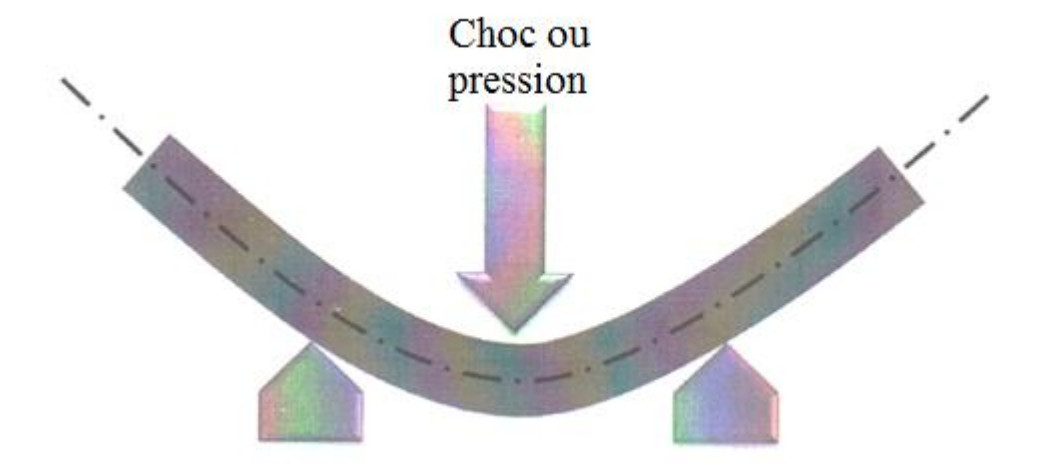

**Figure I.2 : Cintrage par flexion** 

**b) Cintrage par appui en porte à faux :**

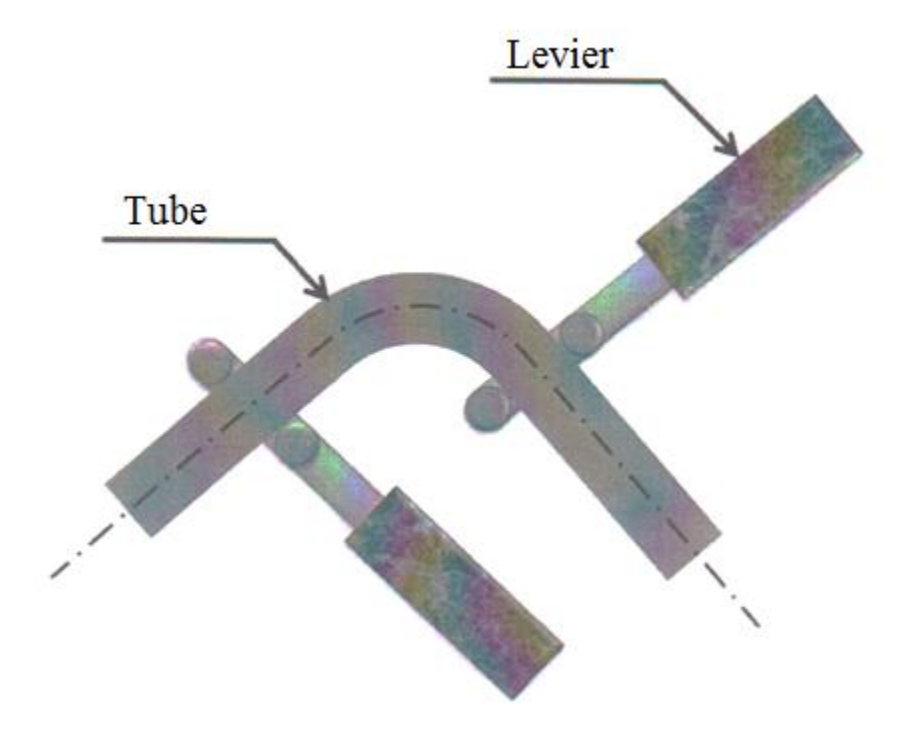

**Figure I.3 : Cintrage par flexion**

#### **c) Cintrage à vide**

Le cintrage à vide convient pour les tubes épais sur de grands rayons du fait que le risque d'aplatissement de la section est très élevé. Il se fait à chaud ou à froid selon le matériau utilisé et le genre de cintrage à exécuter.

Le cintrage à froid s'applique aux tubes inoxydable et aux matériaux non ferreux notamment le cuivre, l'aluminium et le plomb. La zone à cintrer doit être portée sur tasseau avant l'application de la force de cintrage. **(Figure I.4)**

A chaud, on cintre surtout les tubes d'acier, vu leur grande résistance à la traction. La zone à cintrer doit être dégagée des tasseaux d'appui. **(Figure I.5)**

Le chauffage se fait au chalumeau ou dans un four, lorsque la température désirée est jugée atteinte le cintrage.

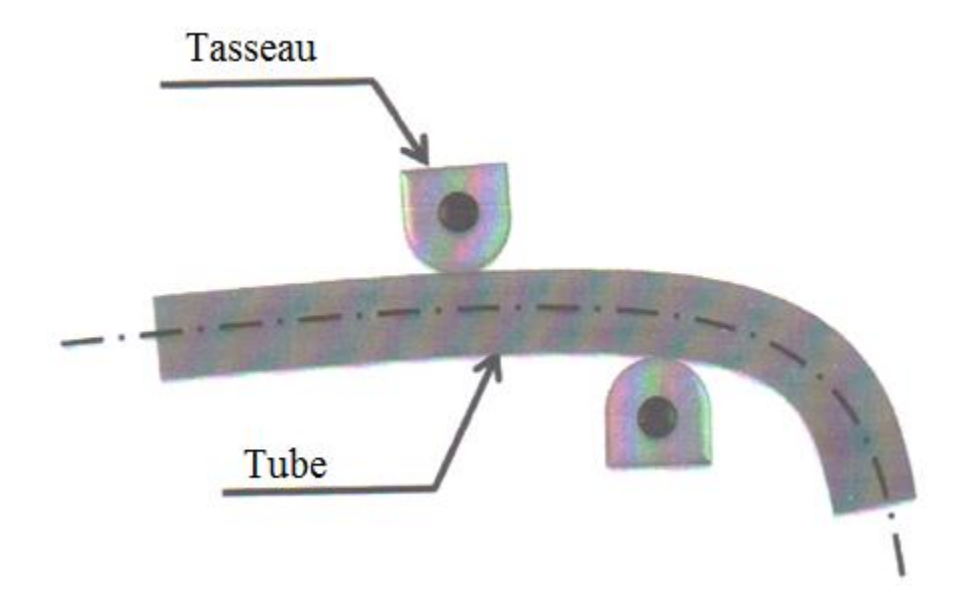

**Figure I.4 : Cintrage à froid** 

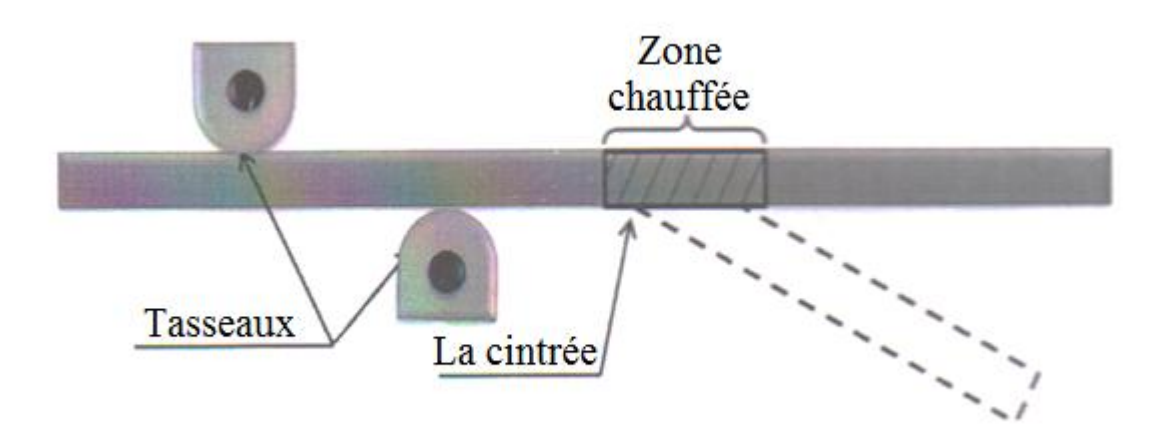

**Figure I.5 : Cintrage à chaud** 

## **I.1.2.2 .Cintrage sur machine :**

Il nous permet des déformations régulières et progressives, d'autant plus que le matériau à cintrer est constamment guidé dans son déplacement.

## **Les différentes machines à cintrer :**

Il existe plusieurs types de machines à cintrer qui différent par leurs modes opératoire.

## **a) Machine à cintrer à vérin :**

Le tube ou la tige prenant appui sur deux butées pivotantes est cintré par flexion sous l'action d'un sabot actionné par un piston. **(Figure I.6)**. Le sabot cintreur présente une gorge torique qui maintient le tube sur la moitié de la section et s'oppose à l'élargissement du diamètre. L'application des axes butés pivotantes est réglable en fonction des rayons de cintrage à obtenir.

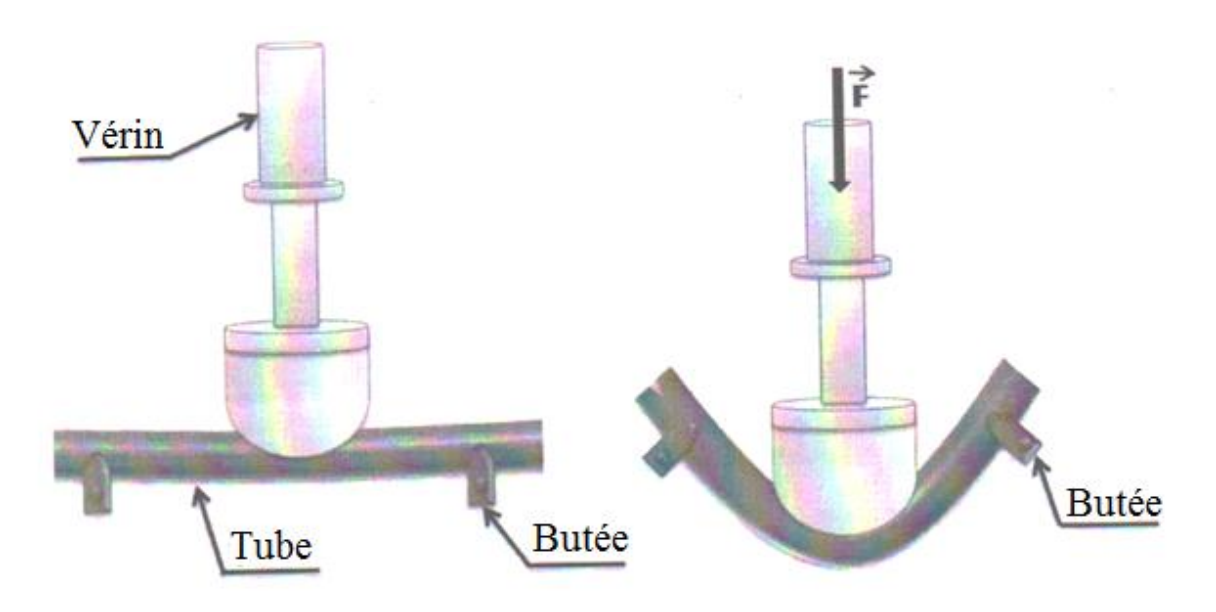

**Figure I.6 : Cintrage par machine à vérin**

#### **b) Presse à cintrer :**

Le principe de la base est le même que celui des machines à vérin. Les matrice d'appui formant les butés, accompagnent la pièce pendant le cintrage en exerçant une pression contre le sabot. Ces machines présentent l'avantage d'être rapides et sont utilisées pour les travaux de série. **(Figure I.7)**

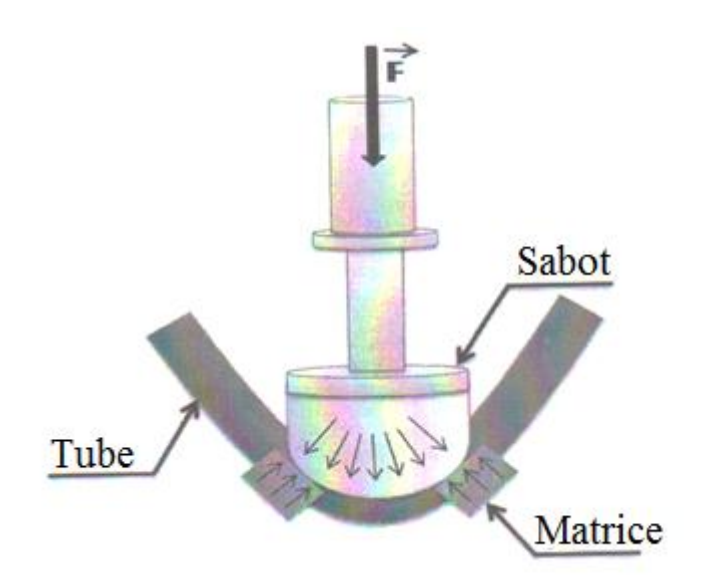

 **Figure I.7 : Cintrage par presse** 

## **c) Presse à cintrer à trois galets :**

La presse à cintrer à trois galets permet de réaliser un cintrage par flexion entre deux appuis. La rotation des galets permet de cintrer en continu sur une longueur illimitée. La pièce est portée dans la gorge des galets juste au point de tangence. Ce procédé convient pour les grands rayons de cintrage, sur de grandes longueurs. Dans la plupart des machines les trois galets sont moteurs. **(Figure I.8)**

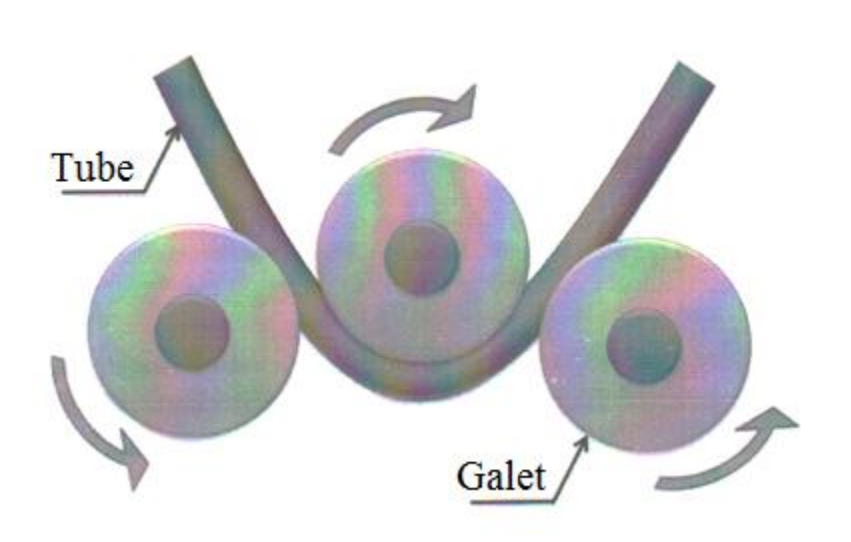

 **Figure I.8 : Cintrage sur presse à trois galets** 

#### **d) Cintrage par enroulement et étirage :**

Cette méthode est la plus répandue. Elle permet d'exécuter des coudes dans les conditions les plus difficiles. Ces machines sont équipées de trois outils à savoir :

- une forme tournante.
- Une mâchoire ou sabot de blocage.
- Une glissière.

La pièce bloquée énergiquement par un galet central qui comporte une gorge semi torique, alors que la glissière peut être fixe ou mobile. Pour les pièces tubulaires, la glissière fixe provoque un amincissement plus marqué à l'extérieur (Extrados). Inversement, la glissière coulissante augmente les risques de plissage de l'intrados en diminuant l'amincissement de l'extrados. Pour remédier à cela, il convient d'introduire un mandrin à l'intérieur du tube pour qu'il s'oppose à la déformation. **(Figure I.9)**

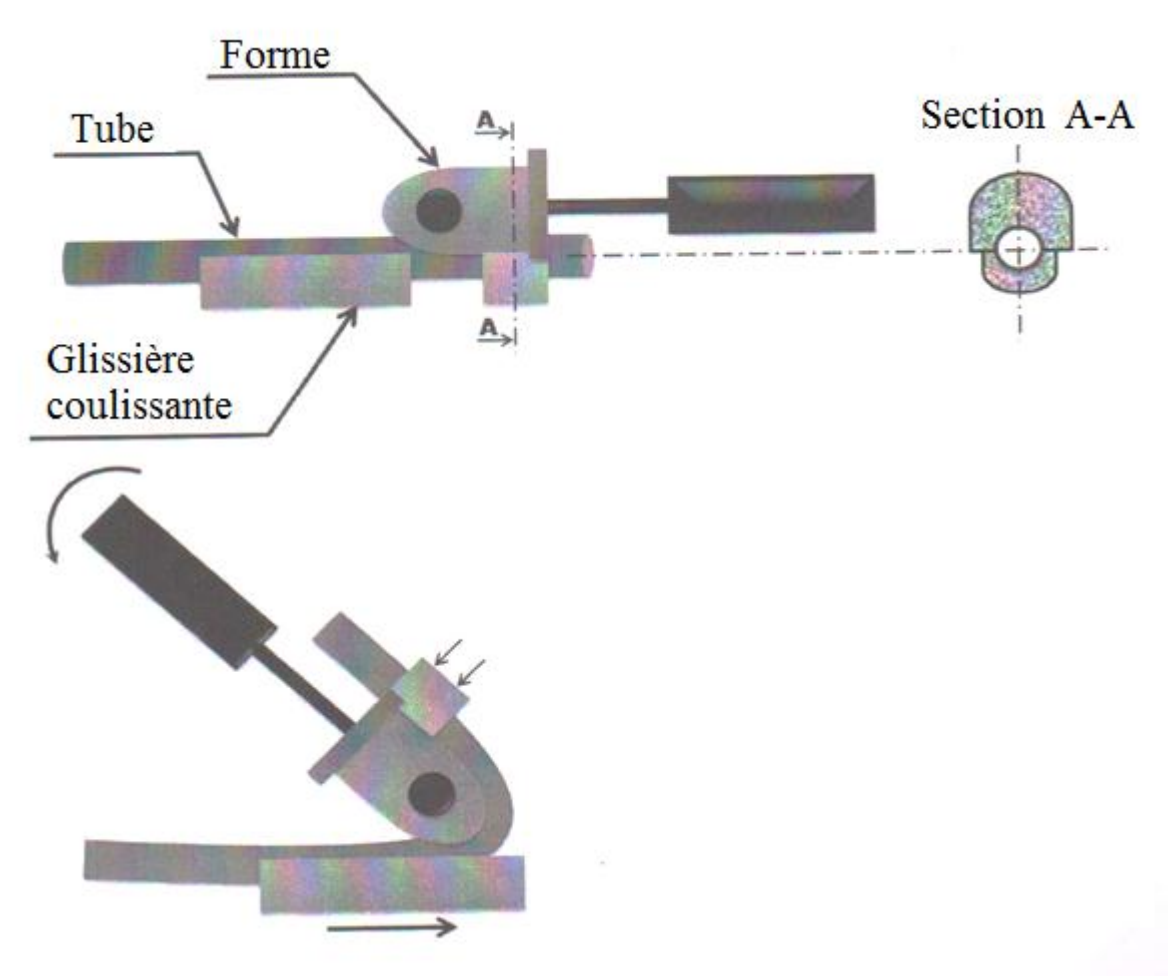

**Figure I.9 : Cintrage par enroulement et étirage**

## **e) Cintrage par enroulement et compression :**

Le principe de ces machines est différent de celui des machines précédentes. En effet, le cintrage n'est pas obtenu par flexion entre deux appuis, le tube est bloqué énergiquement contre une forme fixe qui porte une gorge semi torique dont les dimensions sont identique à celles du tube à cintrer, et un galet cintreur cylindrique qui enroule le tube dans la gorge de la forme.

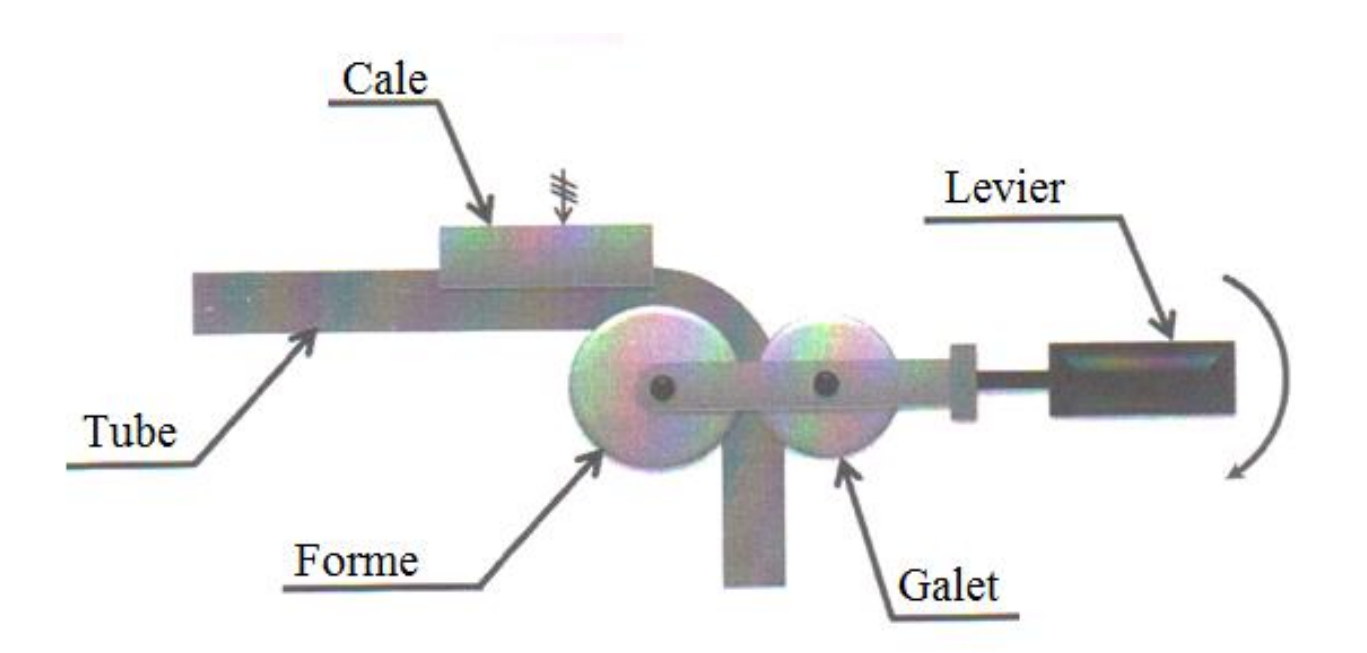

**Figure I.10 : Cintrage par enroulement et compression**

## **f) Cintrage sur machines à galets formeurs et sabots d'appui :**

La force F exercée sur le tube est appliquée en porte à faux par rapport aux appuis **a** et **b (Figure I.11)** qui formes des actions de contact durant le cintrage. Le déplacement simultané du galet formeur et des sabots d'appui est prévu. Cette technique produit un maintien global et augmente la précision du résultat obtenu.
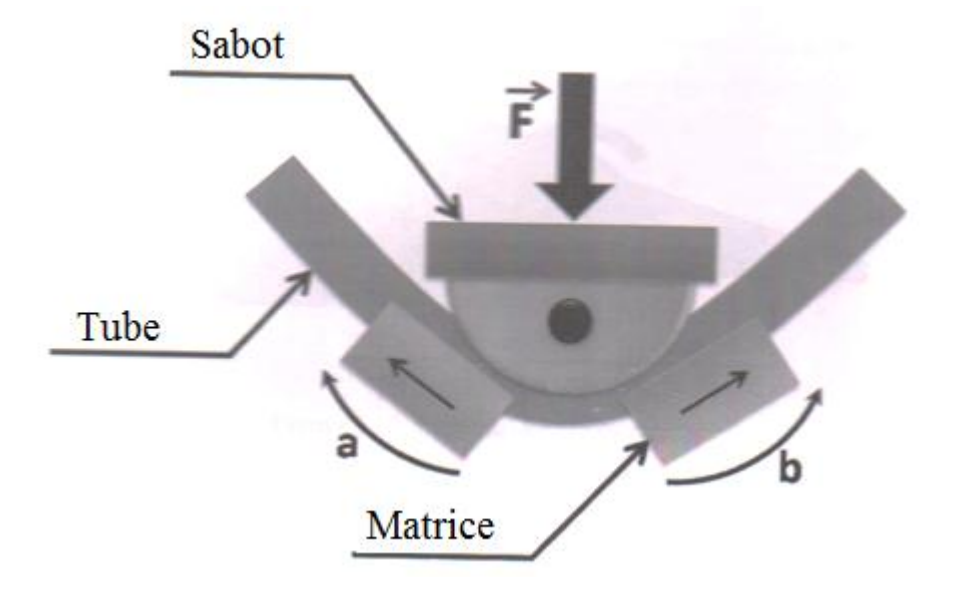

**Figure I.11 : Cintrage à galets formeurs et sabots d'appui**

## **Remarque :**

Pour éviter l'aplatissement durant l'opération de cintrage des tubes, on remplit ces derniers soit :

- Par du sable.
- La résine.
- Ou bien par les alliages à bas point de fusion.

#### **I.2. Comportement plastique :**

La plasticité est la propriété que certains matériaux ont tendance à présenter de grandes déformations sans rupture. Ces déformations sont permanentes lorsque les contraintes dépassent un seuil dit limite d'écoulement.

On ne peut pas calculer une pièce ni déterminer les charges admissibles sans connaitre les caractéristiques du matériau qu'il compte utiliser.

Le but des essais mécaniques et d'obtenir des valeurs des propriétés qui seront utilisables dans les calculs de résistance des matériaux ou permettent d'apprécier le comportement d'un matériau en service.

#### **I.2.1. Essai de traction :**

L'essai de traction consiste en l'application de deux forces opposées sur l'éprouvette qui sont sur le même axe. Les éprouvettes de traction peut être prismatique ou cylindrique, est dotée à ses extrémités des têtes qui permettent de l'amarrer aux deux traverses de la machine de traction.

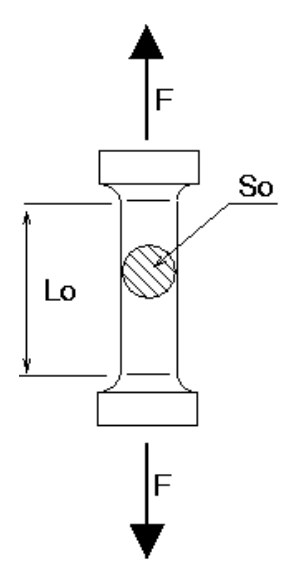

**Figure I.12 : Exemple d'éprouvette de traction** 

Durant l'essai, on mesure l'évolution de la force nécessaire pour l'éprouvette, force qui caractérise la résistance unidirectionnelle du matériau à la déformation. On rapporte la force mesurée en fonction de la longueur de l'éprouvette, obtenant ainsi le diagramme de traction.

Afin de pouvoir utiliser les courbes brutes de traction, on doit les modifier pour les résultats obtenus ne soient fonction que de matériau étudié et non de la géométrie de l'éprouvette. Pour ce faire, on rapporte la charge F à la section initiale  $S_0$  de l'éprouvette pour obtenir la contrainte F  $\frac{1}{S_0}$ , on rapporte l'allongement  $\Delta L$  à la longueur initial  $\Delta$ 

L0 pour obtenir la déformation  $\frac{2L}{L_0}$  (Figure 1.13)

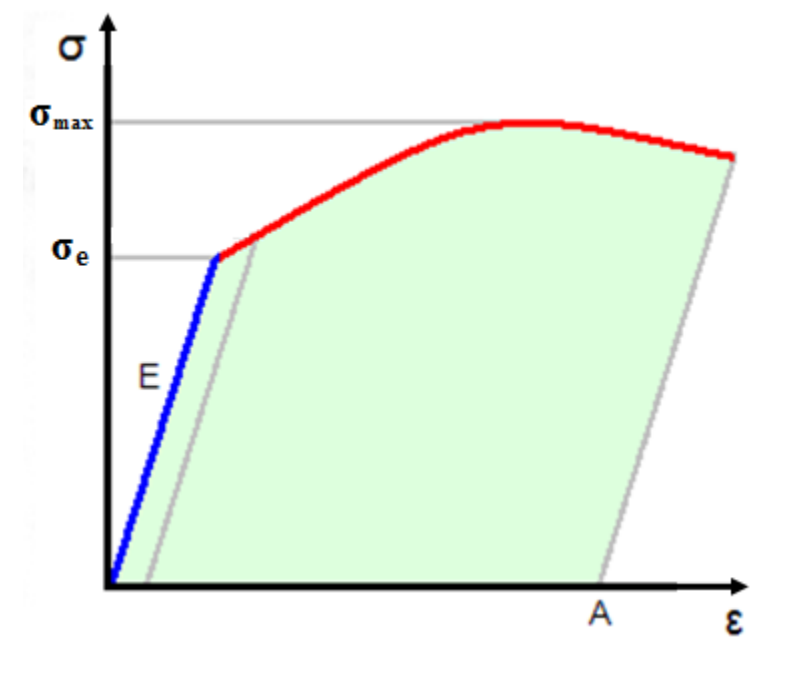

**Figure I.13 : Exemple de courbe de traction** 

#### **I.2.2. Modèles de comportement :**

On utilise souvent en pratique des modèles simplifiés :

- Modèle élastique écrouissable (EPE) : possède une phase élastique et une phase plastique avec écrouissage.
- Modèle élastique parfaitement plastique (EPP) : sans écrouissage, dans la phase plastique la déformation augment pour une charge constante.
- Modèle rigide plastique écrouissage (RPE) : la phase élastique est négligée car l'élasticité complique les calcule sont apporter de grandes perturbations pour les cas de grandes déformations (mise en forme).

 Modèle rigide parfaitement plastique (RPP) : même remarque que (RPE). L'ensemble de ces modèles est représenté dans la **figure I.14.**

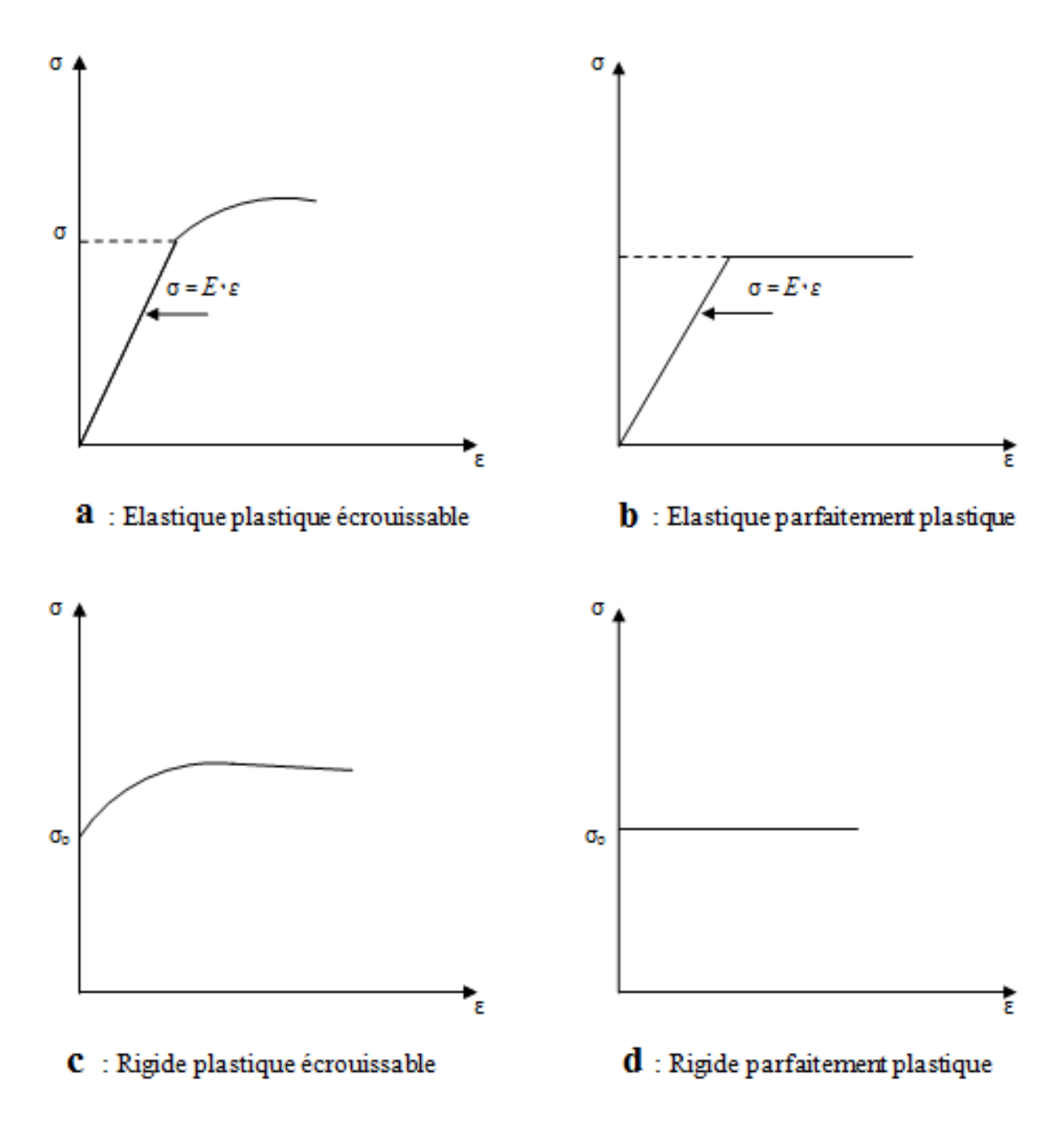

**Figure I.14 : Modèles de comportement**

#### **I.3. Retour élastique :**

### **I.3.1. Définition :**

Pendant le cintrage, la tige est cintré à un angle *θ***<sup>0</sup>** ; lorsque l'opération se termine, l'angle s'ouvre légèrement jusqu'à une valeur *θ* **(Figure I.15).** Ce phénomène est appelé retour élastique.

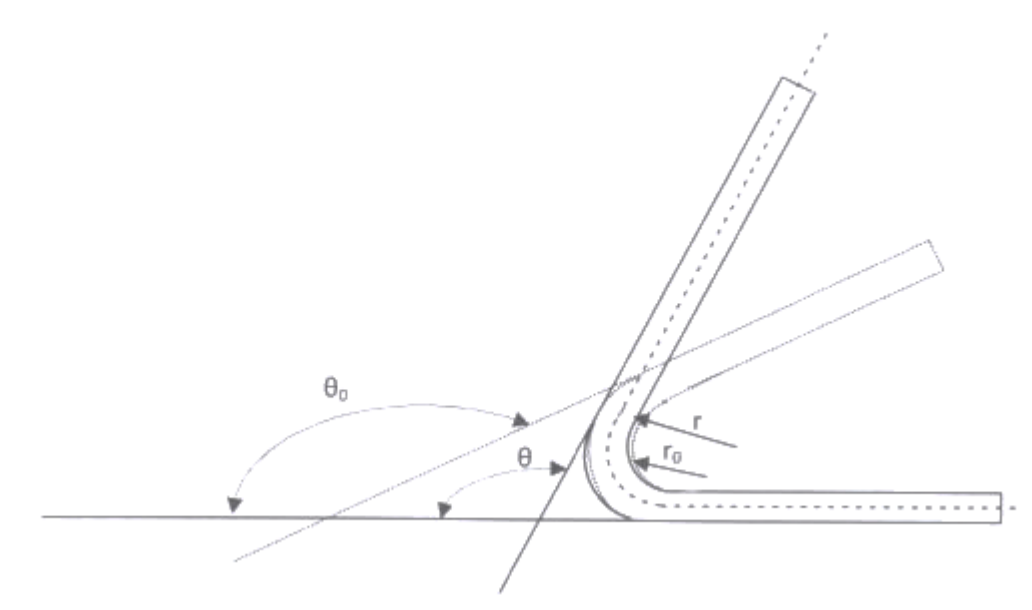

**Figure I.15 : Paramètre du retour élastique**

#### **I.3.2. Calcul du retour élastique :**

La connaissance du retour élastique permet de déterminer le rayon de formage initial *r***<sup>0</sup>** nécessaire pour obtenir un rayon donné *r* sur la pièce. Pour des rapports rayon/épaisseur inférieurs ou égaux à **10**, QUEENER propose la formule suivante pour le retour élastique :

$$
\frac{r_m}{r'_m} = 1 - \frac{3k(1 - v^2)}{E(n + 2)\left(\frac{3}{4}\right)^{\frac{1+n}{2}}} \left(\frac{2r_m}{e}\right)^{1-n}
$$

Avec :

$$
r_m = r_{o+} \frac{e}{2}
$$
: Rayon moyen avant return élastique.

 $r'_m = r + \frac{e}{2}$  $\overline{\mathbf{c}}$ : Rayon moyen après retour élastique.

e : En pliage c'est l'épaisseur de la tôle et en cintrage c'est le diamètre de la tige

n : Coefficient d'écrouissage du métal (daN/mm²). Pour la plupart des aciers n varie entre 0.1 et 0.25

k : Coefficient d'amplitude du métal (daN/mm<sup>2</sup>) (loi d'écrouissage  $\sigma = k \varepsilon^n$ )

v : Coefficient de poisson.

$$
\frac{r_m}{r'} = \frac{\theta}{\theta_0} = \mathbf{K'}
$$

K' : Facteur de retour élastique (Rapport entre la forme de la pièce finie et la forme de l'outil) **Calcul de K' en pliage U :**

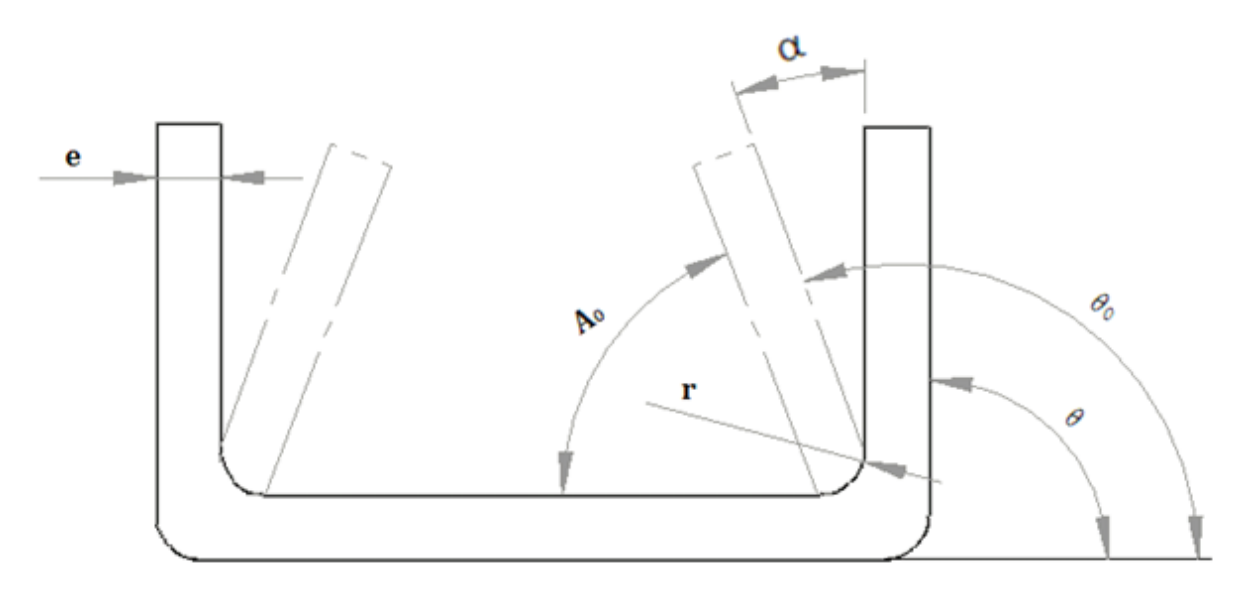

**Figure I.16 : Calcul de**  $\alpha$  **en pliage U** 

| Métal plié              | Facteur <sub>K'</sub>     |                                         |                                         |                     |                   |                     |                   |                                       |                                       |                         |
|-------------------------|---------------------------|-----------------------------------------|-----------------------------------------|---------------------|-------------------|---------------------|-------------------|---------------------------------------|---------------------------------------|-------------------------|
|                         | $= 1$<br>$\boldsymbol{e}$ | $\frac{r}{-} = 1,2$<br>$\boldsymbol{e}$ | $\frac{r}{-} = 1,6$<br>$\boldsymbol{e}$ | $\frac{r}{e} = 1.8$ | $\frac{r}{e} = 2$ | $\frac{r}{e} = 2,5$ | $\frac{r}{e} = 3$ | $\frac{r}{-}$ = 4<br>$\boldsymbol{e}$ | $\frac{r}{-} = 8$<br>$\boldsymbol{e}$ | $\frac{1}{2} = 10$<br>e |
| <b>Aluminium</b>        | 0,94                      | 0,94                                    | 0,94                                    | 0,93                | 0,93              | 0,93                | 0,92              | 0,91                                  | 0,86                                  | 0,81                    |
| Acier mi-dur            | 0,92                      | 0,92                                    | 0,91                                    | 0,9                 | 0,89              | 0,88                | 0,87              | 0,85                                  | 0,79                                  | 0,75                    |
| <b>Acierinox</b><br>dur | 0,9                       | 0,88                                    | 0,87                                    | 0,87                | 0,86              | 0,86                | 0,85              | 0,84                                  | 0,75                                  | 0,72                    |

**Tableau I.1 : Choix de facteur K'**

#### **II.1. Introduction :**

SolidWorks est un [logiciel propriétaire](http://fr.wikipedia.org/wiki/Logiciel_propri%C3%A9taire) de [conception assistée par ordinateur](http://fr.wikipedia.org/wiki/Conception_assist%C3%A9e_par_ordinateur) [3D](http://fr.wikipedia.org/wiki/3D) fonctionnant sous [Windows.](http://fr.wikipedia.org/wiki/Microsoft_Windows) Il génère 3 types de fichiers relatifs à trois concepts de base : la pièce, l'assemblage et la mise en plan. Ces fichiers sont en relation. Toute modification à quelque niveau que ce soit est répercutée vers tous les fichiers concernés. Un dossier complet contenant l'ensemble des relatifs à un même système constitue une [maquette numérique.](http://fr.wikipedia.org/wiki/Maquette_num%C3%A9rique) De nombreux logiciels viennent compléter l'éditeur SolidWorks. Des utilitaires orientés métiers (tôlerie, bois, BTP...), mais aussi des applications de simulation mécanique ou d'image de synthèse travaillent à partir des éléments de la maquette virtuelle.

#### **II.2. Echantillon de tige cintrée :**

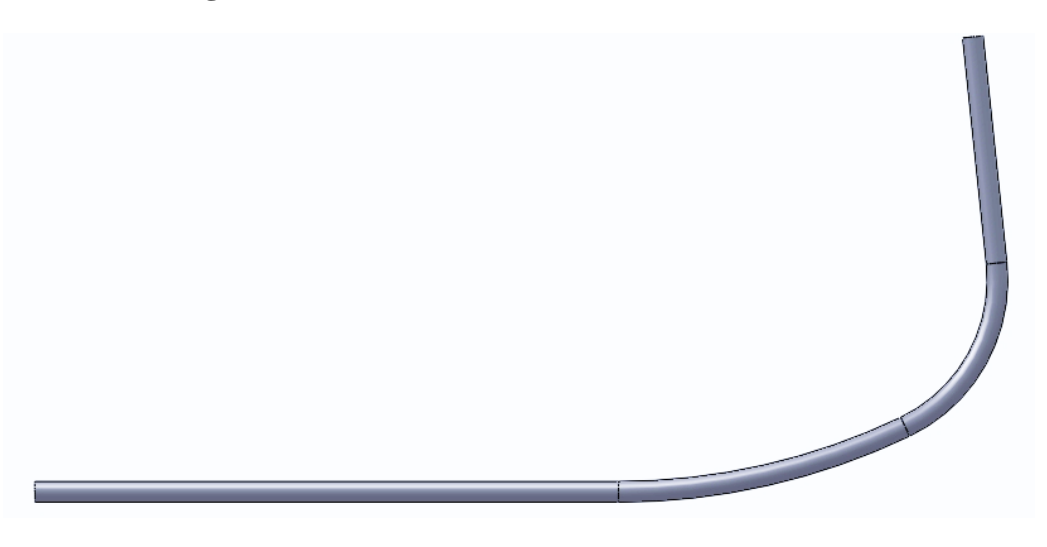

**Figure II.1 : Echantillon de tige cintrée** 

# **II.3. Ancien montage :**

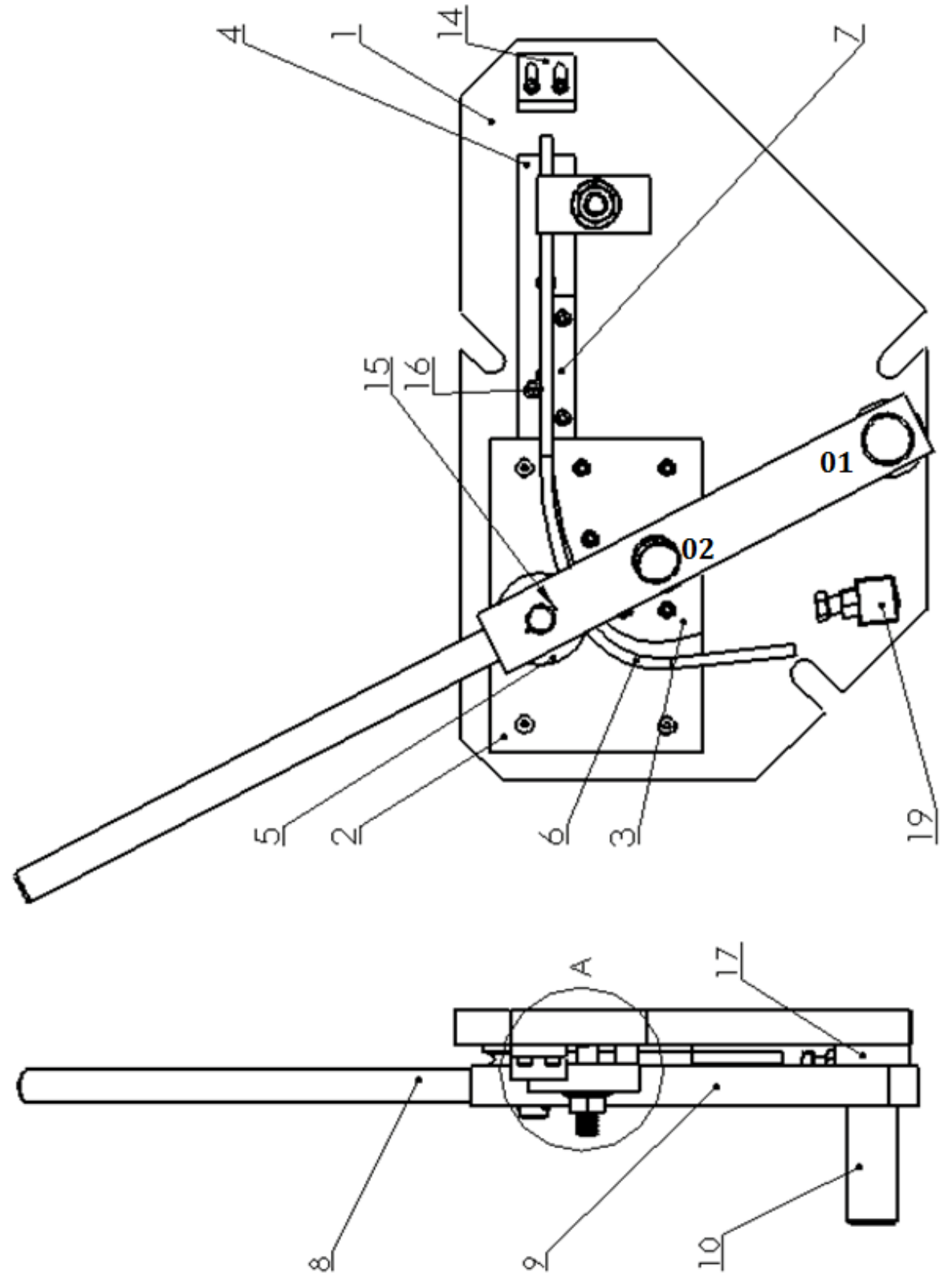

**Figure II.2 : Ancien montage** 

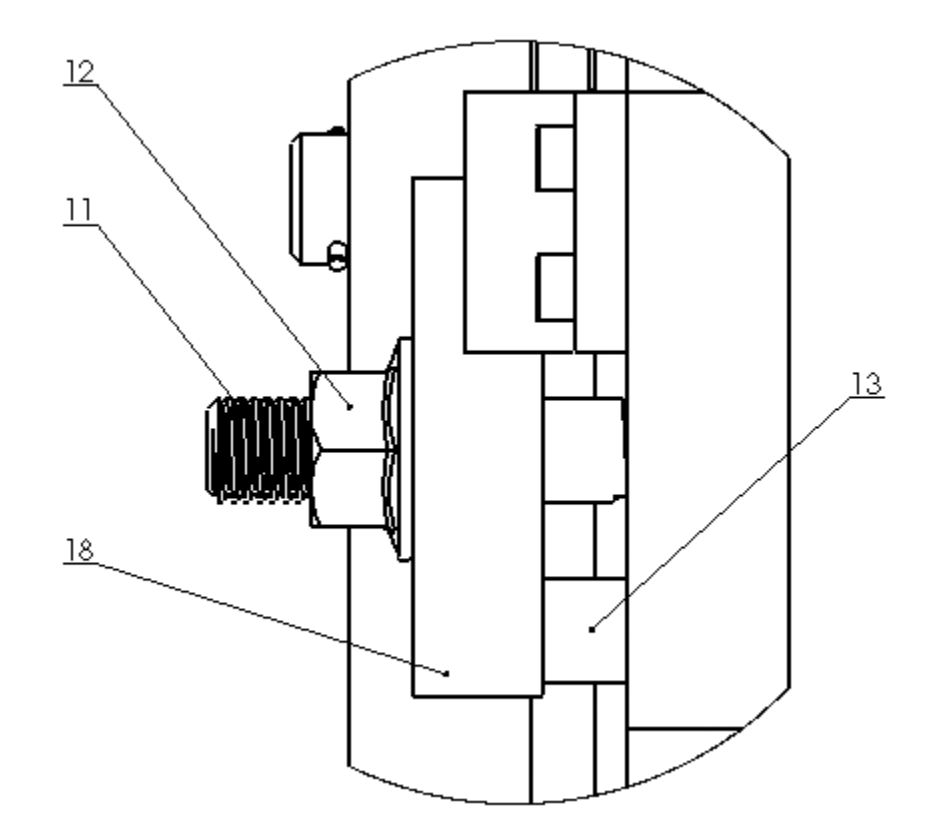

**Figure II.3 : Détail A** 

#### **II.4.Nomenclature :**

- **1.** Corps
- **2.** Plaque d'usure
- **3.** Forme de cintrage
- **4.** Règle
- **5.** Galet
- **6.** La pièce cintrée
- **7.** Bride de guidage
- **8.** Bras
- **9.** Bride pivotante
- **10.** Broche
- **11.** Goujon
- **12.** Ecrous
- **13.** Appui de bride
- **14.** Butée (3)
- **15.** Goupille
- **16.** Butée (1)
- **17.** Coussinet
- **18.** Bride
- **19.** Butée (2)

#### **II.5. Principe de fonctionnement :**

Le montage représenté sur les figures (II.1) et (II. 2) ; nous permet d'obtenir des tiges cintrer en deux rayons comme le montre la pièce (6). Durant le cintrage la tige est serré et maintenue entre le galet (5) et la forme de cintrage. La disposition du galet (5) est réglable et dépend de rayon de la tige à cintrer ; pour réaliser le grand rayon la broche (10) doit être en position (01) et pour le petit rayon en position (02).Le mouvement de cintrage est assuré par le bras (8), ce dernier est monté sur la bride pivotante (9). Le dispositif de fixation de la pièce est composé de bride (18), appui de bride (13), goujon (11) et l'écrou (12).

# **Matière :**

La pièce à cintrer et la plupart des éléments de ce montage sont en XC38.

# **II.6. Acier de construction au carbone pour traitement thermique (XC38) :**

# **II.6.1.Propriétés générales :**

Cet acier peut être utilisé :

- **A l'état naturel**: Recuit ou normalisé pour la réalisation par usinage de pièces de toutes dimensions nécessitant des caractéristiques mécaniques moyennes. L'état normalisé permet d'obtenir une meilleure homogénéité de structure et de caractéristiques mécaniques.
- **A l'état trempé revenu** : Par trempe à l'eau pour des pièces de petites et moyennes dimensions, à caractéristiques mécaniques élevées, mais n'exigeant pas une forte pénétration de trempe.

# **II.6.2.Caractéristiques mécaniques :**

- Module du Young, **E: 200 (GPa)**
- Coefficient de Poisson**v**: **0.3** (ratio)
- Limite élastique, **σe:380 à 430 (Mpa)**
- Résistance du matériau, **σmax**: **600 à 780 (Mpa)**
- Allongement, **A** : **17 à 19 (%)**

# **II.7. Le système proposé :**

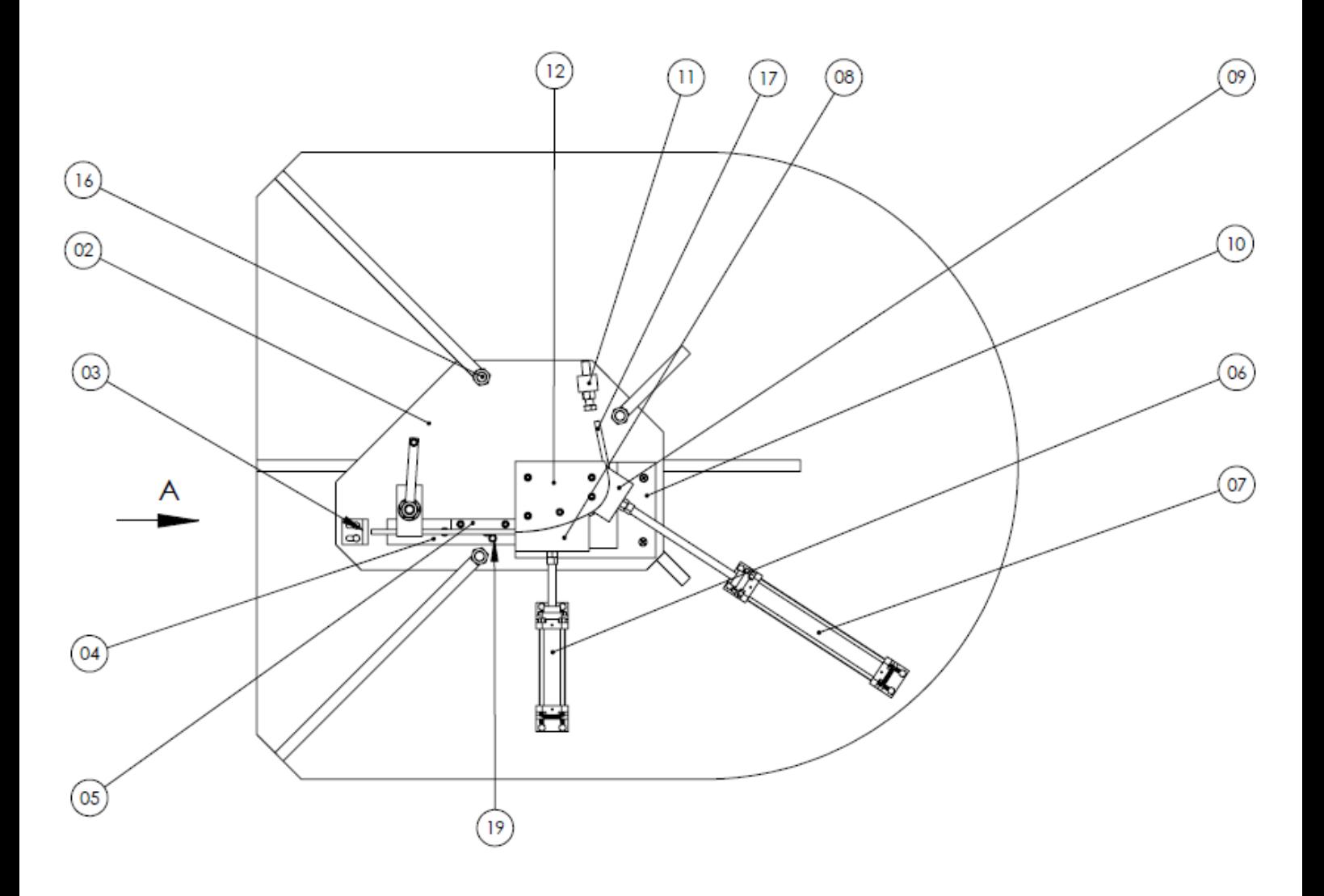

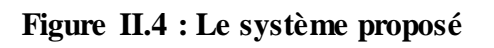

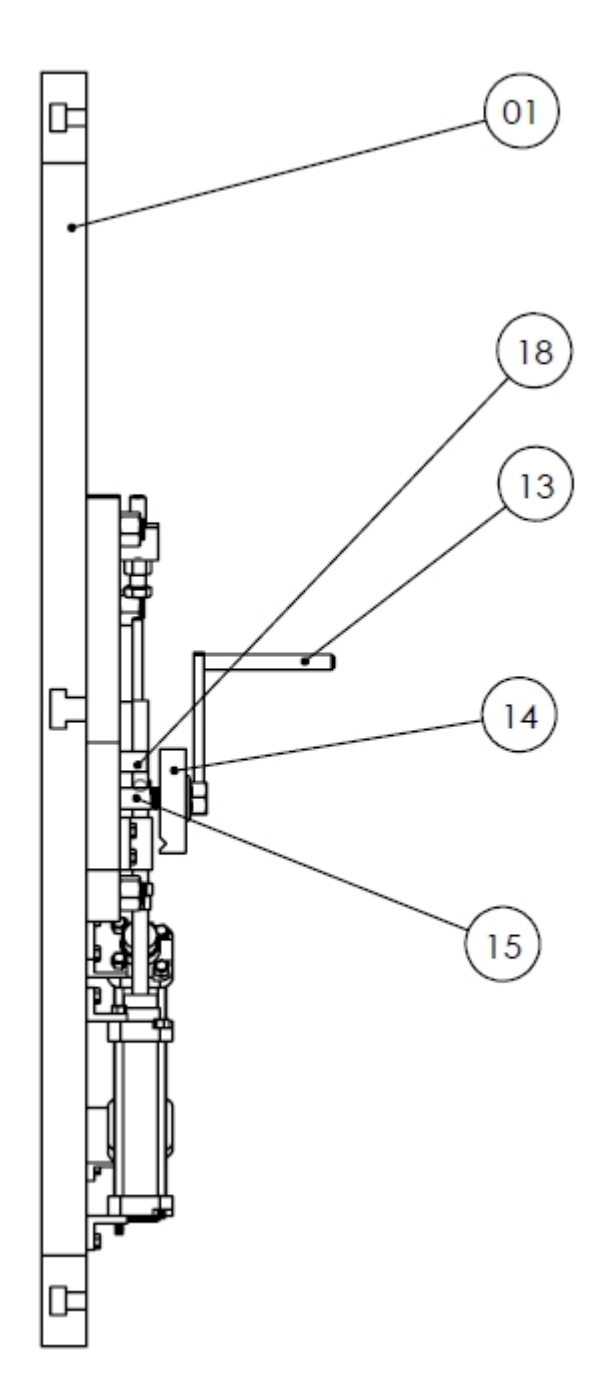

**Figure II.5 : La vue A**

#### **II.8.Nomenclature :**

- **1.** Table
- **2.** Corps
- **3.** Butée réglable
- **4.** Règle
- **5.** Bride de guidage
- **6.** Vérin pneumatique(1)
- **7.** Vérin pneumatique (2)
- **8.** Contre forme (1)
- **9.** Contre forme (2)
- **10.** Plaque d'usure
- **11.** Butée (2)
- **12.** Forme de cintrage
- **13.** Ecrou
- **14.** Bride
- **15.** Goujon
- **16.** Ecrou
- **17.** La tige cintrée
- **18.** Appui de bride
- **19.** Butée (1)

### **II.9. Principe de fonctionnement :**

Le système se compose de deux bloc : bloc de cintrage et bloc de maintient

Bloc de cintrage comporte deux vérins pneumatiques (6) et (7), qui assurent l'avance des deux contre formes (8) et (9).La tige à cintrer (17) est maintenue entre la forme de cintrage (12) et les deux contre formes (8) et (9). Le changement des tiges se fait manuellement en les posant sur la règle (4), placées sur la butée réglable (03) et serrées par la bride (14) et l'écrou (13).

#### **II.10. Grafcet :**

Grafcet est un organigramme spécialisé, avec graphisme et règles particulières, utilisé pour décrire le cycle logique des systèmes automatisés séquentiels.

### **a) Niveau 1 :**

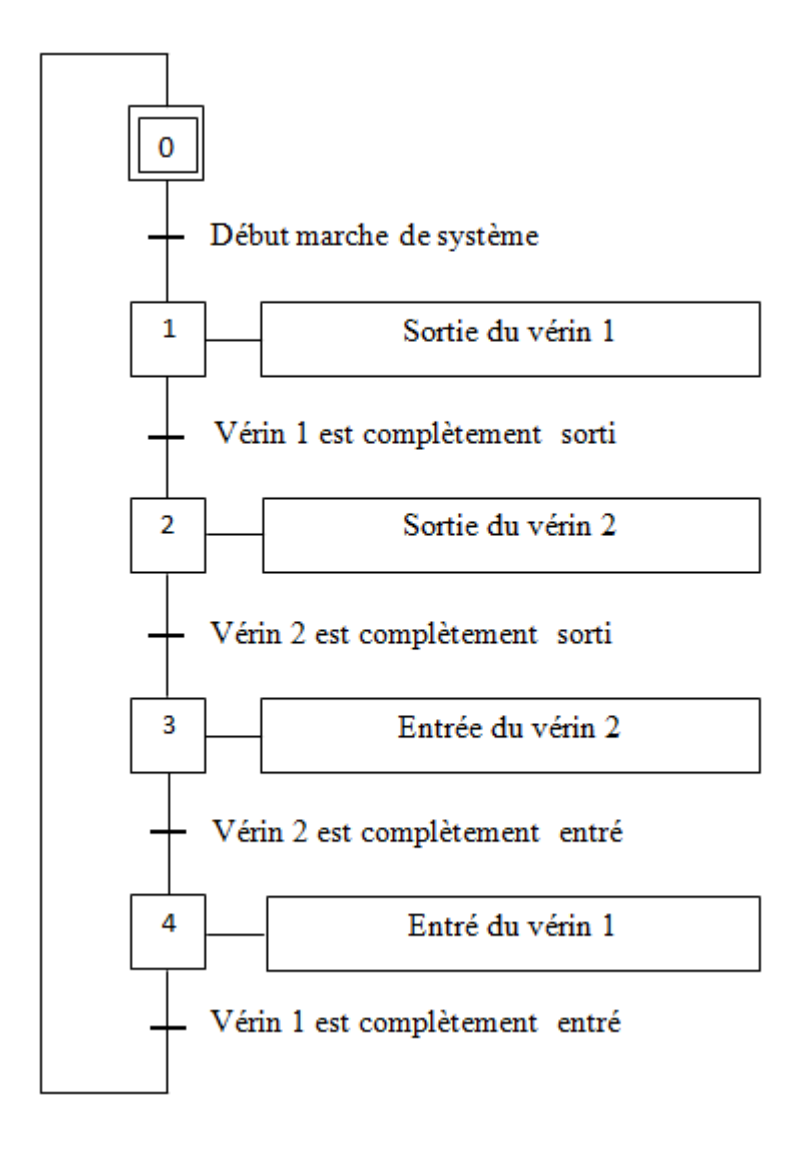

# **b) Niveau 2 :**

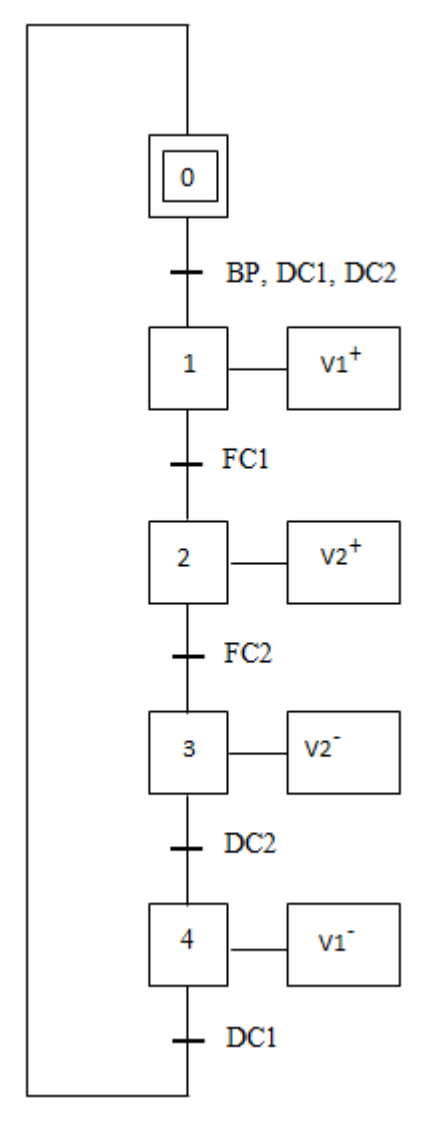

#### **II.11. Schéma de puissance et le schéma de commande :**

Pour faire ces schémas nous avons utilisés un logiciel appelé « FluidSIM ». FluidSIM est un outil de simulation servant à l'acquisition des connaissances de base des pneumatique, il permet d'une part les dessins de plans schématiques ; d'autre part il est en mesure à la base de la description des composants physiques de réaliser une simulation expressive des montages décrits.

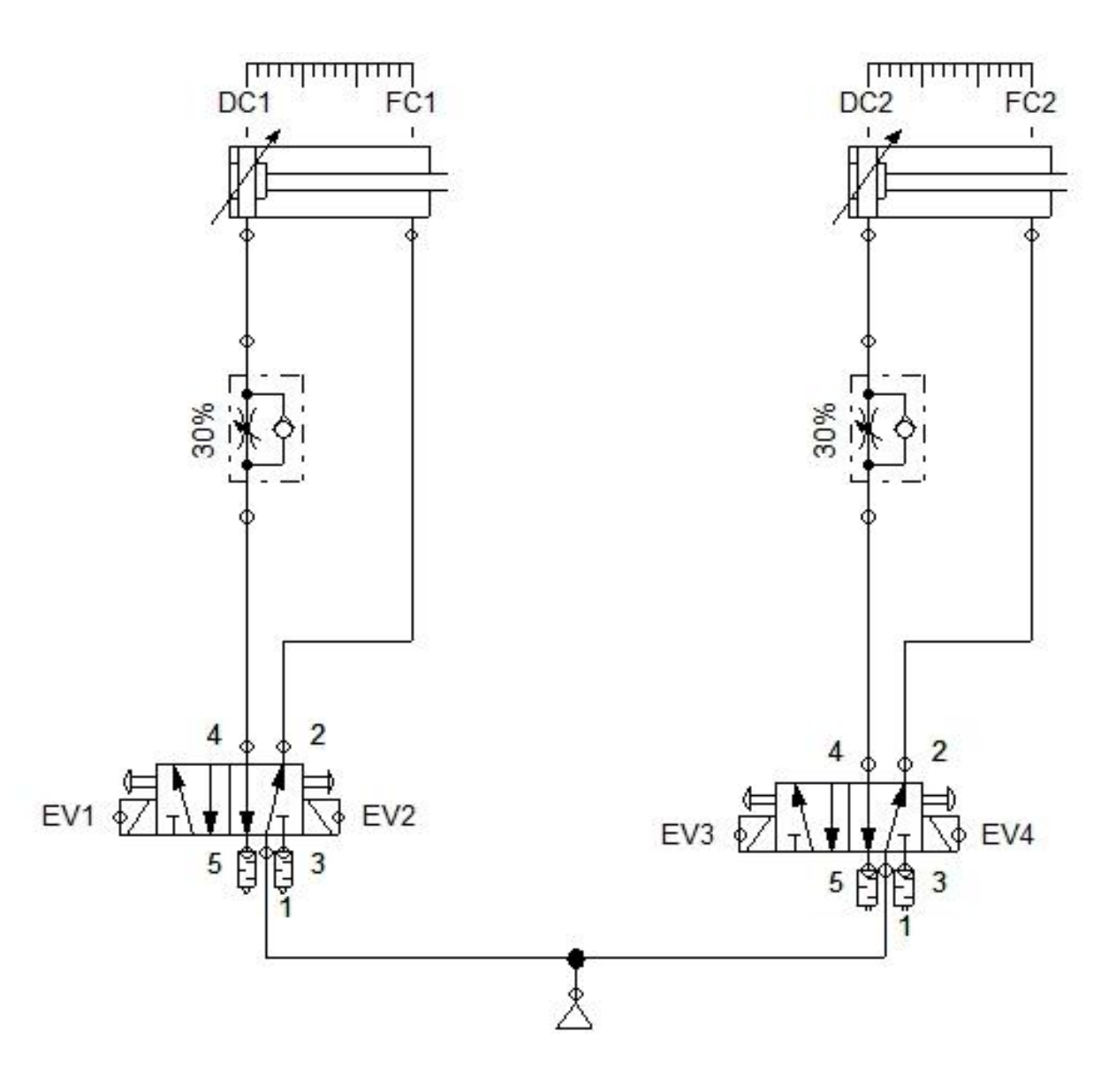

**Figure II.7 : Schéma de puissance**

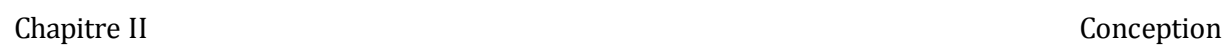

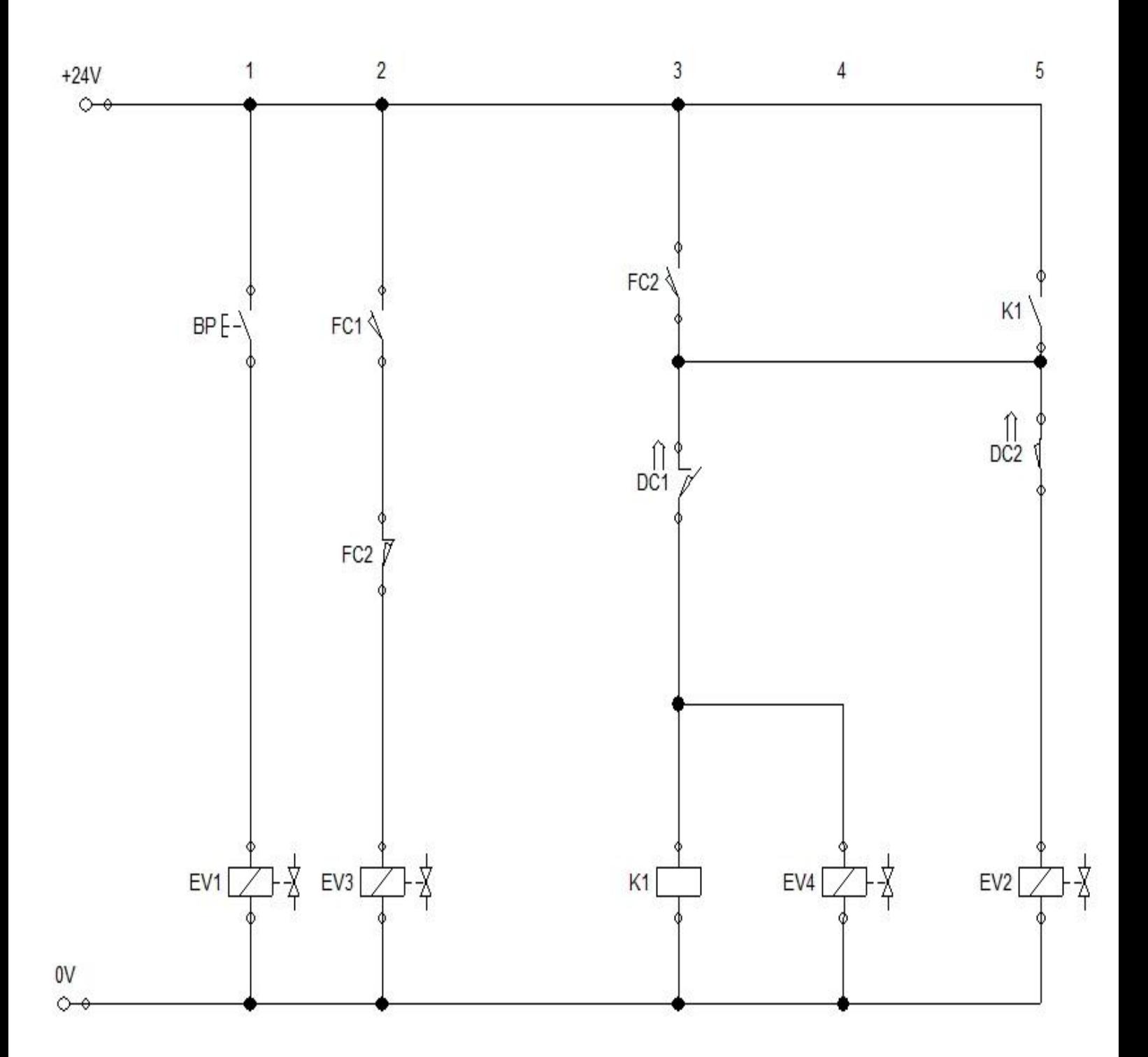

**Figure II.8 : Schéma de commande**

#### **II.6.1. Fonctionnement :**

Au repos : DC1 et DC2 sont activés

En appuyant sur le bouton poussoir (BP) on aura l'activation de l'électrovanne (EV1) qui engendre la sortie du vérin (6).Une fois le vérin (6) est complètement sortie, il active le capteur de position de fin de course (FC1) qui active l'électrovanne (EV3), ce qui impose la sortie du vérin (7), à sa limite il active le capteur de position de fin de course (FC2), à son tour active l'électrovanne (EV4) ce qui implique la rentrer du vérin (7).Le retour du vérin (7) à la position initiale engendre l'activation de l'électrovanne (EV2).Le vérin (6) retourne à la position initiale.

# **III.1. Calcule de la longueur développée :**

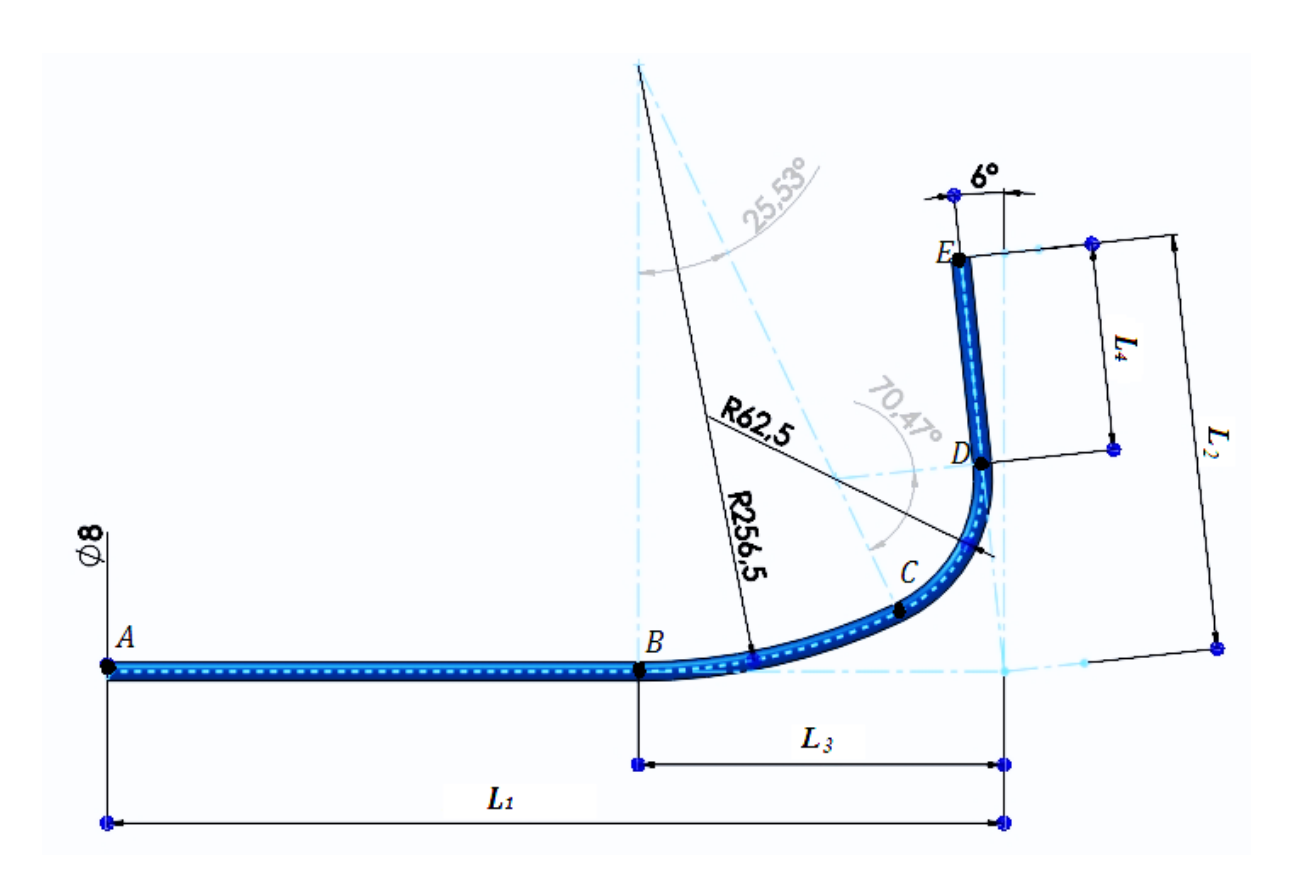

**Figure III.1 : La géométrie de la tige à cintrer**

Avec :

$$
R_1 = 256.5
$$
 mm ;  $R_2 = 62.5$  mm  
\n $L_1 = 380$  mm ;  $L_2 = 176$  mm ;  $L_3 = 155$  mm ;  $L_4 = 87.5$  mm  
\n $\theta_1 = 25.53^\circ = 0.445$  rd ;  $\theta_2 = 70.47^\circ = 1.229$  rd

 $L_{d\acute{e}v} = AB + BC + CD + DE$  $AB = L_1 - L_3 = 380 - 155 = 225$  mm  $BC = R_1 \times \theta_1 = 256.5 \times 0.445 = 114.14 \text{ mm}$  $CD = R_2 x \theta_2 = 62.5 x 1.229 = 76.81 mm$  $DE = 87.5$  mm  $L_{\text{d\'{e}v}} = 225 + 114.14 + 76.81 + 87.5 = 503.45 \text{ mm}$ 

#### **III.2. Calcul des efforts de cintrage :**

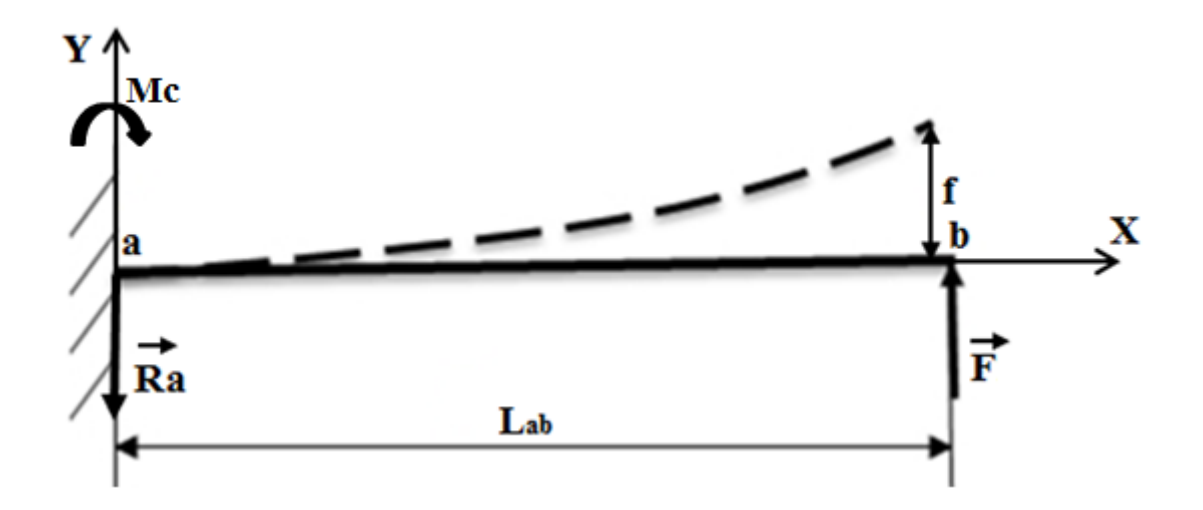

**Calcul de la réaction en a :**

 **∑** Fext = 0 **…………………... (1)**

**La projection de l'equation (1) sur oy :**

 $-Ra + F = 0$ 

**Ra = F**

## **Le moment d'encastrement (Mc):**

Le moment d'encastrement est calculé par la relation suivante:

Mc = F . Lab **…………………. (2)**

Avec :

F : Force de cintrage (N)

Lab : Longueur de la tige à cintrer

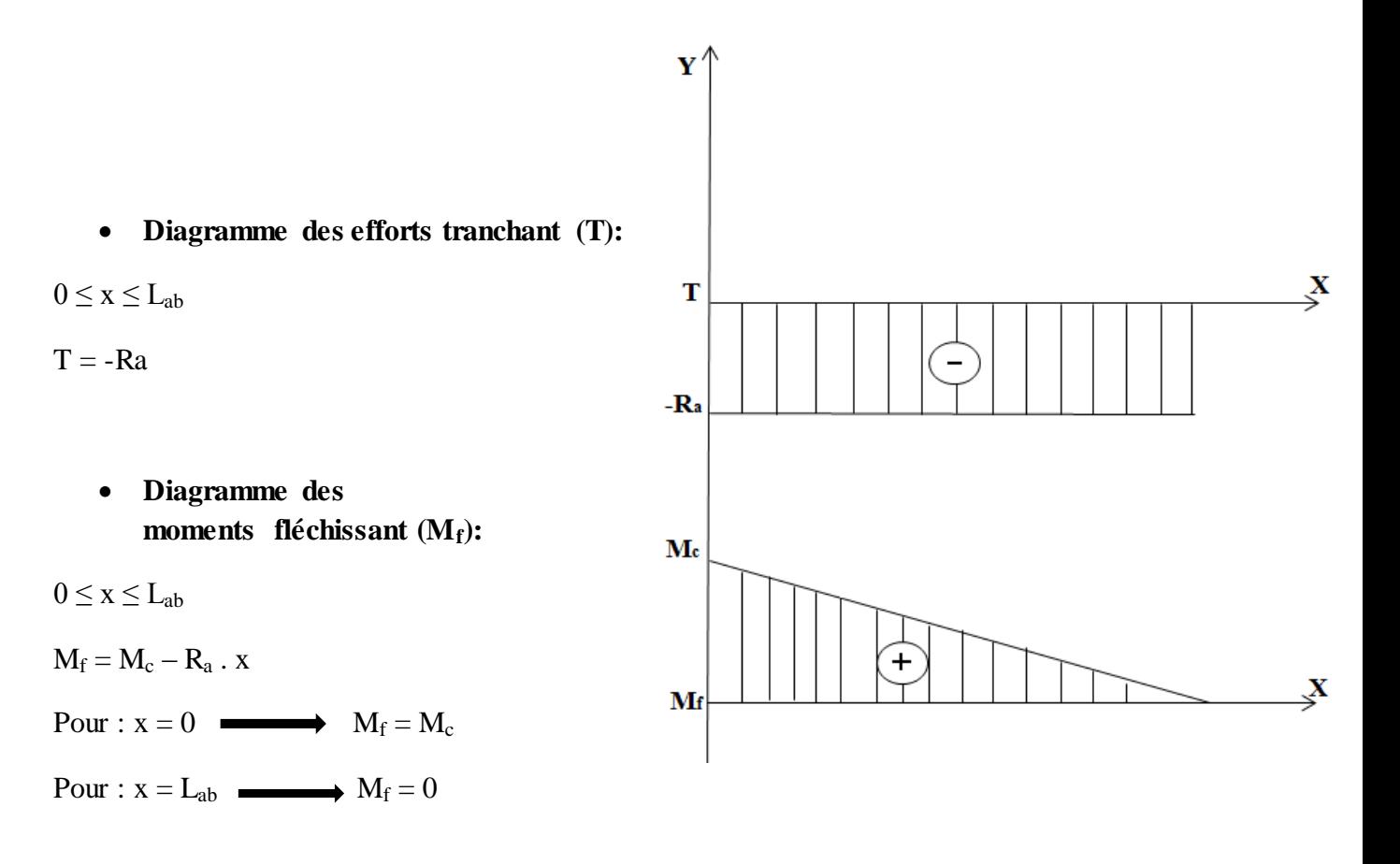

**L'équation de la déformé :**

EIY'' = -Mf**……………………(3)**

Avec :

I : Le moment d'inertie

 $EIY'' = R_a \cdot X - M_c$  $E[Y''] = F \cdot X - M_c = F \cdot X - F \cdot L_{ab}$  $Y'' = \frac{F}{F}$  $\frac{\text{F}}{\text{EI}} \cdot \text{x} - \frac{\text{F}}{\text{}}$ E  $Y' = \frac{F}{2F}$  $\frac{F}{2EI} \cdot x^2 - \frac{F}{2}$  $\frac{\text{Lap}}{\text{EI}}$ .  $X + C_1$  $Y = \frac{F}{\epsilon F}$  $\frac{F}{6EI} \cdot x^3 - \frac{F}{2}$  $\frac{d^{2}$ **Lab** .  $X^{2}$  + C<sub>1</sub> .  $X$  + C<sub>2</sub>

 $C_1$  et  $C_2$  sont des constantes, sont déterminés par les conditions aux limites.

 $\triangleleft$  1<sup>er</sup> condition : à  $x = 0$ ,  $Y(0) = 0$   $\longrightarrow$  pas de déplacement  $\longrightarrow C_2 = 0$ 

 $\triangleleft$  2<sup>eme</sup> condition :

à  $x = 0$ ,  $Y'(0) = 0$   $\longrightarrow$  pas de rotation

 $C_1 = 0$ 

D'où :

$$
Y = \frac{F}{6EI} \cdot X^3 - \frac{FL_{ab}}{2EI} \cdot X^2
$$

 $\grave{a}$   $x = L_{ab}$ :

$$
Y(L_{ab}) = \frac{FL^3}{6EI} - \frac{FL^3}{2EI}
$$

$$
Y(L_{ab}) = \left| -\frac{2FL^3}{6EI} \right| = \frac{2FL^3}{6EI}
$$

On pose :  $Y(L_{ab}) = f$  (flèche maximale)

$$
F = \frac{3f.E.I}{L^3}
$$

$$
I = \frac{\pi D^4}{64} = 200
$$

**AN :**

### **L'effort nécessaire pour réaliser le premier rayon :**

f = 30mm;  $L_{ab} = 260$ mm

$$
F_1=205N
$$

# **L'effort nécessaire pour réaliser le deuxième rayon :**

- f  $=$  20mm; L<sub>ab</sub>  $=$  170mm
- $F_2 = 488N$

### **III.2. Calcul dimensionnel des vérins :**

### **III.2.1. Calcul de l'effort théorique :**

### **III.2.1.1. Définition :**

Le rapport entre l'effort à vaincre F et la poussée théorique F' du vérin est appelée (taux de charge). Afin d'augmenter la durée de vie du vérin, et pour vaincre les efforts de frottement ; il est important que sa poussée théorique soit supérieure à l'effort maximal F.

Le taux de charge est donné par la relation suivante :

T = **………………….. (4)**

Avec :

T : Taux de charge

 Le taux de charge étant le rapport entre la charge réelle à déplacer et l'effort dynamique disponible sur la tige du vérin. Ce rendement prend en compte les frottements, ainsi que la contrepression d'échappement dans le cas des vérins à double effet. En cas d'application statique (bridage) et pour les vérins simples effet, la contrepression est nulle. L'appréciation du taux de charge pour les deux types de vérins varie selon les constructeurs qui préconisent une valeur comprise entre **0.5 et 0.8%** Le taux de charge utilisé dans notre cas est de **0.7%**

$$
F' = \frac{F}{T}
$$

#### **AN :**

**a) Pour le vérin (1) :**

$$
F'=\frac{205}{0,7}
$$

**F' = 292,85N**

**b) Pour le vérin (2) :**

$$
F'=\frac{488}{0.7}
$$

**F' = 697,14 N**

### **III.2.2. L'alésage du vérin :**

Le diamètre du piston est déterminé en fonction de l'effort exercé pour une pression d'alimentation donnée :

$$
D = \sqrt{\frac{4S(cm^2)}{\pi}} \dots \dots \dots \dots \dots \dots \dots \dots \dots \quad (5)
$$

Avec :

S : Section du piston (cm<sup>2</sup>)

D : Diamètre du piston (cm²)

F = P x S x T……………………

Avec :

P : La pression (bar)

 La pression d'utilisation (bar) étant la pression relative (ou manométrique) disponible à l'entrée de l'installation. Si le réseau est soumis à des variations de pression, il faut considérer la pression la plus faible. La pression de **6 bars** est considérée comme référence pour indiquer les caractéristiques de débits, c'est pourquoi de nombreux constructeurs donnent les caractéristiques de leurs produits à cette pression.

**a) Pour le vérin (1) :** 

$$
S=\frac{\mathrm{F}_1}{\mathrm{P}.\mathrm{T}}
$$

**AN:**

**S = 5,69cm²** 

**D = 26,92 mm**

On pend  $D = 32$ mm (Normalisé).

D'après le **tableau (III.1)** le diamètre de la tige est de **12mm.**

**b) Pour le vérin (2) :** 

$$
S = \frac{F_2}{P.T}
$$

**AN:**

**S = 13, 55 cm²** 

**D = 39,5 mm**

On pend  $D = 40$  **mm** (Normalisé)

D'après le **tableau (III.1**) le diamètre de la tige est de **14 mm**

| <b>Diamètre</b>         | <b>Diamètre</b> | <b>Direction</b> | <b>Section</b>     | <b>Diamètre</b> | <b>Diamètre</b> | <b>Direction</b> | <b>Section</b>     |
|-------------------------|-----------------|------------------|--------------------|-----------------|-----------------|------------------|--------------------|
| du piston               | de tige         | de               | du                 | du piston       | de tige         | de               | du piston          |
| (mm)                    | (mm)            | <b>l'action</b>  | piston             | (mm)            | (mm)            | <b>l'action</b>  | (cm <sup>2</sup> ) |
|                         |                 |                  | (cm <sup>2</sup> ) |                 |                 |                  |                    |
| $\overline{\mathbf{8}}$ | $\overline{4}$  | Sortie           | 0.503              | 32              | 12              | Sortie           | 8.04               |
|                         |                 | entrée           | 0.377              |                 |                 | entrée           | 6.91               |
| 10                      | $\overline{4}$  | Sortie           | 0.785              | 40              | 14              | Sortie           | 12.57              |
|                         |                 | Entrée           | 0.660              |                 |                 | Entrée           | 11.07              |
| 12                      | 6               | Sortie           | 1.131              | 40              | 16              | Sortie           | 12.57              |
|                         |                 | Entrée           | 0.848              |                 |                 | Entrée           | 10.56              |
| 16<br>6                 |                 | Sortie           | 2.011              | 50              | 20              | Sortie           | 19.63              |
|                         |                 | Entrée           | 1.728              |                 |                 | Entrée           | 16.49              |
| 20                      | 8               |                  | 3.14               | 63              | 20              | Sortie           | 31.17              |
|                         |                 | Entrée           | 2.64               |                 |                 | Entrée           | 28.03              |
| 25                      | 10              | Sortie           | 4.91               | 80              | 25              | Sortie           | 50.27              |
|                         |                 | Entrée           | 4.12               |                 |                 | Entrée           | 45.36              |
| 32                      | 12              | Sortie           | 8.04               | 100             | 30              | Sortie           | 78.53              |
|                         |                 | Entrée           | 6.91               |                 |                 | Entrée           | 71.47              |

**Tableau III.1 : Détermination de diamètre de la tige**

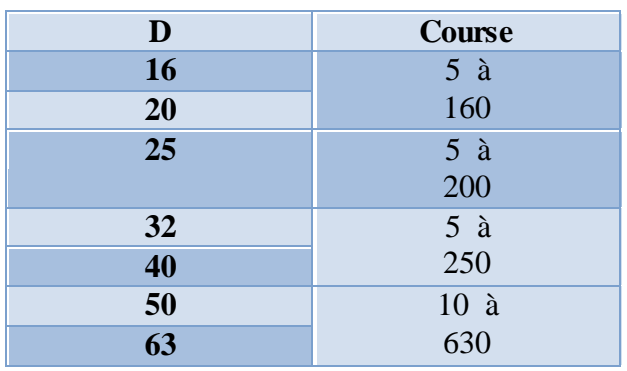

# **Tableau III.2 : Détermination de la course**

# **III.2.3. Calcul de la pression de service à l'intérieur de la chambre du vérin :**

F'= P . S **……………. (7)**

Avec :

S : Section du piston sur laquelle la pression s'applique

**III.2.3.1. Pour le vérin (1) :**

$$
P=\frac{F\prime}{S}
$$

**a) La pression de sortie :**

S = **………………….……(8)**

**AN :**

**S = 8,038 cm²**

**P = 3,643 bar**

**b) La pression de rentrée :**

$$
S = S_{\text{piston}} - S_{\text{tige}} = \frac{\pi D_{\text{piston}}^2}{4} - \frac{\pi D_{\text{tige}}^2}{4} \dots \dots \dots \dots \dots \dots \tag{9}
$$

**AN:**

**S = 6,907 cm²**

**P = 4,239 bar**

**III.2.3.2. Pour le vérin (2):**

$$
P=\frac{F\prime}{S}
$$

**a) La pression de sortie :**

$$
S=\frac{\pi D^2}{4}
$$

**AN :**

**S = 12,56cm²**

**P = 5,550bar**

**b) La pression de rentrée :**

**AN:** 

**S = 11,02cm²**

**P = 6,32 bar**

# **III.2.4. Calcul à la stabilité élastique de la tige du vérin:**

# **III.2.4.1. Résistance au flambage :**

On dit qu'il y a flambage pour une poutre quand elle se déforme sous l'action de deux forces axiales opposées. C'est un phénomène qui se produit très brutalement pour une certaine valeur de la charge qu'on appelle charge critique. Pour une charge inférieure à la charge critique, la poutre reste rectiligne et ne subit qu'un faible raccourcissement dû à la compression. Puis, lorsque la charge atteint la valeur critique la poutre se plie, les déformations deviennent très importantes et la rupture peut intervenir très rapidement. C'est un phénomène d'instabilité.

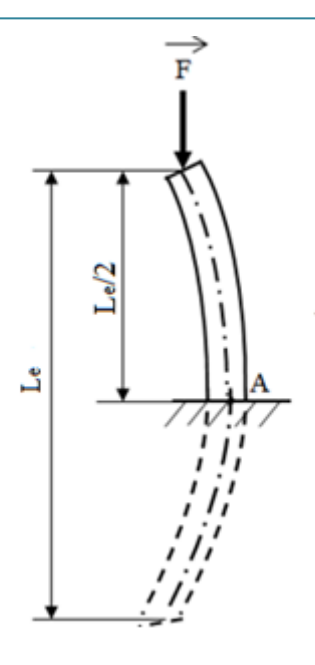

**Figure III.2 : Poutre encastrée à une extrémité et libre à l'autre**

#### **III.2.4.2. Calcul de l'élancement :**

L'élancement est donné par la formule suivante :

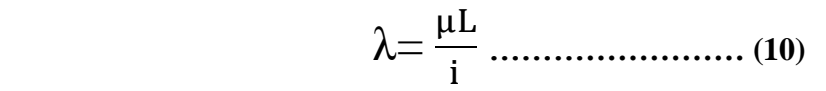

Avec :

 $\lambda$  : Elancement de la tige

i : Rayon de giration

 $\mu$ : Encastrement libre ( $\mu$  = 2) dans le cas

d'une poutre encastrée - libre

$$
i = \sqrt{\frac{I}{S}}
$$
  

$$
I = \frac{\pi d^4}{64} \qquad \text{et} \quad S = \frac{\pi d^2}{4}
$$

$$
\longrightarrow i = \sqrt{\frac{d^2}{16}}
$$

**AN:**

 $\blacksquare$ 

**a) Pour le vérin (1) :**

$$
i = 3
$$

 $λ = 43,33$ 

**b) Pour le vérin (2) :**

 $i = 4$ 

$$
\lambda=95
$$

On vérifie la stabilité élastique de la tige comme suit :

Si  $\lambda > \lambda_{\text{lim}}$ : Risque de flambement.

Si  $\lambda < \lambda_{\text{lim}}$ : La stabilité élastique est vérifiée.

# **Calcul de l'élancement limite λlim :**

L'élancement limite est donné par la formule suivante :

$$
\lambda_{lim}\!=\!\sqrt{\frac{E\pi^2}{\sigma_0}}
$$

**AN:** 

 $\sigma_0 = 190$  N/mm (Acier inoxidable)

 $\lambda_{\text{lim}} = 102$ 

 **λ ˂ λ**lim : La stabilité élastique est vérifiée.

# **III.3. Dimensionnement de la pièce (12):**

# **III.3.1. Calcul des rayons :**

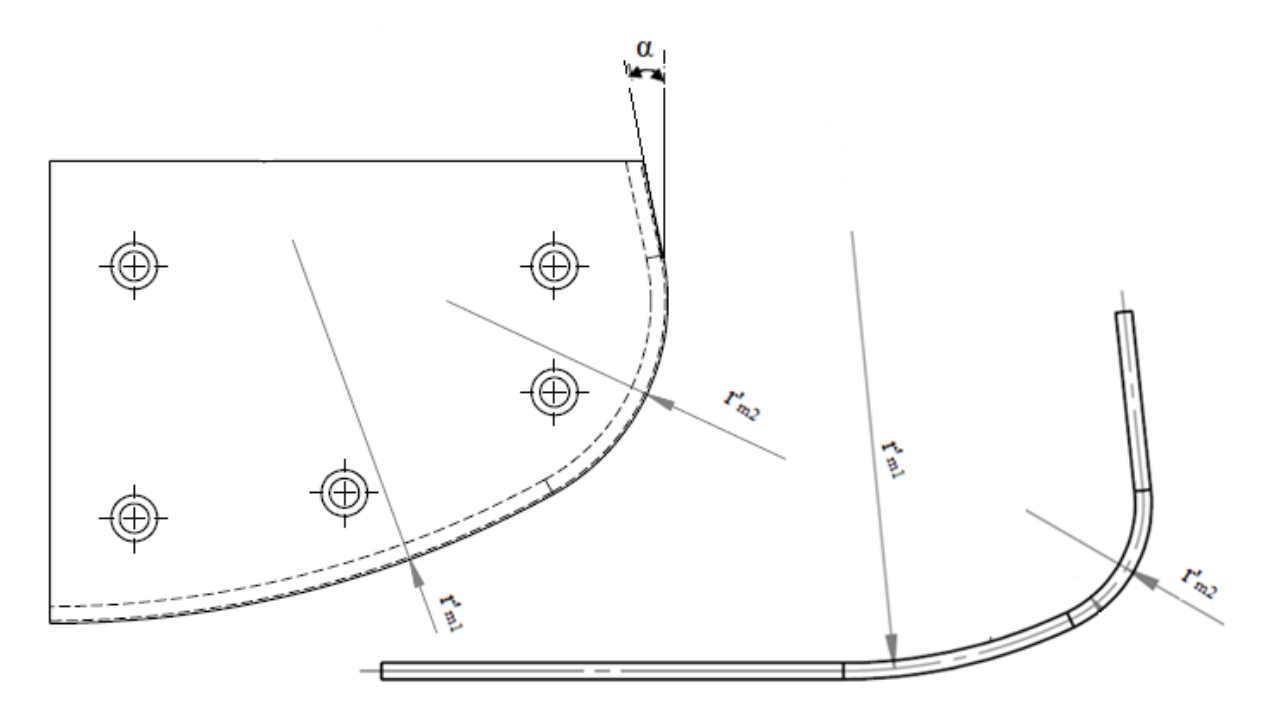

 ( ) **............(11)**

Avec :

 $r'_{\text{ml}} = 256,5 \text{ mm}$  $r_{m2}^{\prime} = 62.5$  mm k= 600N/mm² n= 0,18 E= 200000N/mm² e= 8mm (en cintrage en prend le diamètre)

# **AN:**

Après développement de l'équation **(11),** on obtient :

**a) Pour r<sup>1</sup> :**

 $r_{m1} = 239,78m$ 

**b) Pour r<sup>2</sup> :**

 $r_{m2}$ = 58,42mm

#### **IV.1. Les vérins pneumatiques :**

#### **IV.1.1. Rôle du vérin :**

Le vérin pneumatique fait partie des actionneurs pneumatiques. L'énergie mécanique est produite sous forme d'un mouvement permettant de provoquer un déplacement ou de créer une force.

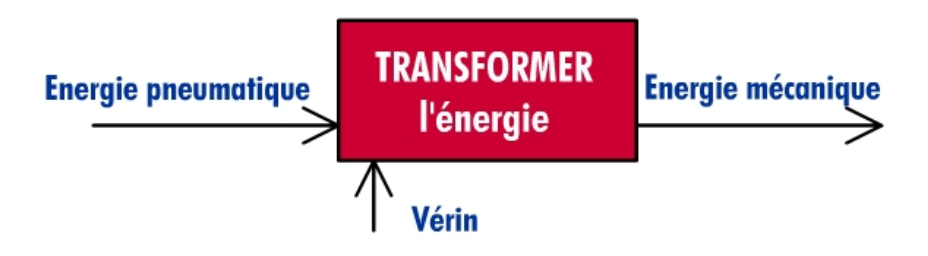

**Figure IV.1 : Schéma de transformation de l'énergie**

#### **IV.1.2. Constitution d'un vérin :**

Quelque soit le vérin, son type et son constructeur, il sera constitué des mêmes éléments.

Le piston est solidaire de la tige qui peut se déplacer à l'intérieur du corps. Ce dernier est délimité par le nez et le fond dans lesquels sont aménagés les orifices d'alimentation en air comprimé.

Les espaces vides qui peuvent être remplis d'air comprimé s'appellent les chambres

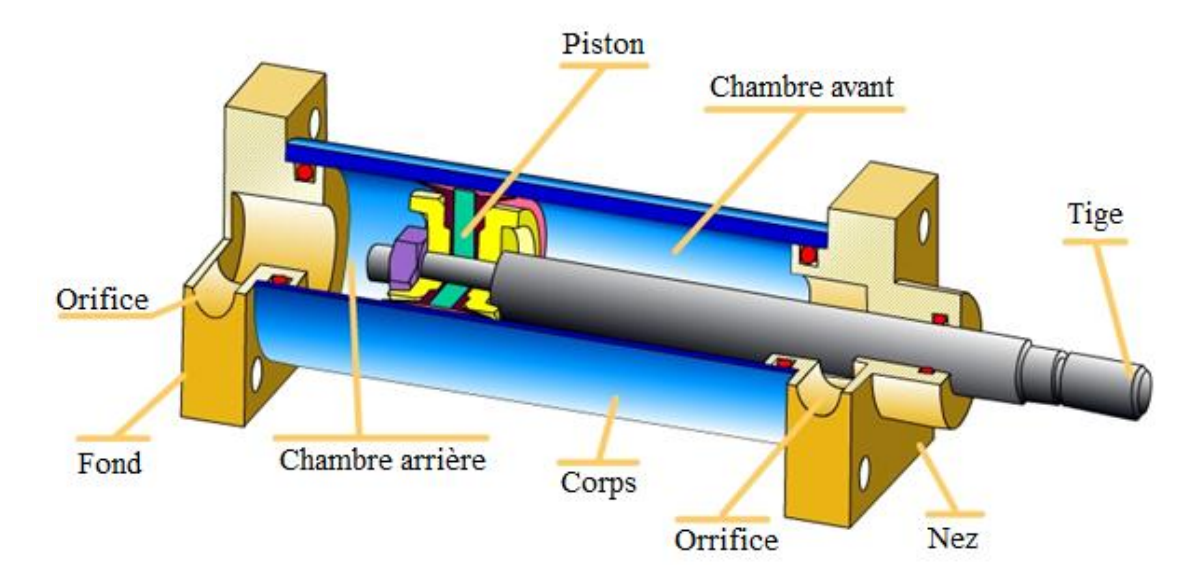

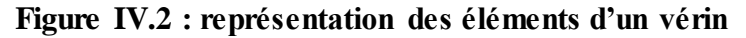

# **IV.1.3. Type de vérins :**

Il existe deux types de vérins pneumatiques : vérin simple effet et vérin double effet

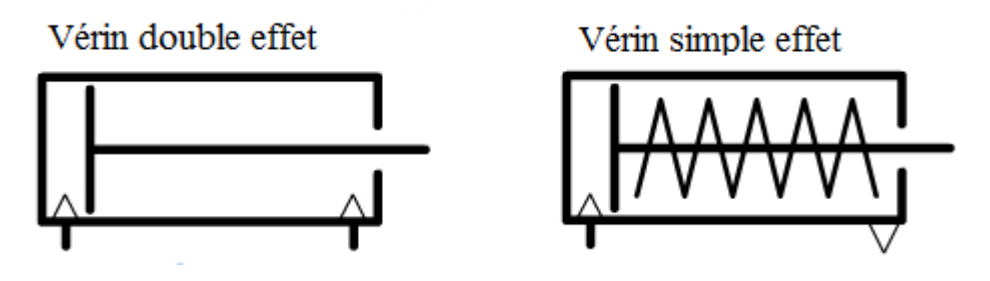

**Figure IV.3 : Type de vérins**

## **IV.1.3.1. Vérin à simple effet :**

### **Principe de fonctionnement**

Un des deux mouvements de la tige est obtenu à l'aide d'un ressort de rappel qui se comprime lorsque s'effectue l'autre mouvement.

La position obtenue lorsque le ressort se détend (en absence d'air comprimé dans l'autre chambre) s'appelle la position repos.

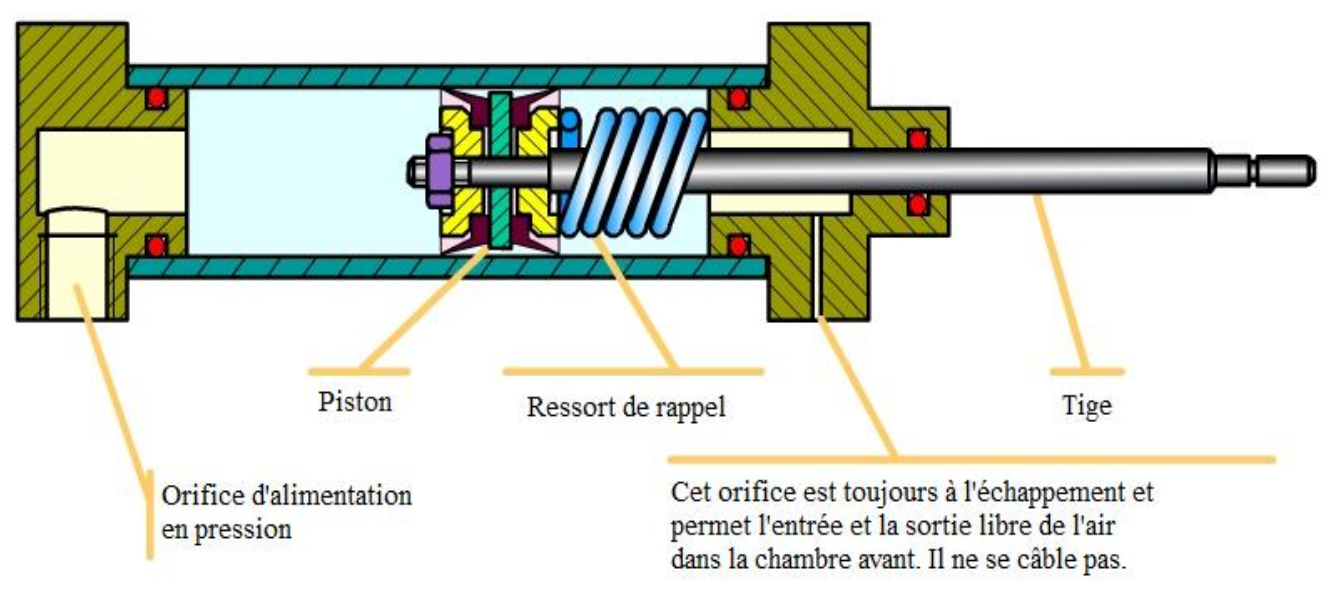

**Figure IV.4 : Vérin simple effet**
### **IV.1.3.2. Vérin à double effet :**

#### **Principe de fonctionnement :**

C'est l'air comprimé qui, pousse sur le piston, la tige se déplace. L'air présent dans l'autre chambre est donc chassé et évacué du corps du vérin. Le mouvement contraire est obtenu en inversant le sens de déplacement de l'air comprimé.

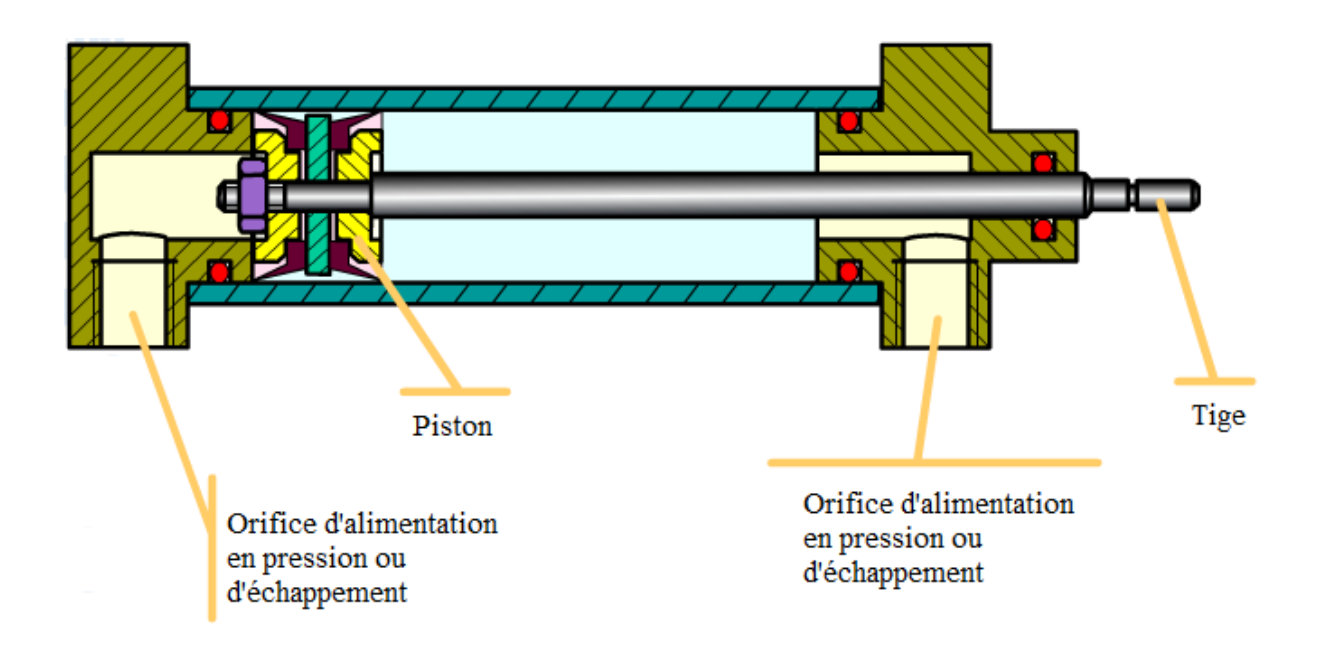

**Figure IV.5 : Vérin à double effet**

### **IV.2. Les distributeurs pneumatiques :**

### **IV.2.1. Rôle du distributeur :**

Les chambres d'un vérin en fonctionnement, doivent être alternativement mises à la pression et à l'échappement. Il n'est pas question de modifier les branchements des différents tuyaux.

 Le distributeur aura pour rôle de réaliser les deux configurations possibles de branchements, en fonction d'un signal de commande extérieur.

#### **IV.2.2. Principe de fonctionnement :**

 Schématiquement, un distributeur sera constitué d'un tiroir percé de canalisations. Ce tiroir pourra occuper (en glissant) deux positions différentes à l'intérieur du corps.

Le corps est lui-même percé d'orifices qui sont mis en communication deux à deux selon la pression occupée par le tiroir.

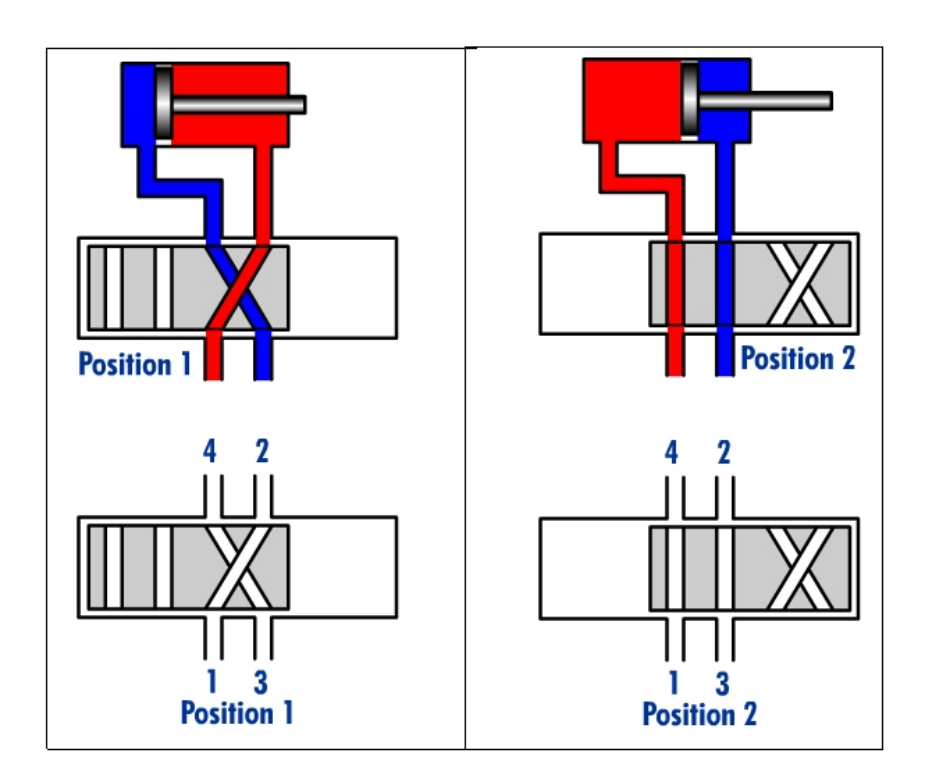

**Figure IV.6 : Représentation de deux positions d'un distributeur**

### **IV.2.3. Distributeur 5/2 :**

Le distributeur 5/2 est utilisé par les vérins doubles effet au même titre qu'un distributeur 4/2. Le 5/2 possède un orifice d'échappement par chambre du vérin.

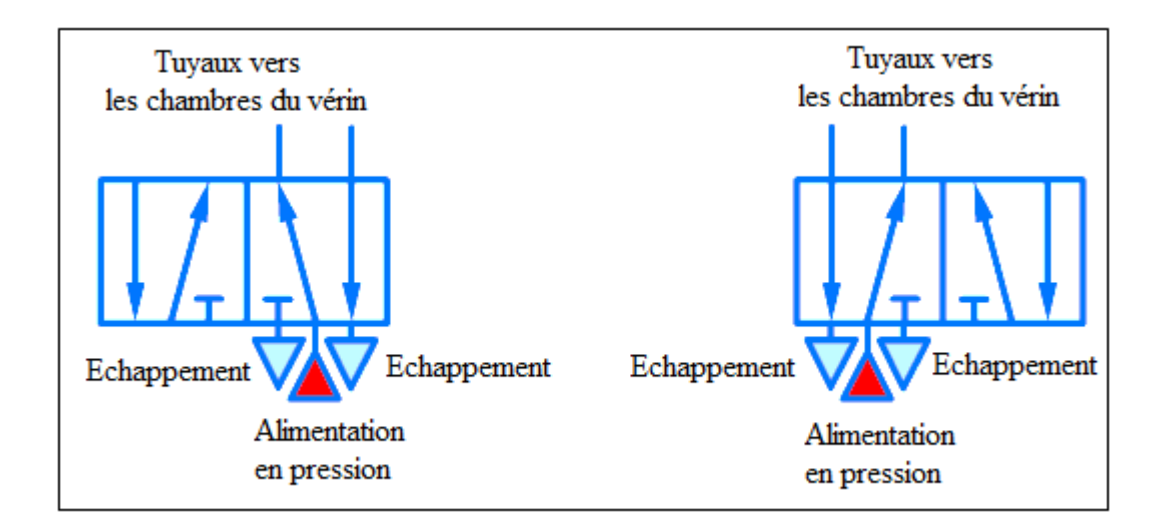

**Figure IV.7 : Schématisation d'un distributeur 5/2**

# **IV.3. Capteur de position magnétique :**

Les capteurs de position sont de plus en plus employés dans les systèmes automatisés

Ils sont directement fixés sur le corps d'un vérin dont le piston comporte un aimant (gain de place et simplicité d'utilisation).

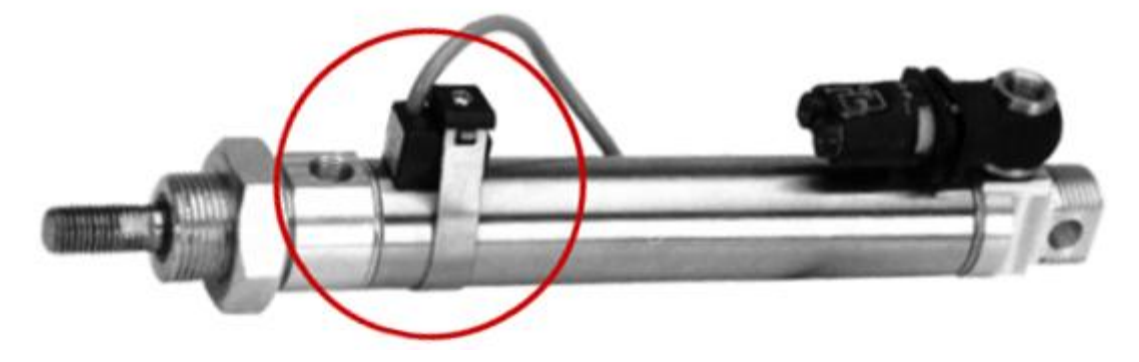

**Figure IV.8 : Capteur de position magnétique**

Lorsque l'aimant passe à proximité du capteur, le contact électrique se ferme et l'information est donné à la partie commande.

Lorsque l'aimant s'éloigne du capteur, le contact s'ouvre et le circuit n'est plus établi.

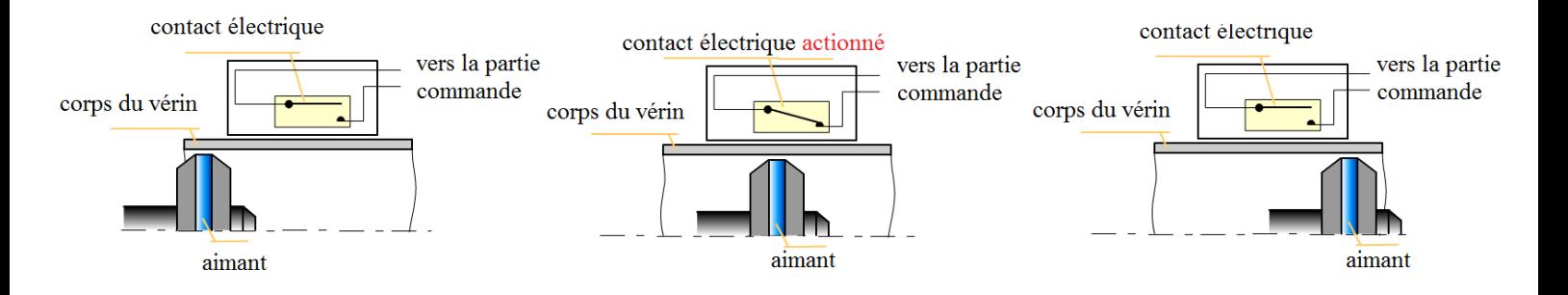

### **IV.4. Relais :**

Le relais électromagnétique est un constituant de la famille des préactionneurs.

Il permet d'établir la commutation d'un circuit en fonction d'un signal extérieur.

Le circuit commuté peut être un circuit de commande ou un circuit de puissance alimentant un actionneur électrique.

Sur cet exemple, le relais dispose d'un seul contact à établissement de circuit. Tant que la bobine n'est pas alimentée le contact est ouvert.

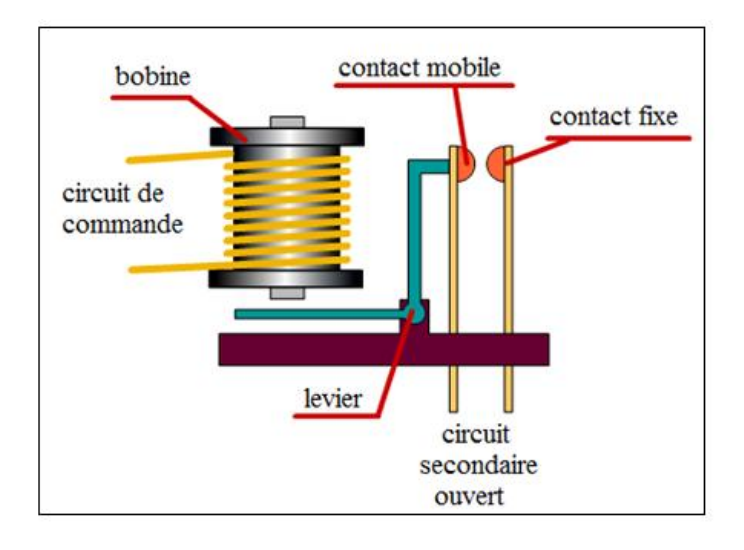

Lorsque la bobine est alimentée, elle se comporte comme un électro-aimant et attire le levier. Le contact mobile est poussé par le levier vers le contact fixe. Le circuit secondaire est alors fermé.

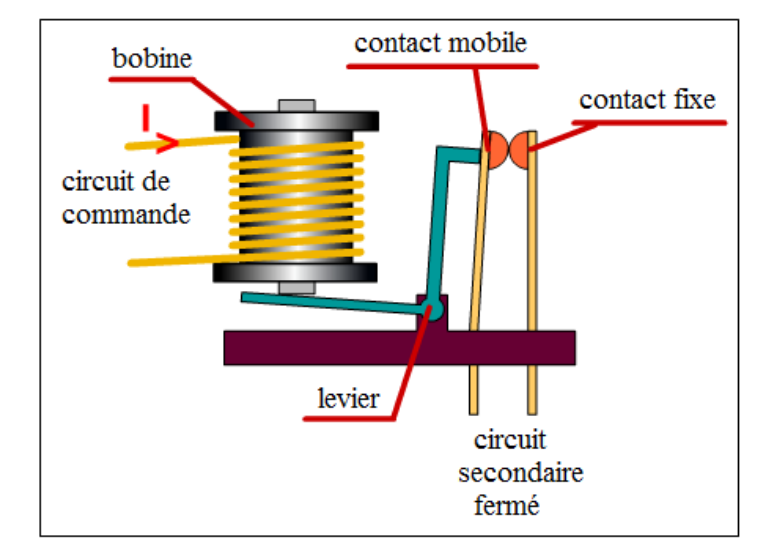

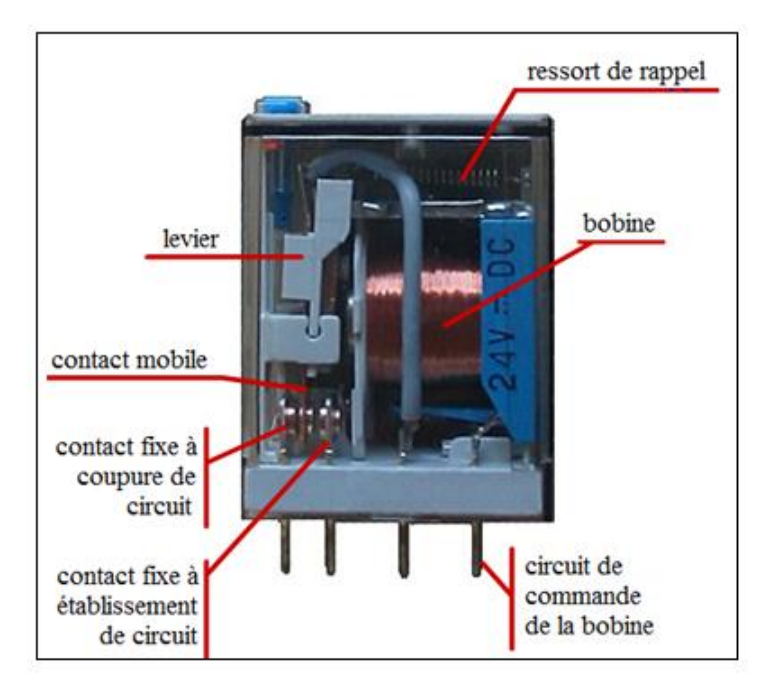

Les relais électromagnétiques sont équipés de plusieurs séries de contacts à établissement et à coupure de circuit.

# **IV.5. Réducteur de débit unidirectionnel :**

Le vérin est équipé d'un réducteur de débit unidirectionnel pour chaque orifice. Chaque mouvement aura donc sa propre vitesse d'exécution.

Les réducteurs de débit sont réglables avec un taux d'ouverture pouvant aller de 0% (canalisation fermée) à 100% (canalisation totalement ouverte).

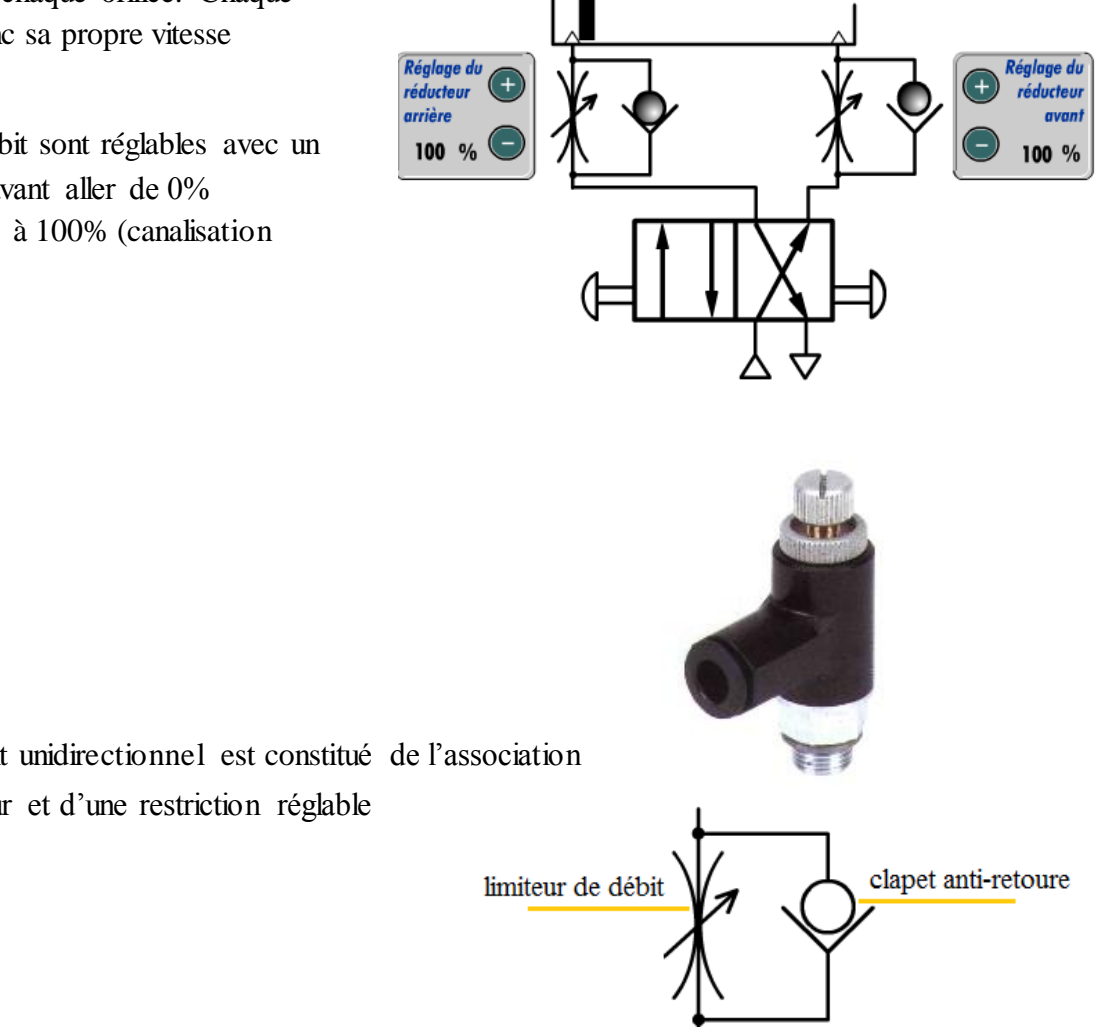

Un réducteur de débit unidirectionnel est constitué de l'association d'un clapet anti-retour et d'une restriction réglable (limiteur de débit).

Grâce au clapet anti-retour, le réducteur de débit unidirectionnel permet d'obtenir deux débits différents selon le sens de passage d'air :

La pression plaque la bille sur son siège et l'air ne peut poursuivre son chemin qu'en passant par la restriction. Dans ce sens, le débit est réduit.

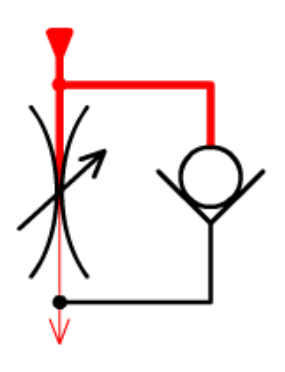

Chapitre IV Automatisme

La pression pousse la bille qui s'écarte de son siège et l'air peut poursuivre son chemin par la canalisation la plus large. Dans ce sens, le débit est maximum.

# **IV.6. Compresseur :**

Pour produire l'air comprimé, on utilise des compresseurs qui augmentent la pression de l'air.

Une quantité d'air est enfermée dans une enceinte dont le volume est diminué pour augmenter la pression. On distingue les compresseurs alternatifs (à piston ou à membrane) et les compresseurs à piston rotatif (multicellulaires à palettes ou hélicoïdaux).

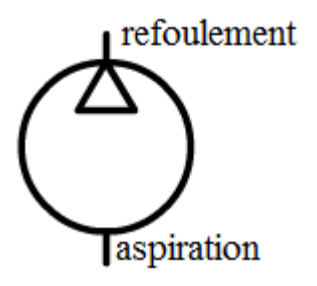

Ces compresseurs permettent d'atteindre des pressions élevées avec un débit moyen.

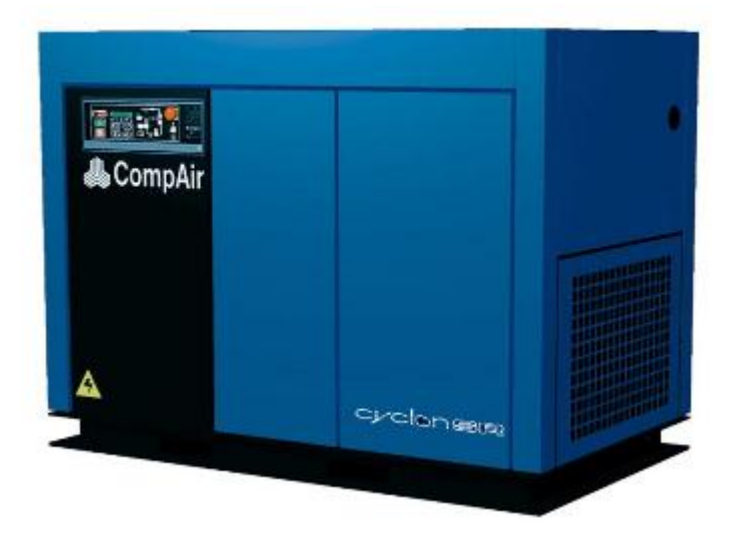

**Figure IV.9 : Exemple d'un distributeur volumique**

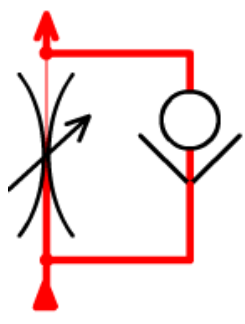

#### **IV.7.Electrovanne :**

Une électrovanne ou électrovalve est un dispositif commandé [électriquement](http://fr.wikipedia.org/wiki/%C3%89lectricit%C3%A9) permettant d'autoriser ou d'interrompre par une action mécanique la circulation d'un [fluide](http://fr.wikipedia.org/wiki/Fluide) ou d'un gaz dans un [circuit.](http://fr.wikipedia.org/wiki/Circuit)

Il existe deux types d'électrovannes : « tout ou rien » et « proportionnelle ».

Les électrovannes dites de « tout ou rien » ne peuvent s'ouvrir qu'en entier ou pas du tout. L'état change suivant qu'elles sont alimentées électriquement ou non.

Les électrovannes proportionnelles sont celles qui peuvent être ouvertes avec plus ou moins d'amplitude en fonction du besoin.

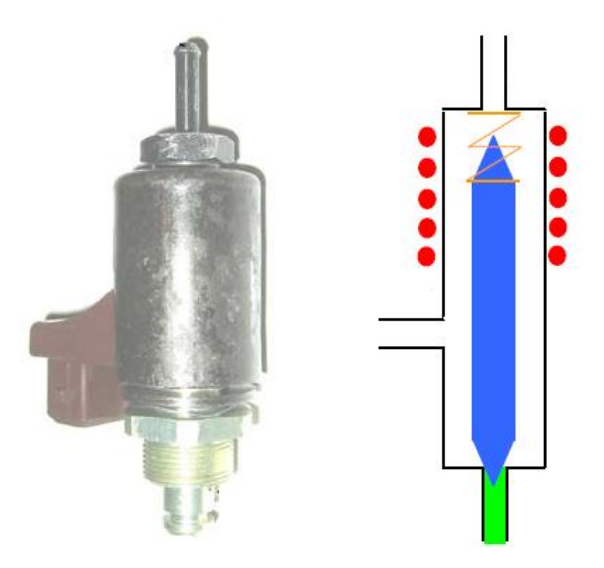

**Figure IV.10 : Exemple d'une électrovanne**

Eléments principaux :

- en bleu : le noyau métallique mobile réalisant l'aiguillage du liquide
- en orange : le ressort maintenant en position le noyau en l'absence d'alimentation électrique
- en rouge : le bobinage (vu en coupe) éventuellement alimenté électriquement

### **V.1. Introduction :**

CATIA est un logiciel de conception et de fabrication trois dimensions (volumique et surfacique) de nouvelle génération, il est organisé en modules fonctionnels nommés « Ateliers » permettant chacun de créer ou de modifier un type d'objet bien précis.

### **V.2. Programmes de fabrication :**

### **V.2.1. Calcule des vitesses de coupe :**

$$
N=\frac{1000.V_c}{\pi.D}
$$

 $Va = N.f.z$ 

**Pour l'ébauche :**

 $Vc = 30$  m/min ;  $f = 0.1$ mm/dent ;  $D = 6$ mm ;  $z = 2$ 

# AN/

 $N = 1592$  tr/min

 $Va = 318$  mm/min

 **Pour la finition :**  $Vc = 40$  m/min ;  $f = 0.08$ mm/dent ;  $D = 6$ mm ;  $z = 2$ 

# AN/

 $N = 2123$  tr/min  $Va = 339$  mm/min **V.2.2. Programme de fabrication de la contre forme (1) :**

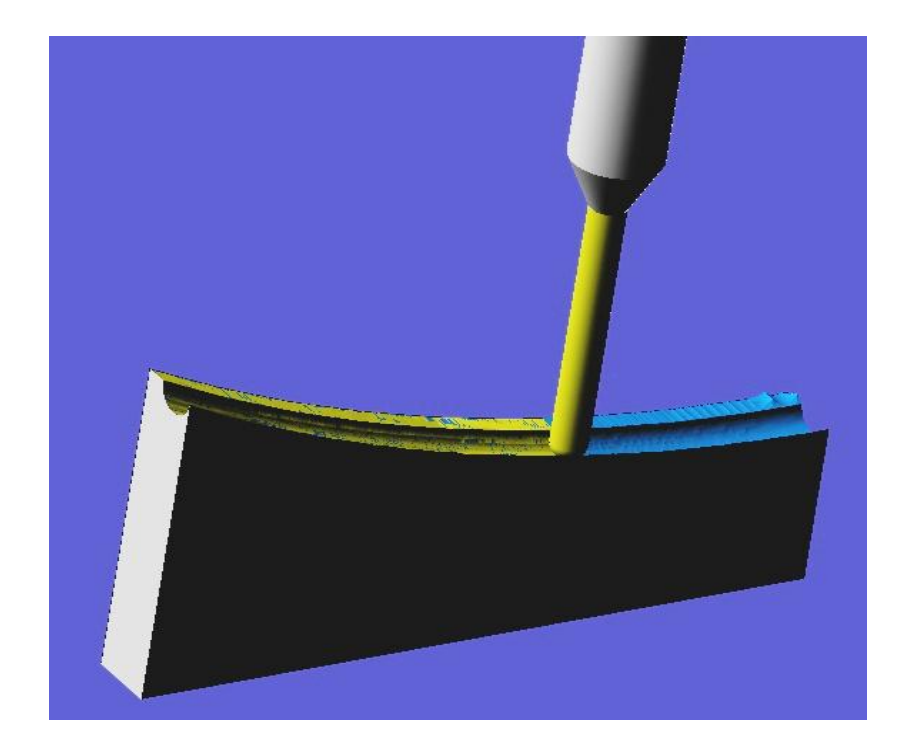

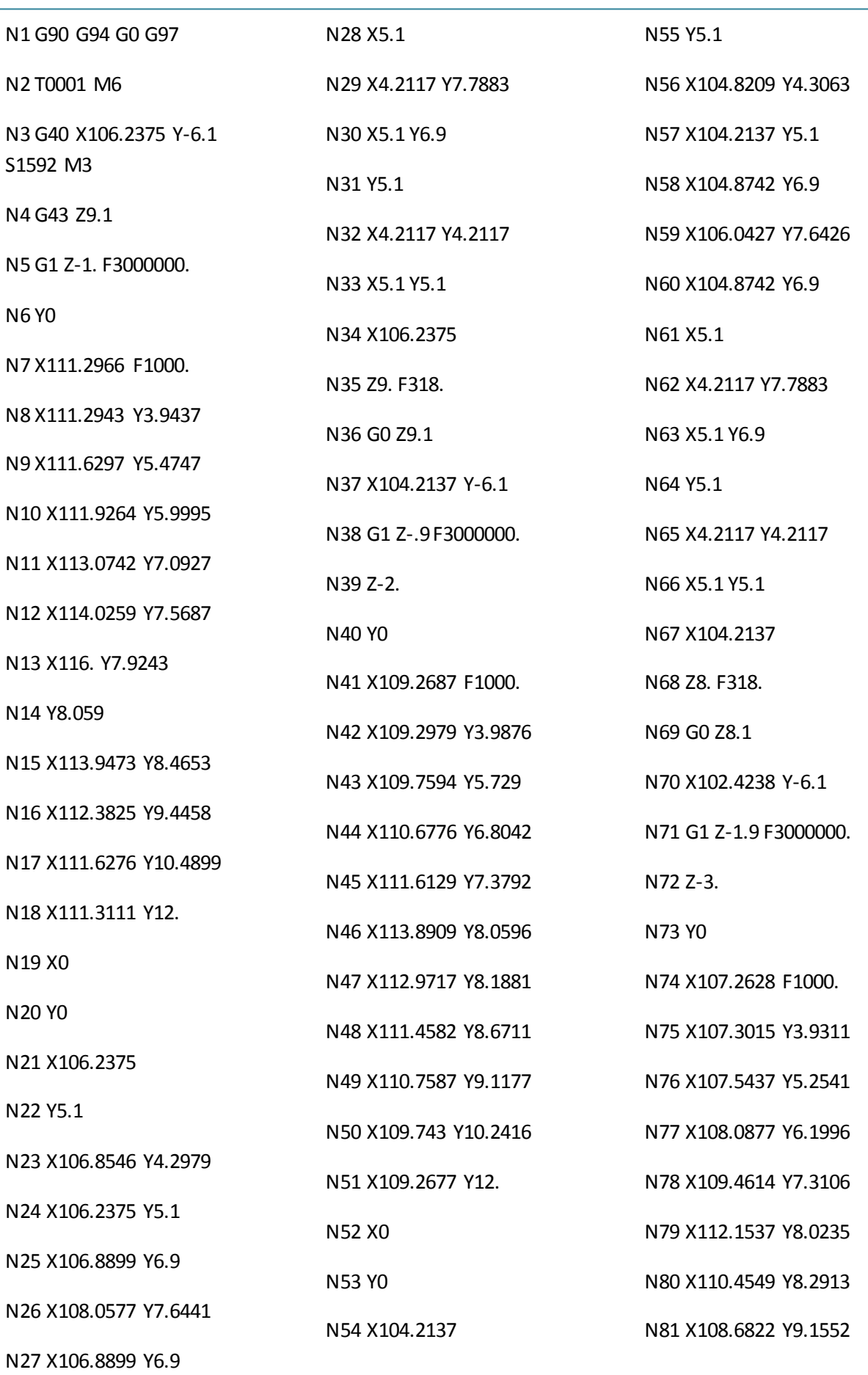

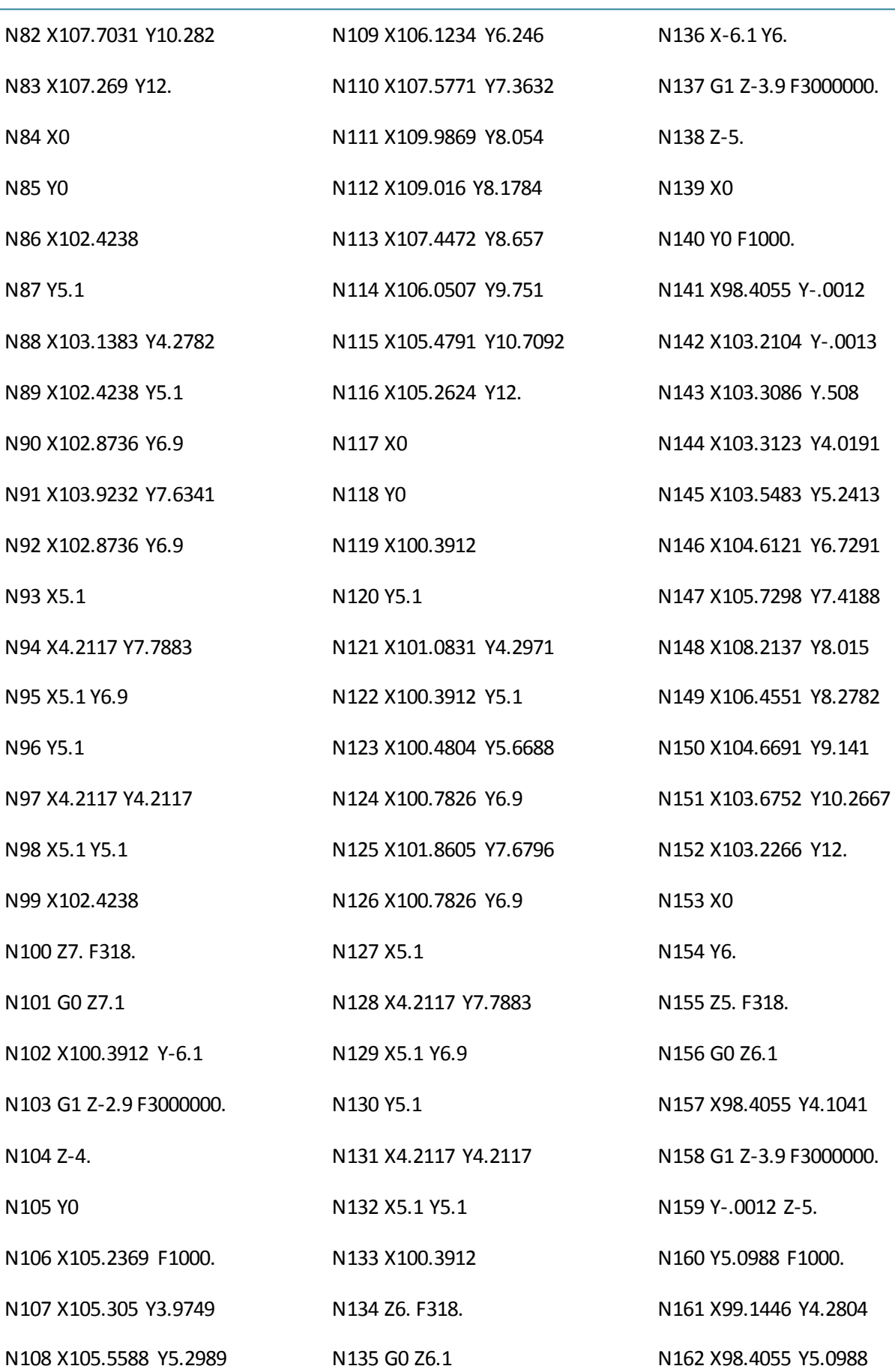

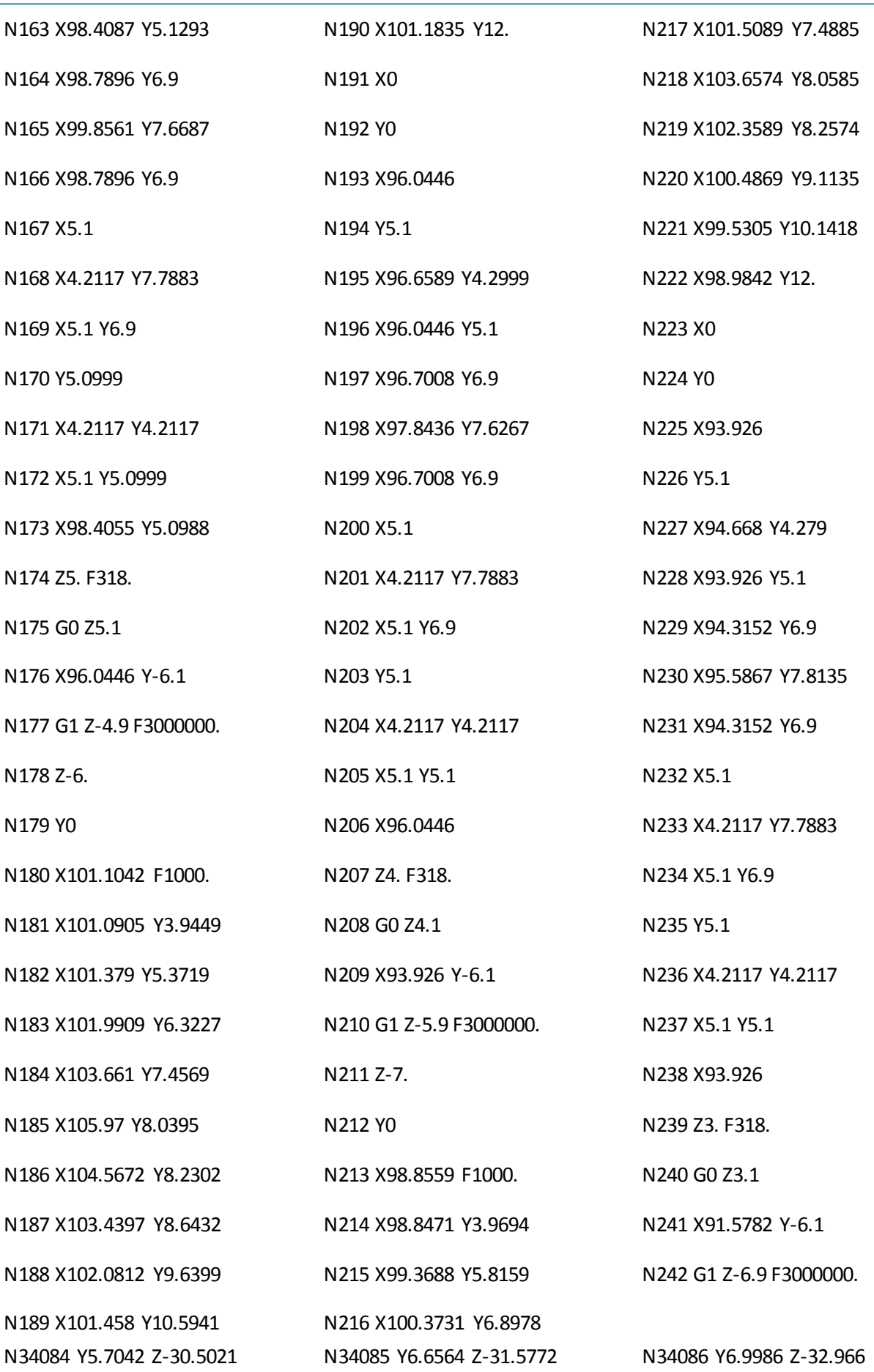

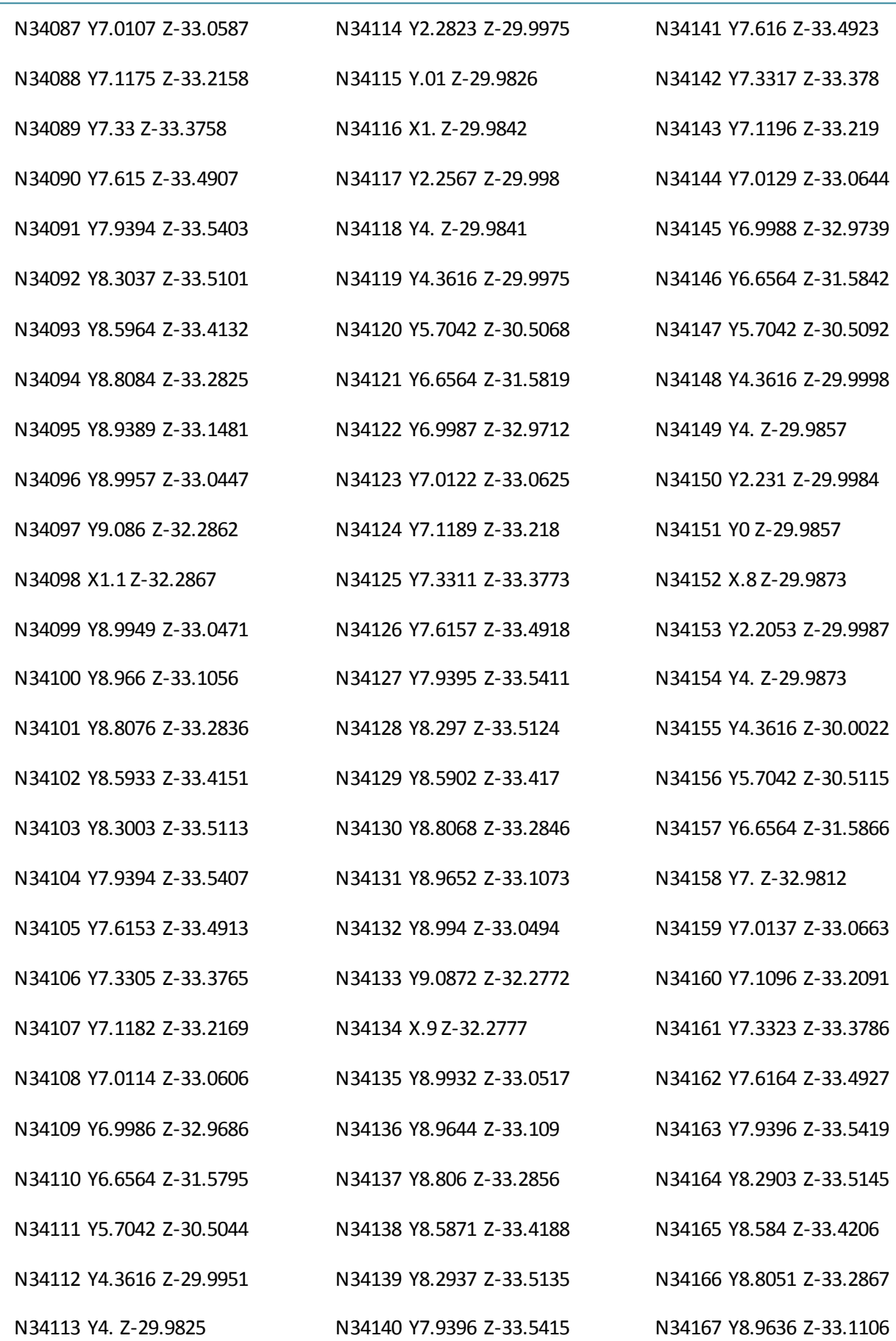

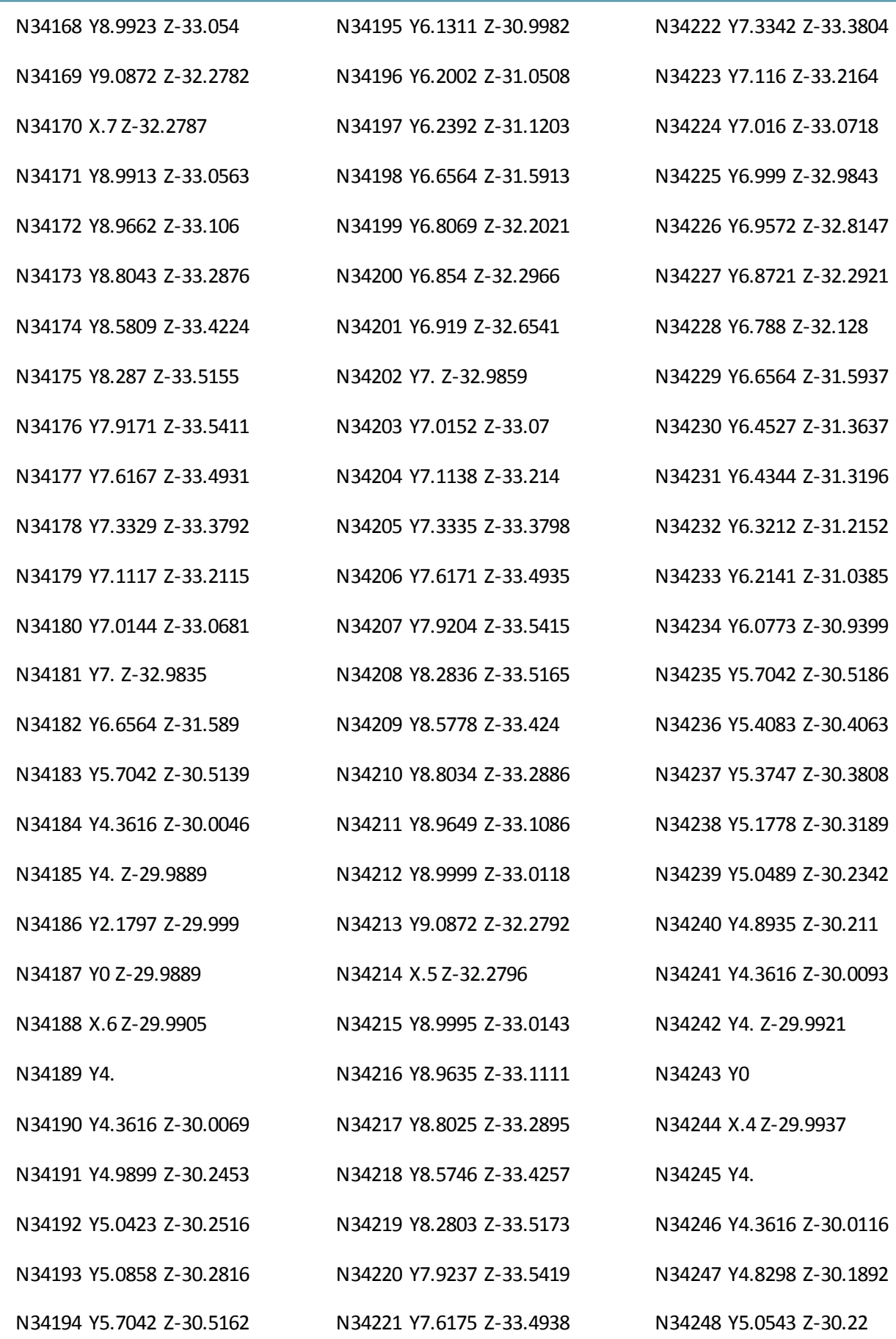

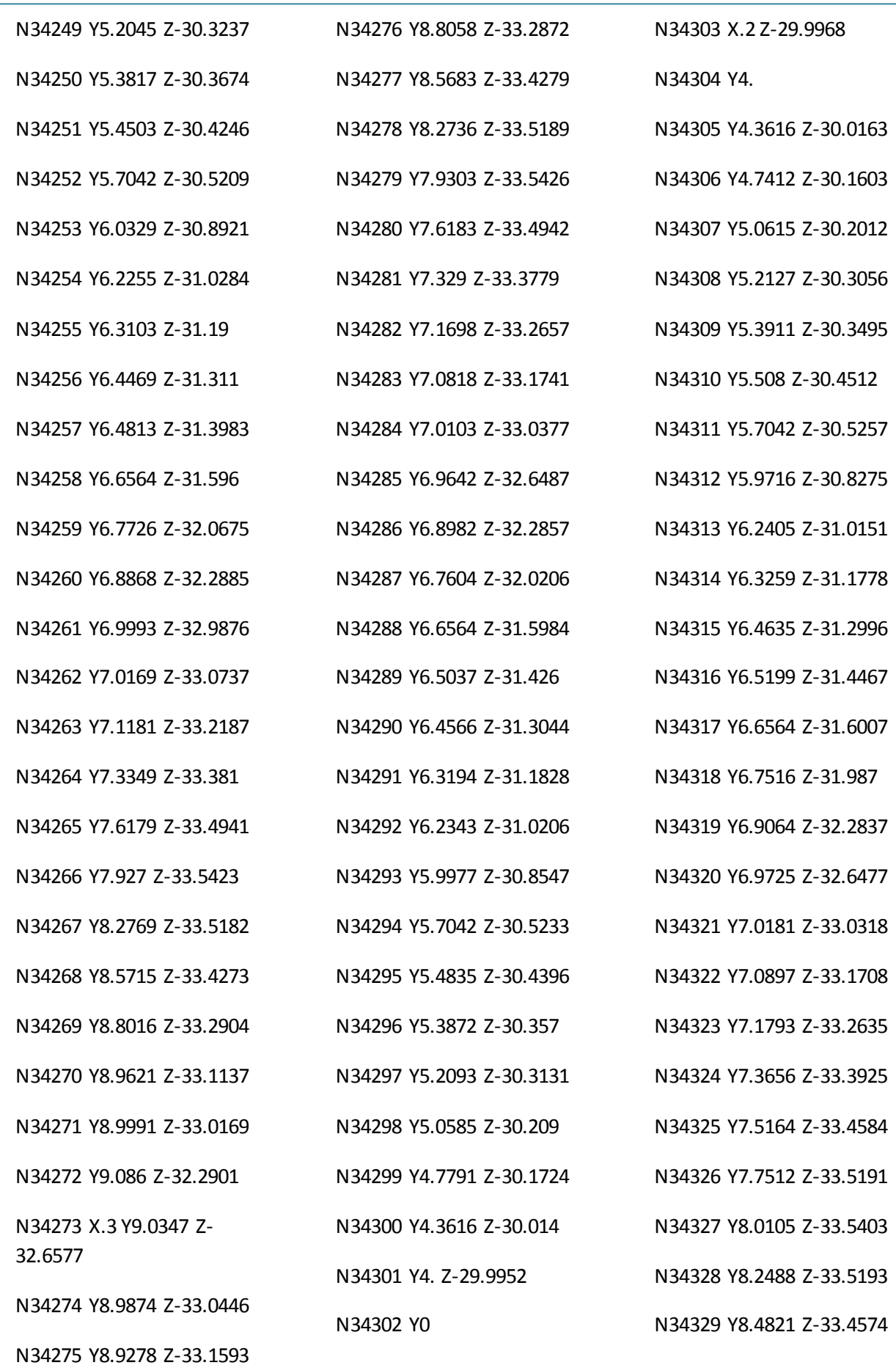

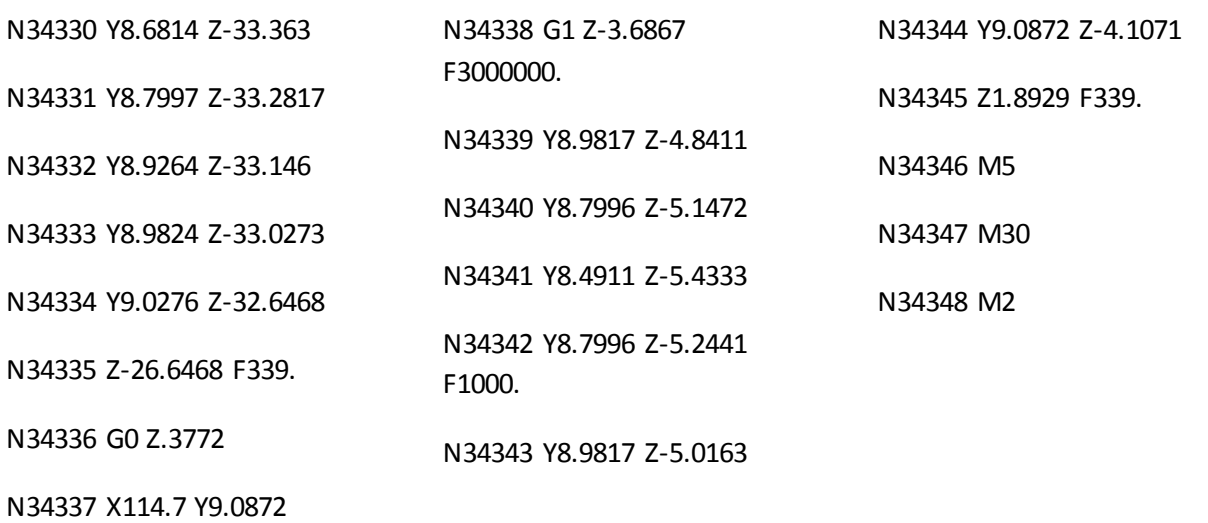

# **V.2.3. Programme de fabrication de la contre forme (2) :**

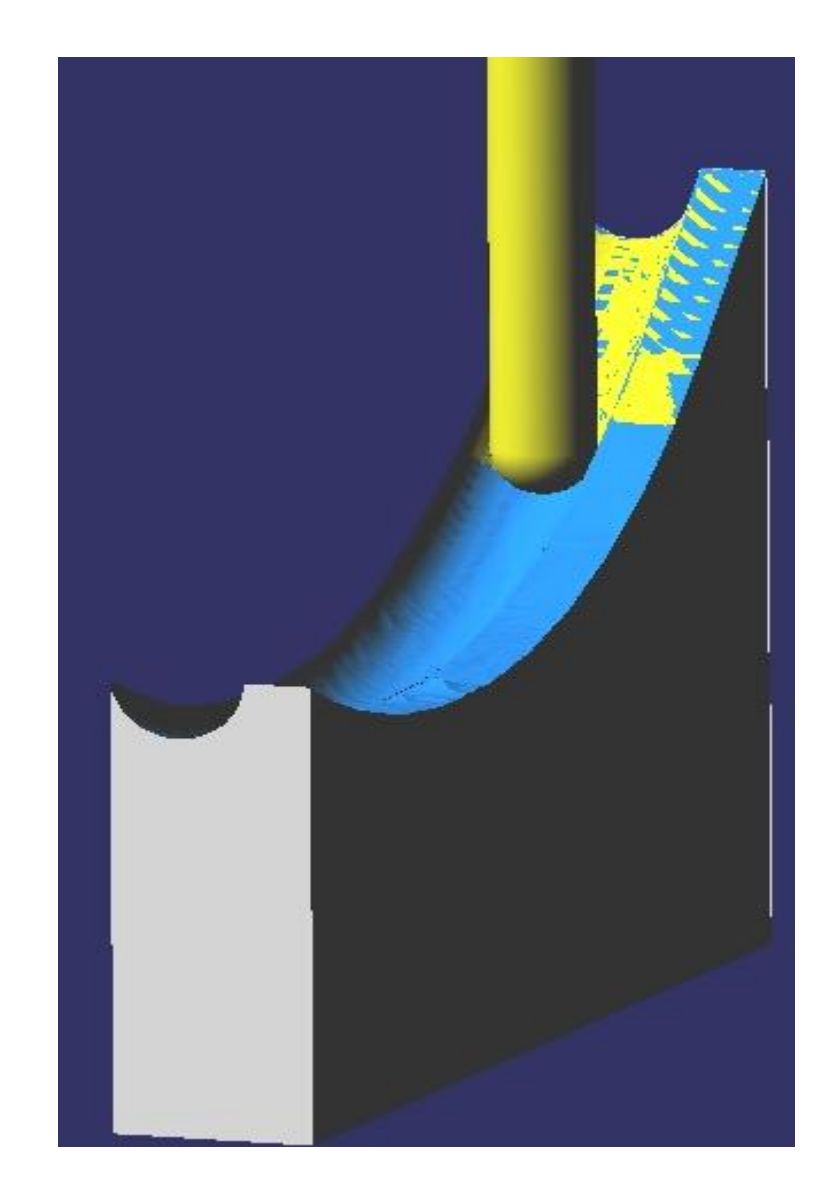

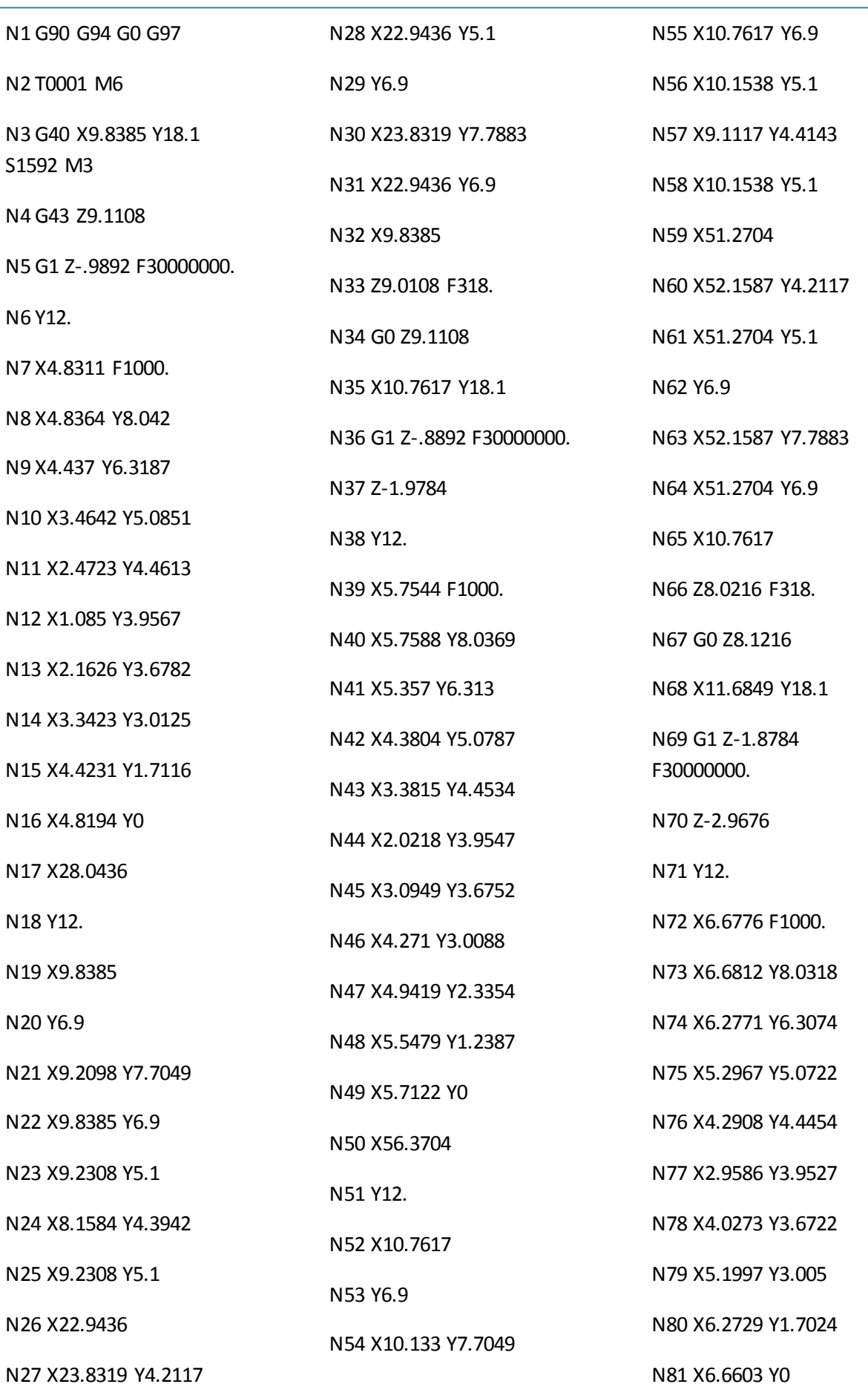

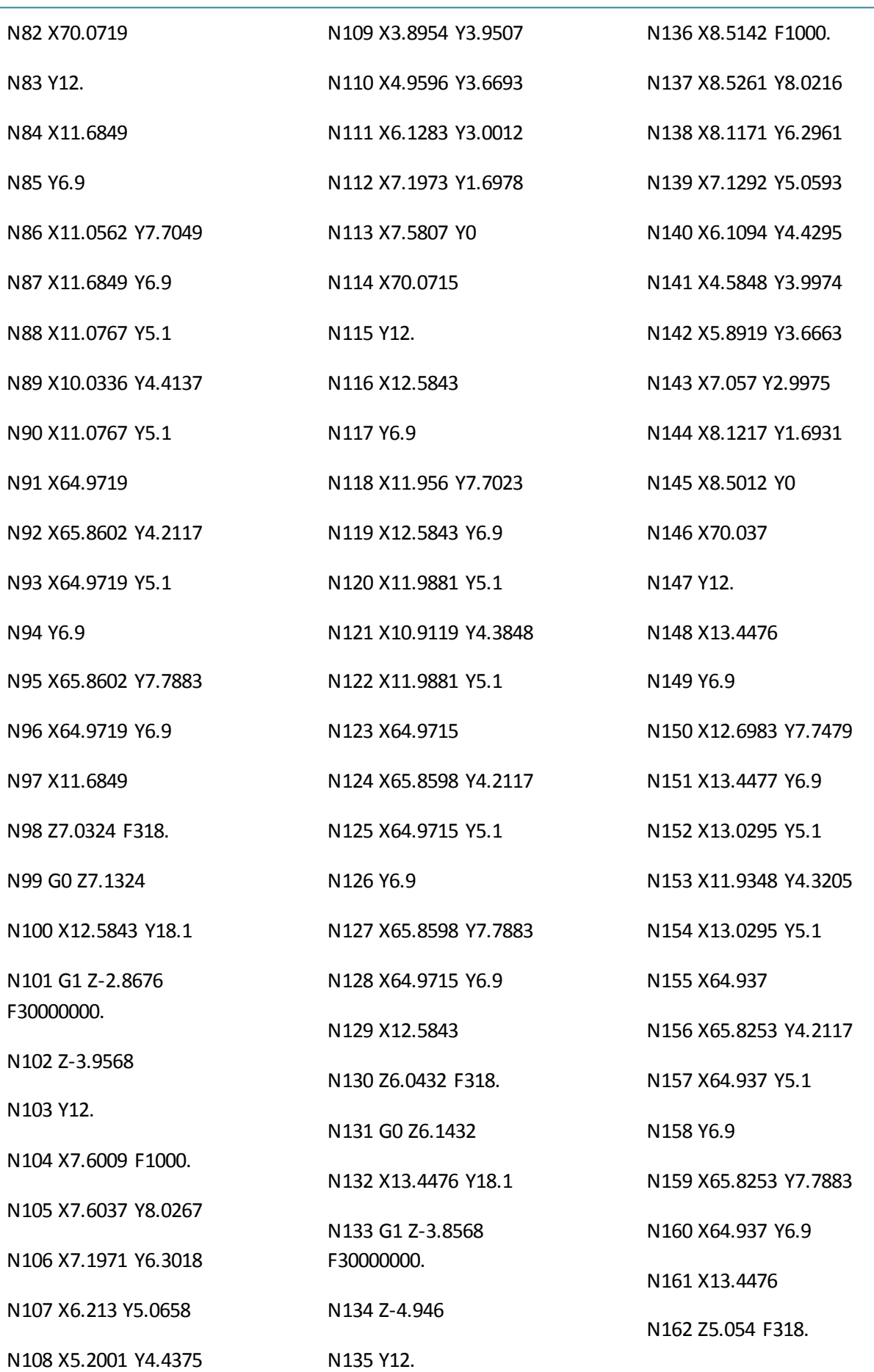

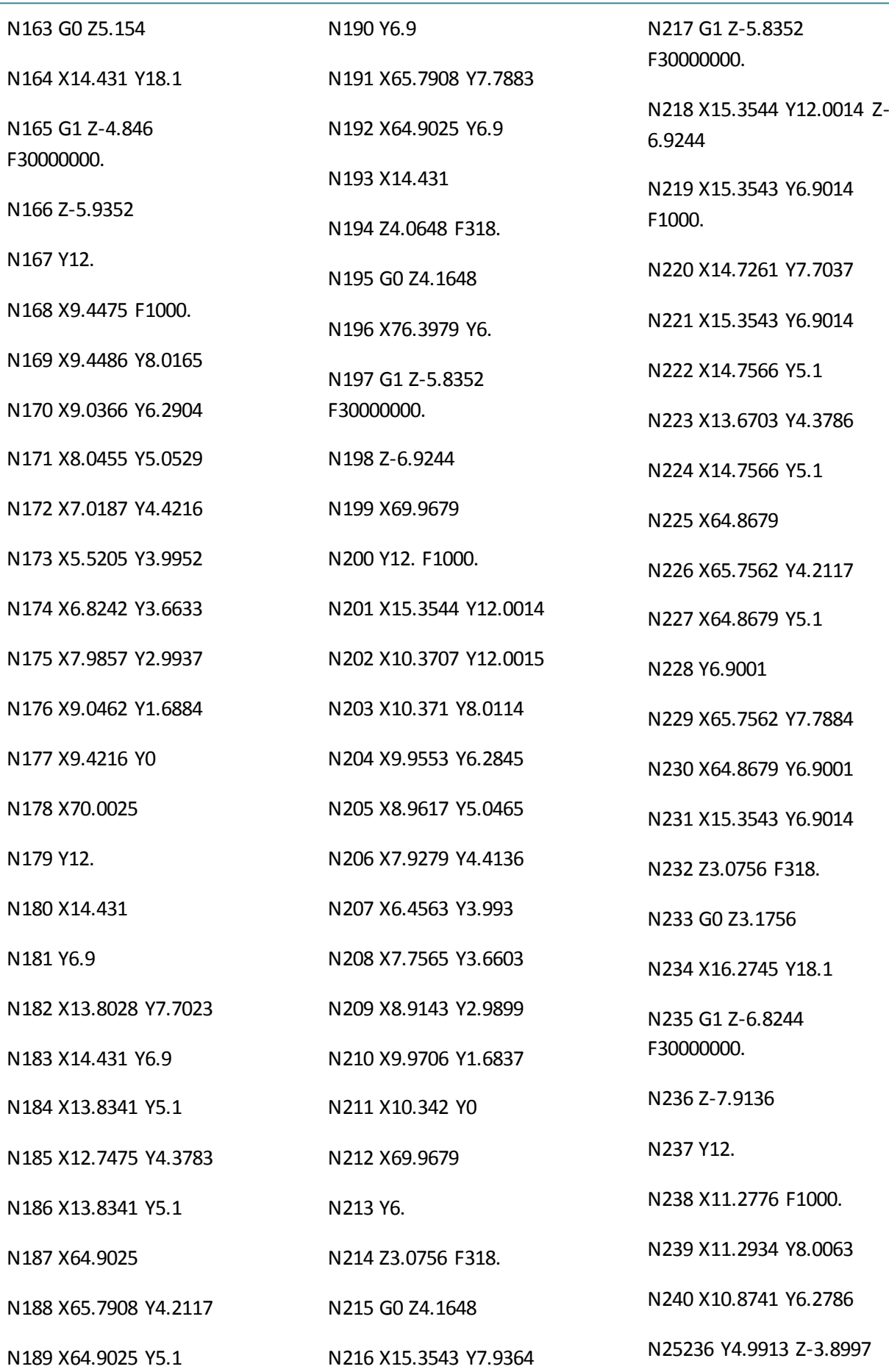

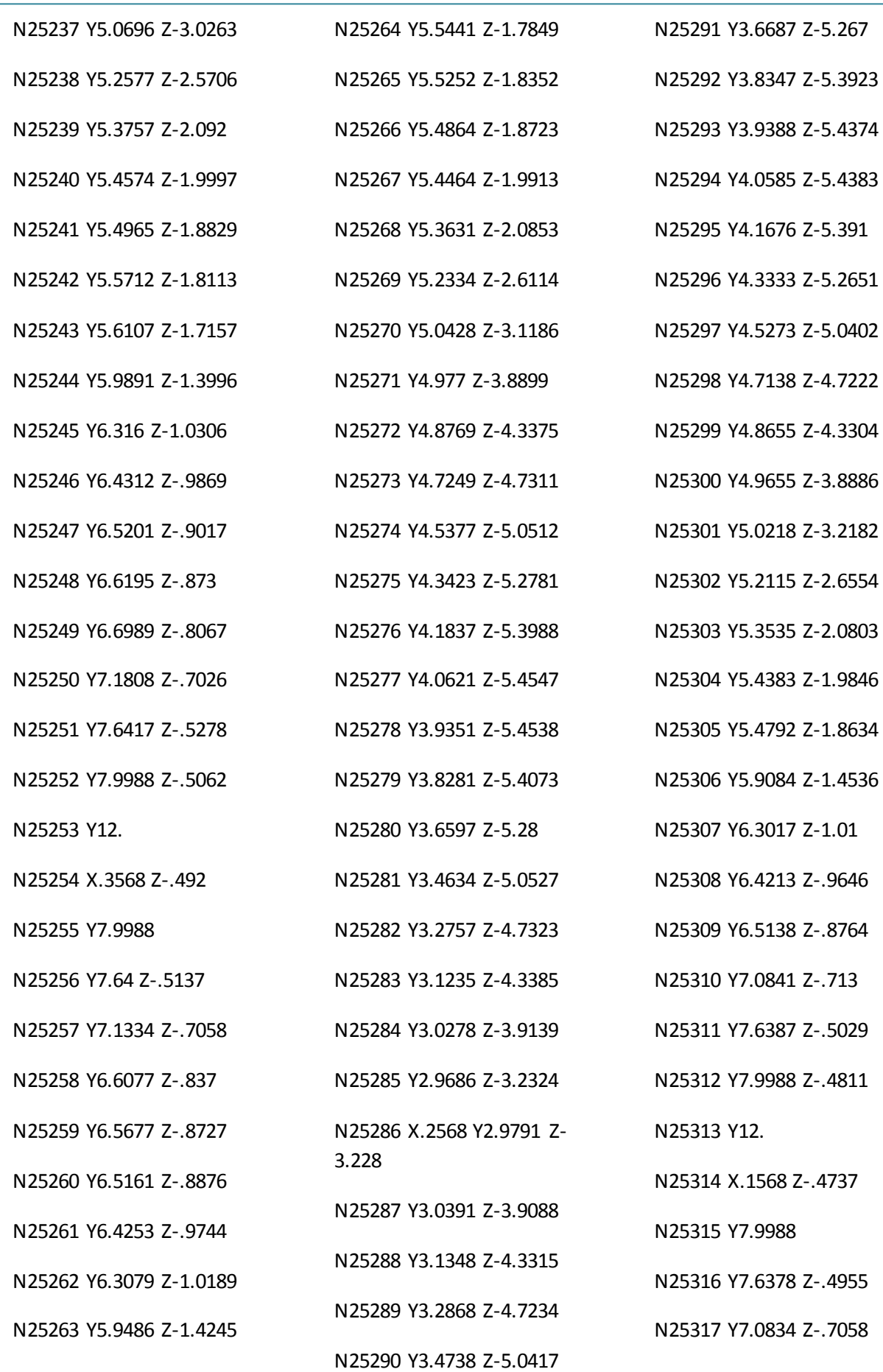

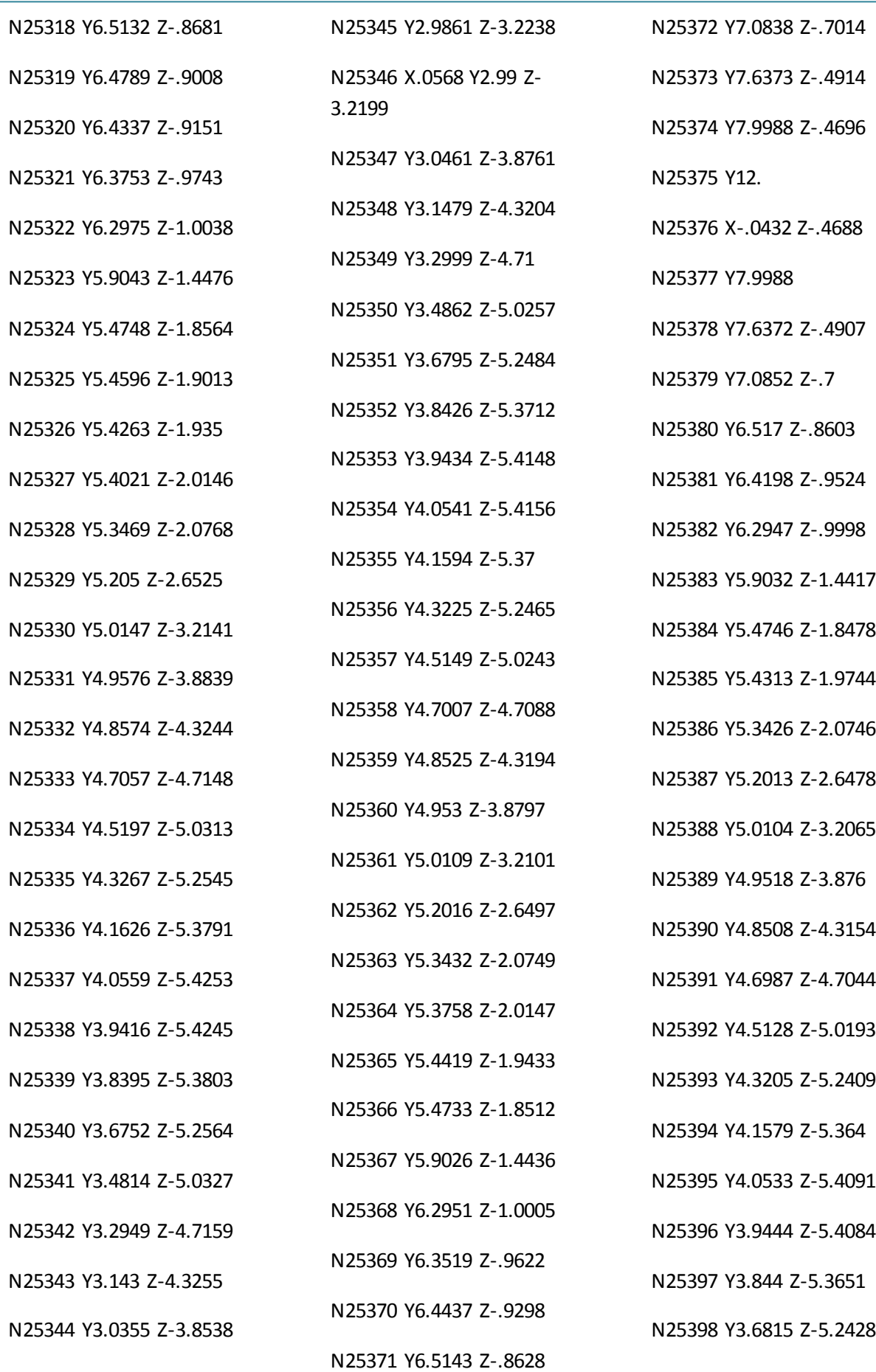

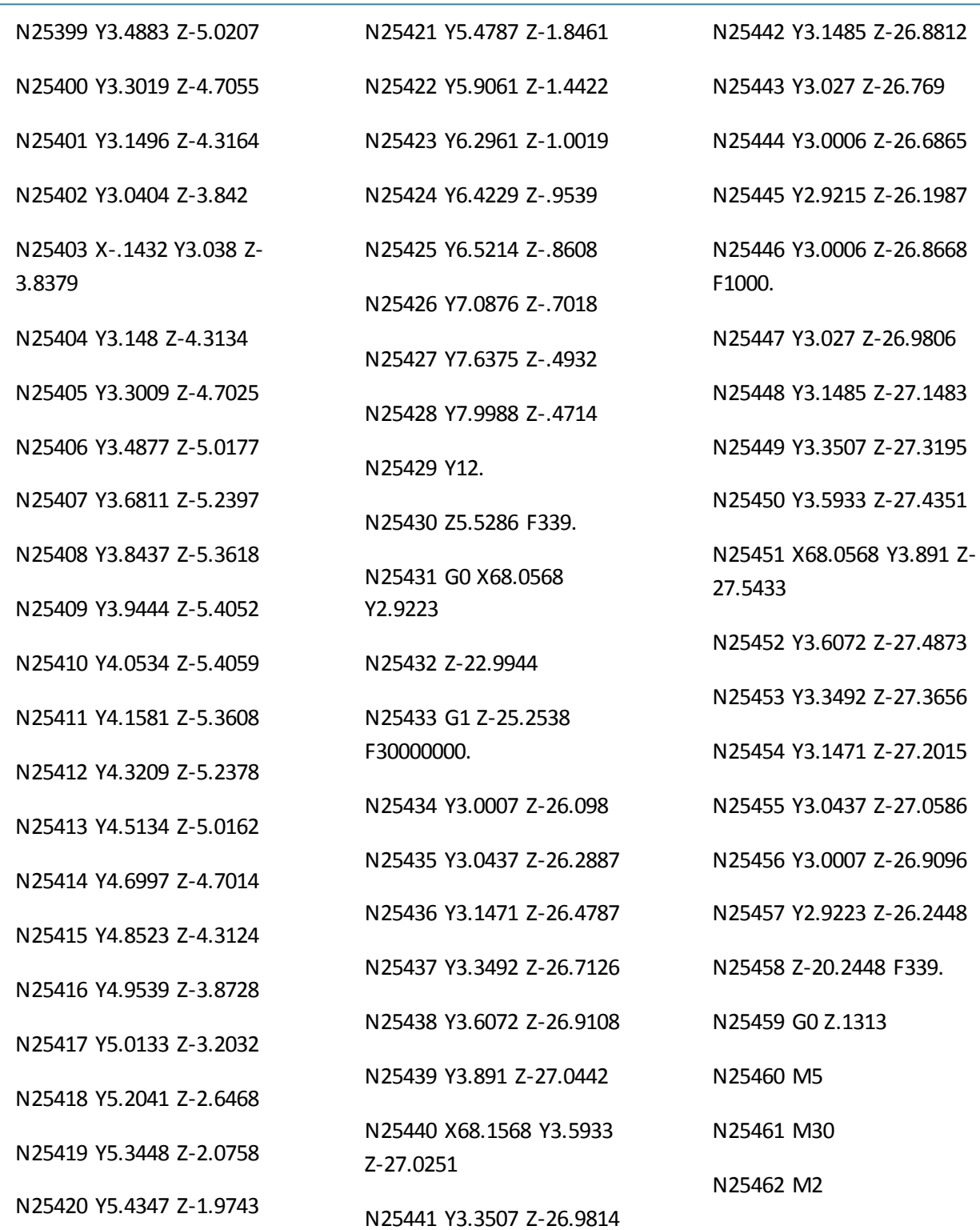

**V.2.3. Programme de fabrication de la forme de cintrage :**

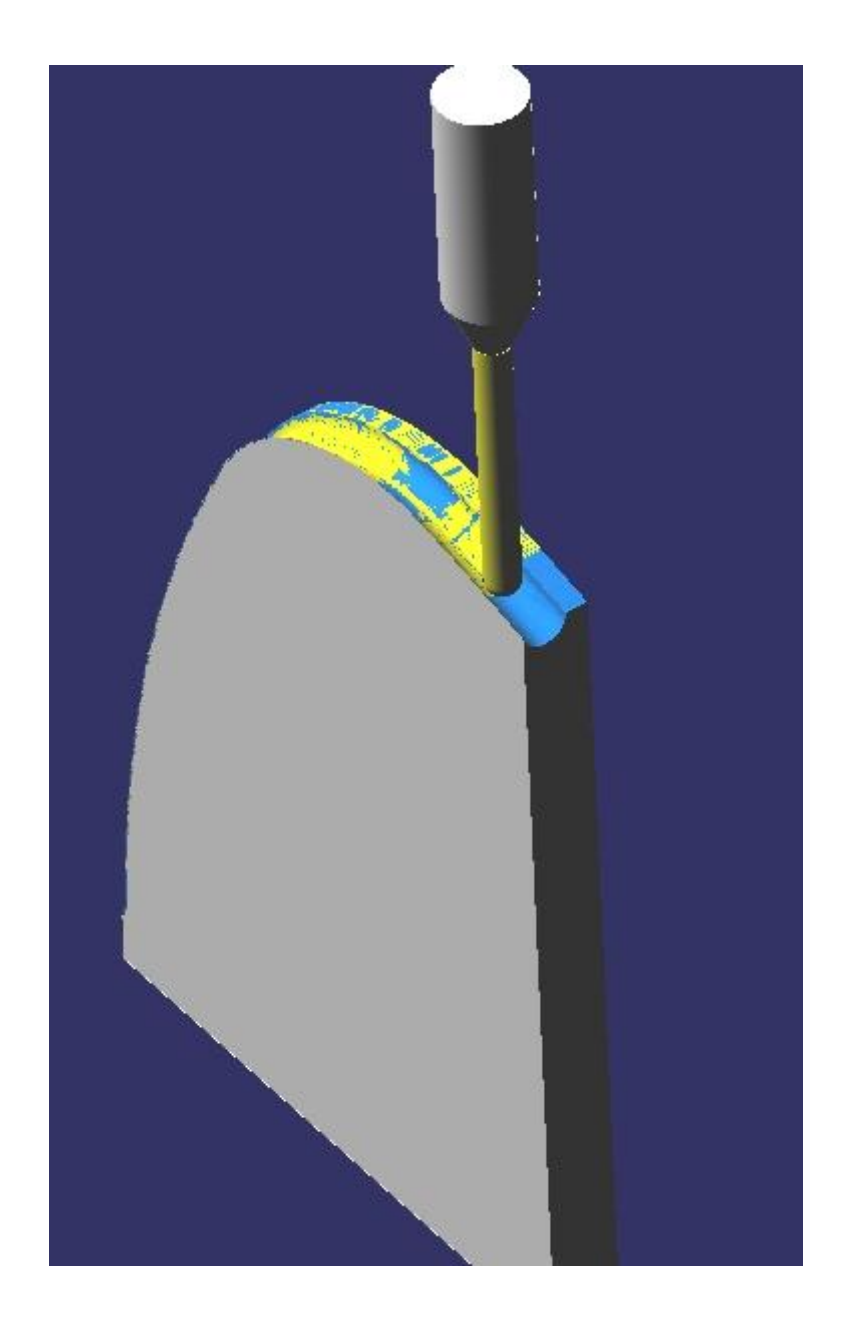

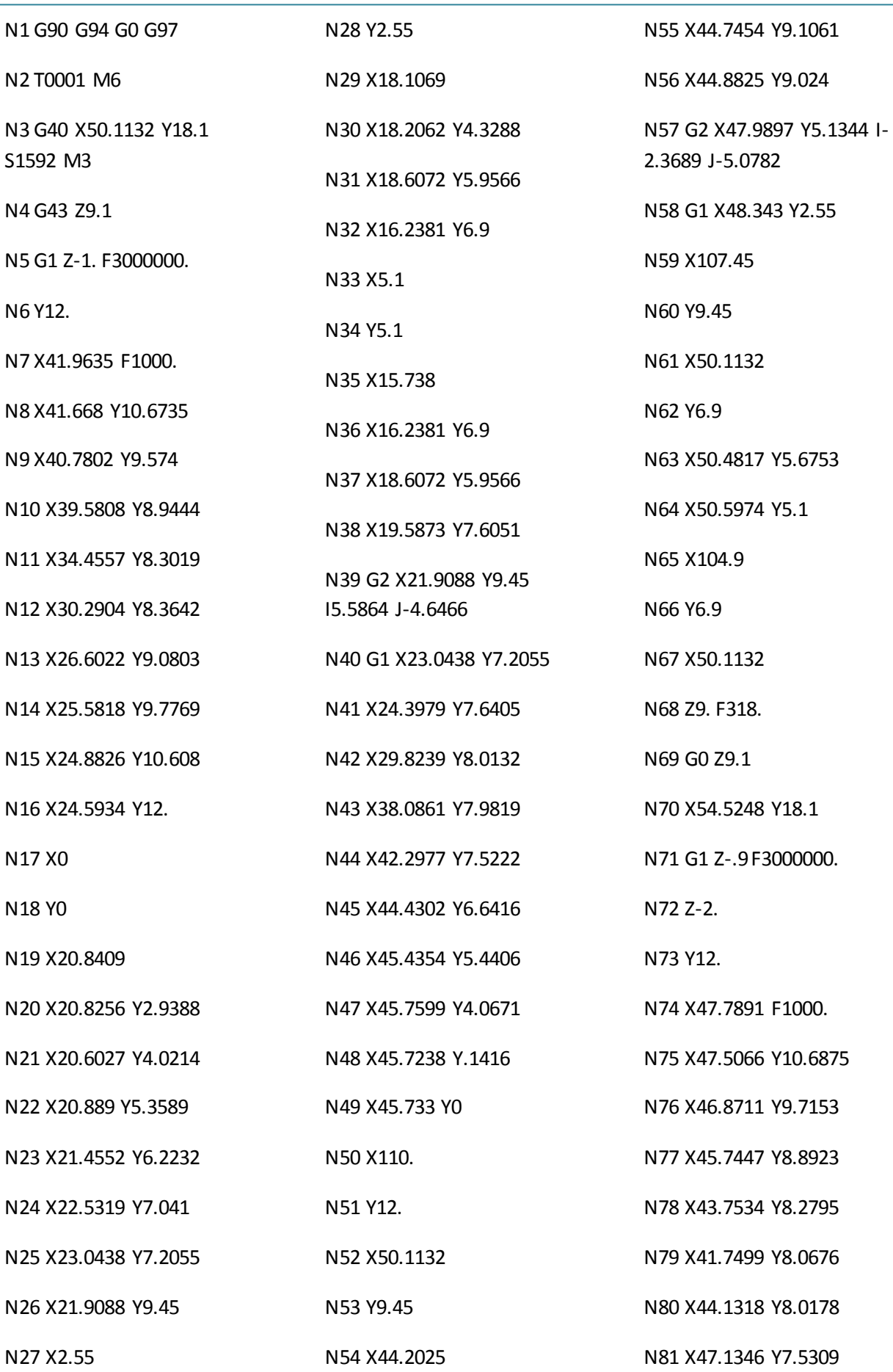

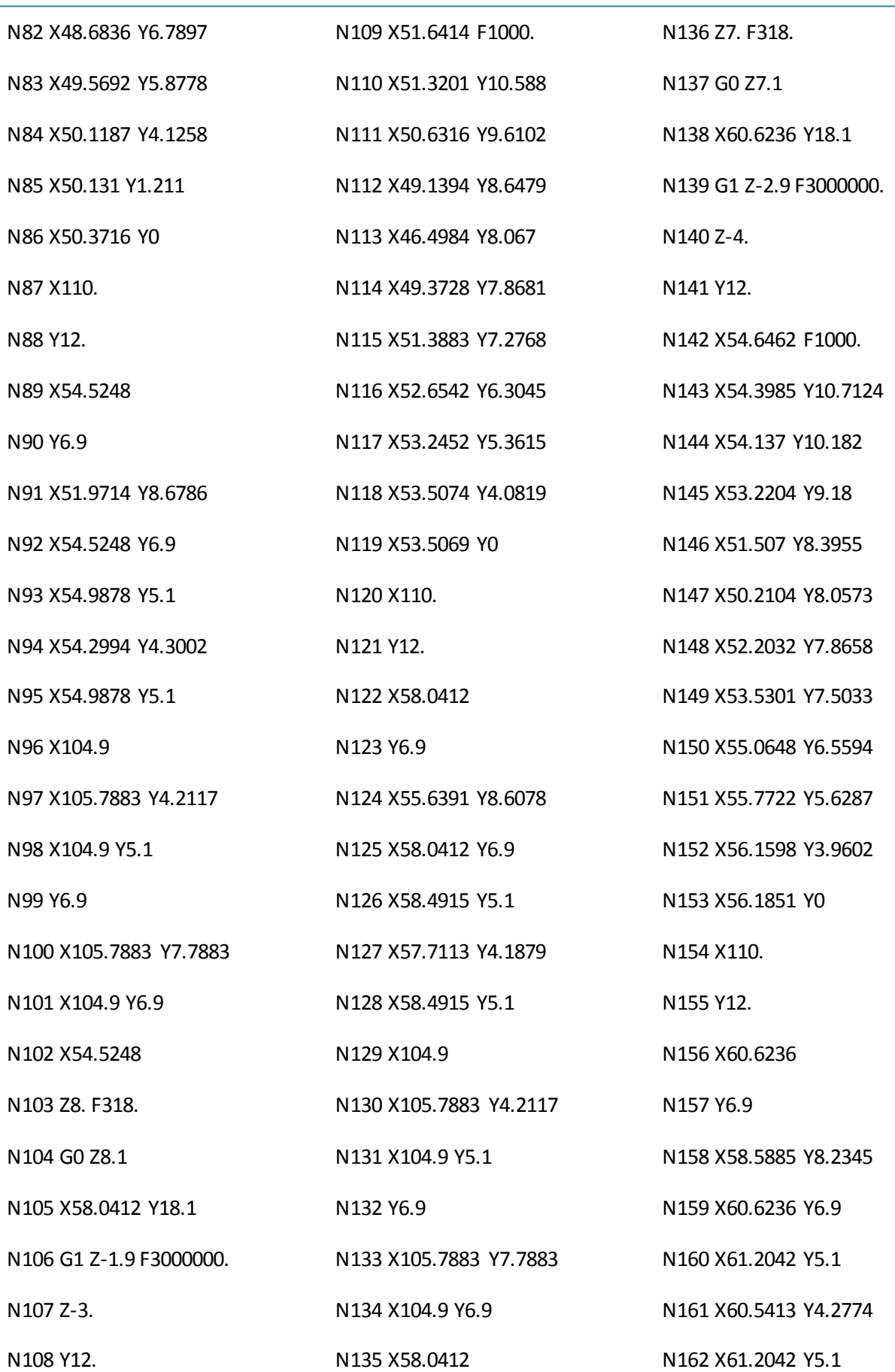

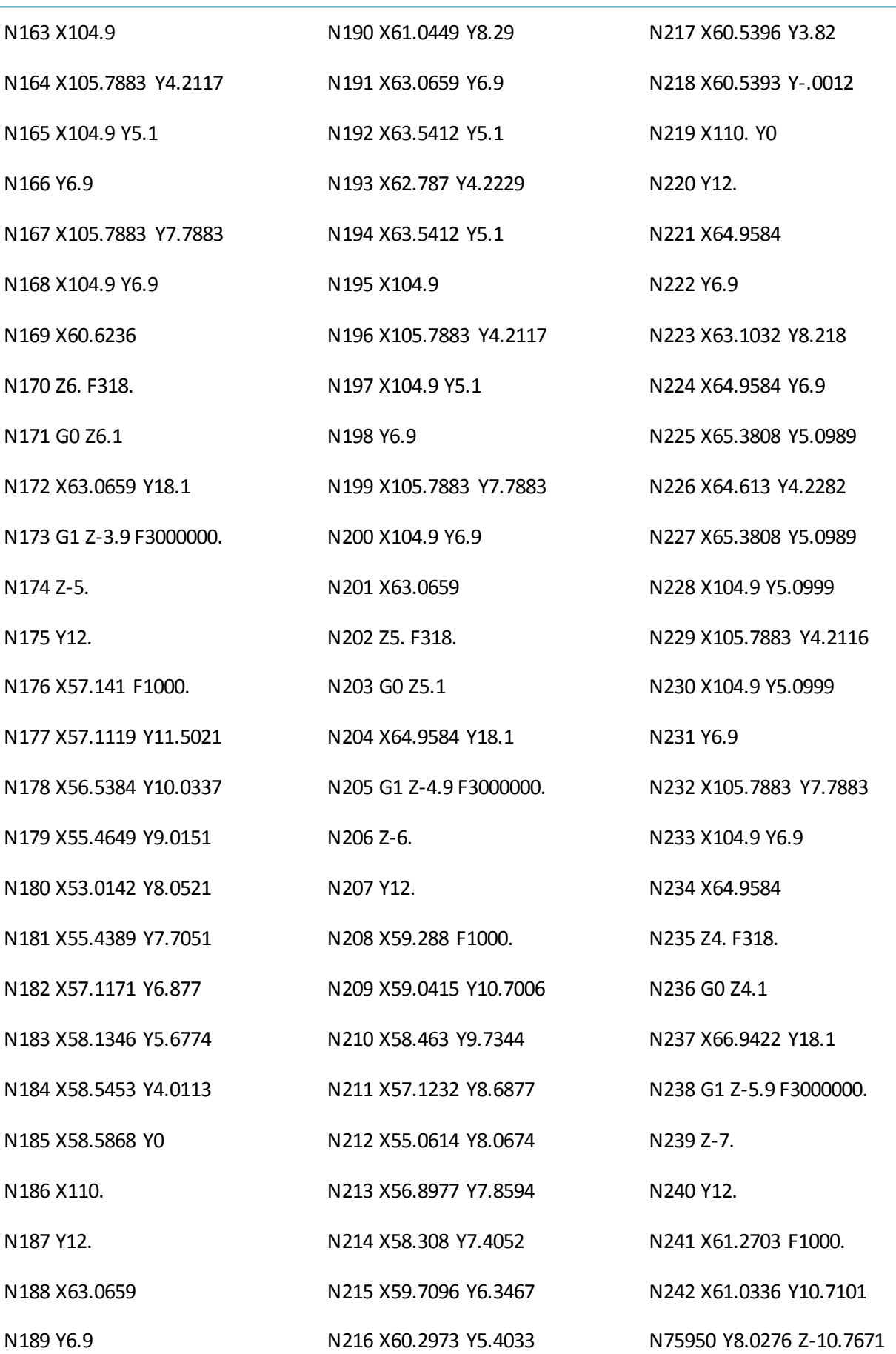

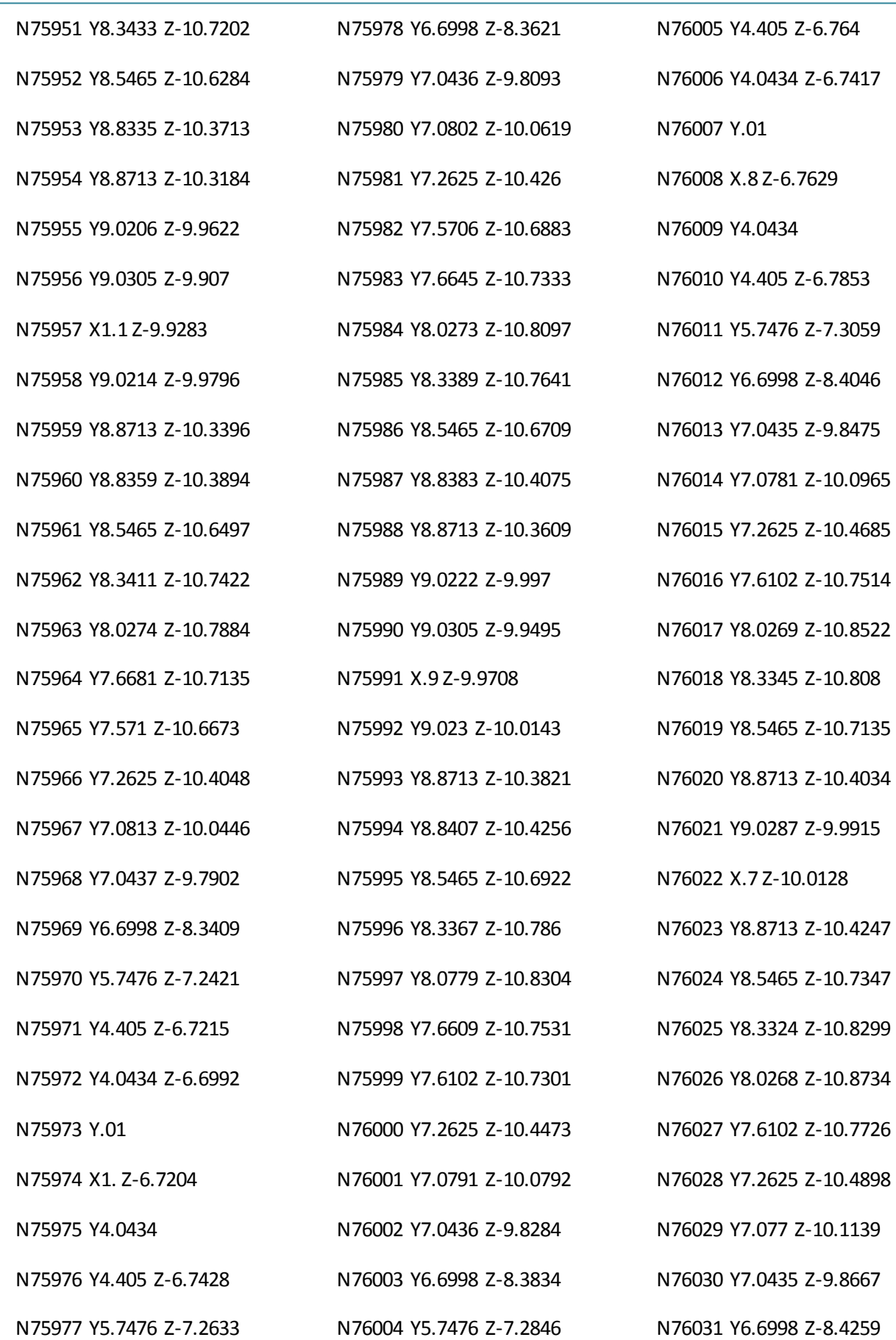

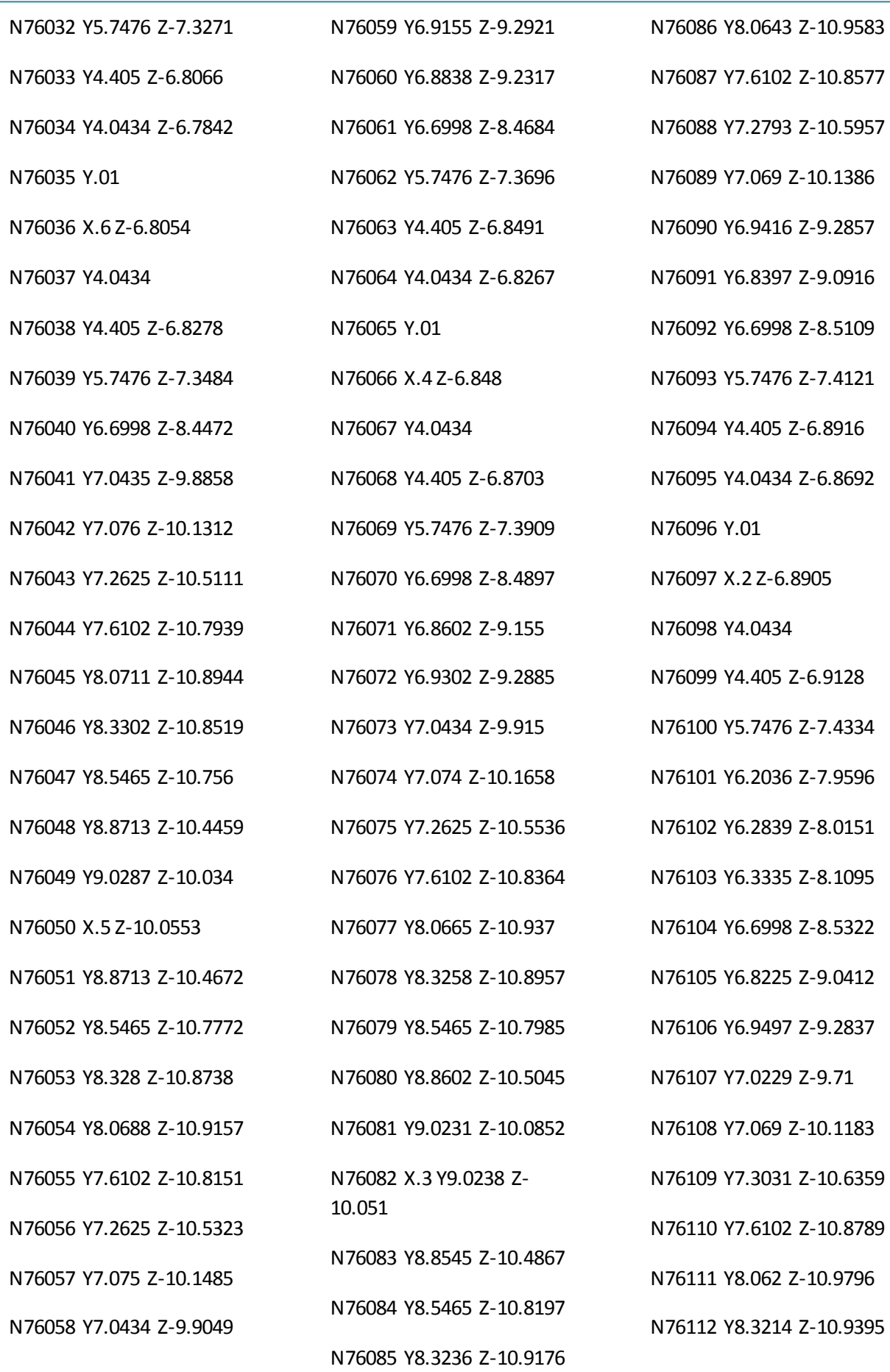

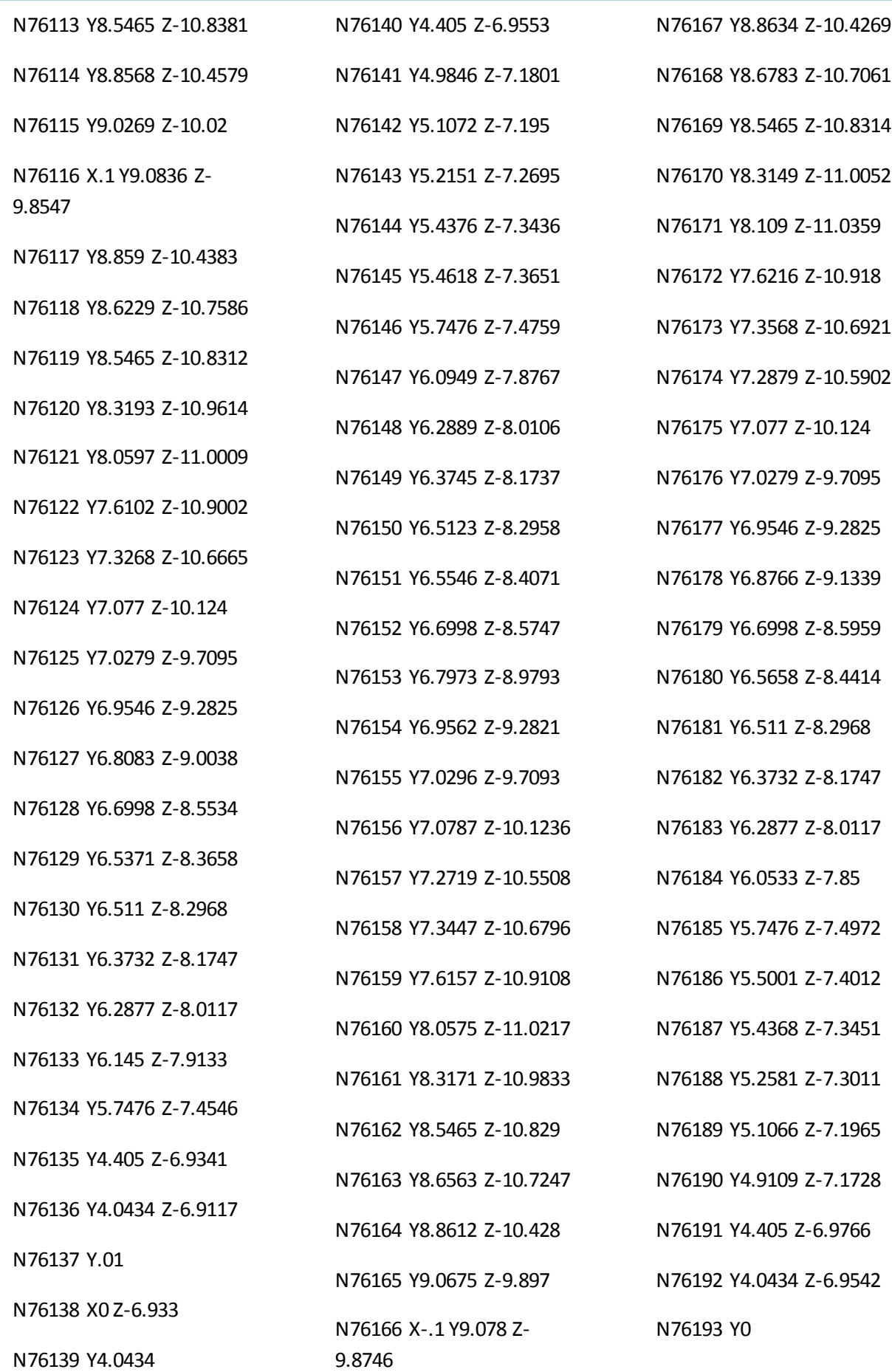

N76194 Z-.9542 F339.

N76195 G0 Z-.5012

N76196 X109.2 Y8.7007

N76197 Z-145.0143

N76198 G1 Y8.6224 Z-150.6136 F3000000.

N76199 Y8.5186 Z-151.

N76200 Y8.6224 Z-150.6989 F1000.

N76201 Y8.7162 Z-145.408

N76202 Y8.9147 Z-138.7016

N76203 Y9.0324 Z-133.2813

N76204 X109.1 Z-131.8476

N76205 Y8.9164 Z-136.7611

N76206 Y8.6365 Z-144.1808

N76207 Y8.4941 Z-149.1176

N76208 Y8.4635 Z-150.6975

N76209 Y8.4181 Z-150.8294

N76210 Z-144.8294 F339.

N76211 G0 Z-.5012

N76212 M5

N76213 M30

N76214 M2

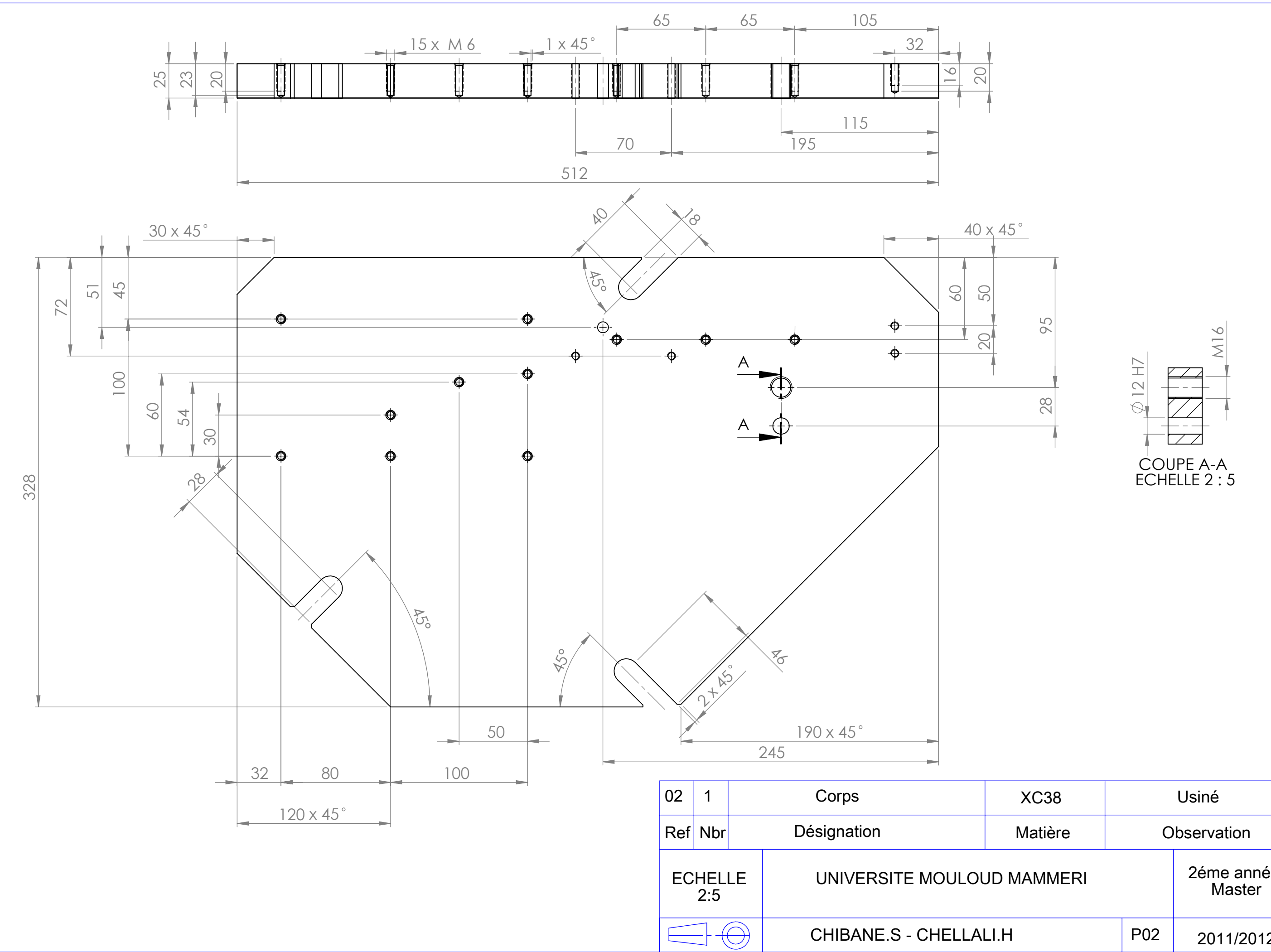

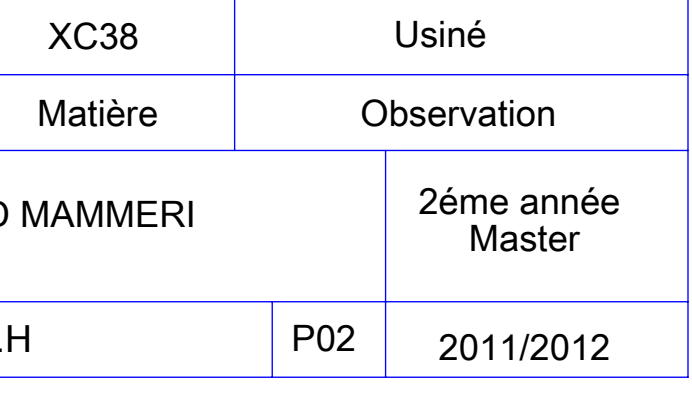

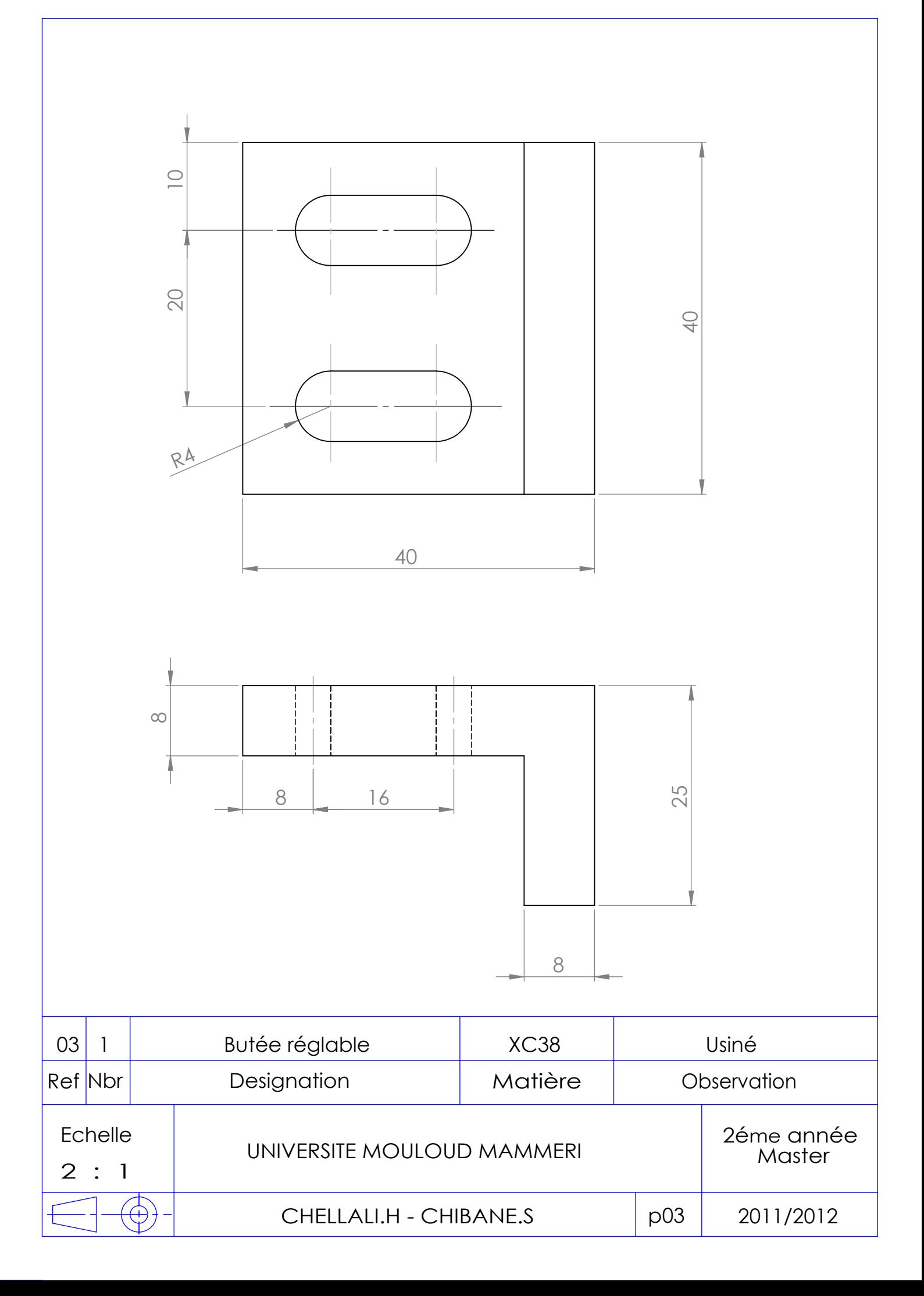

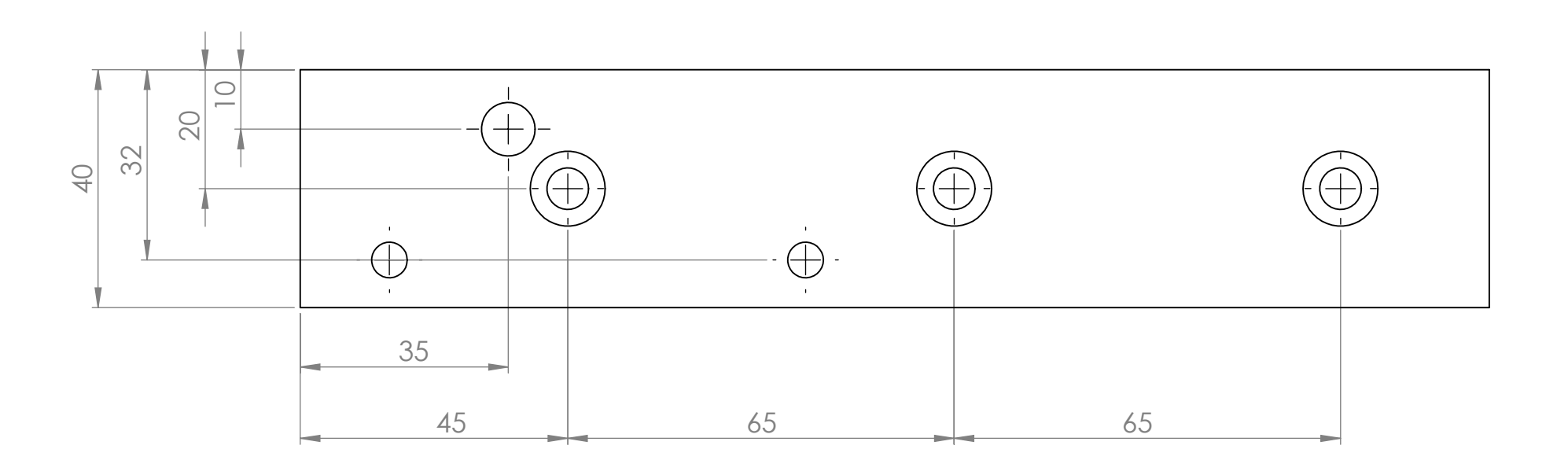

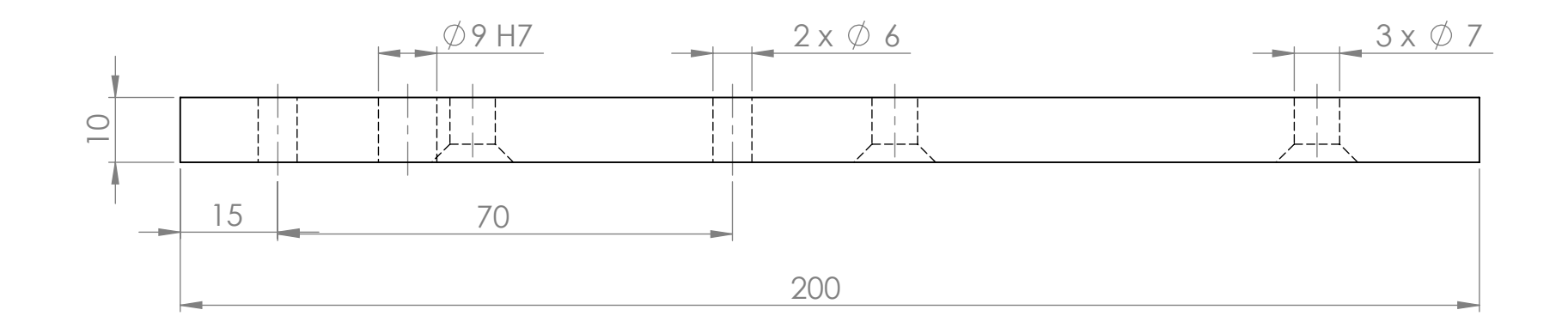

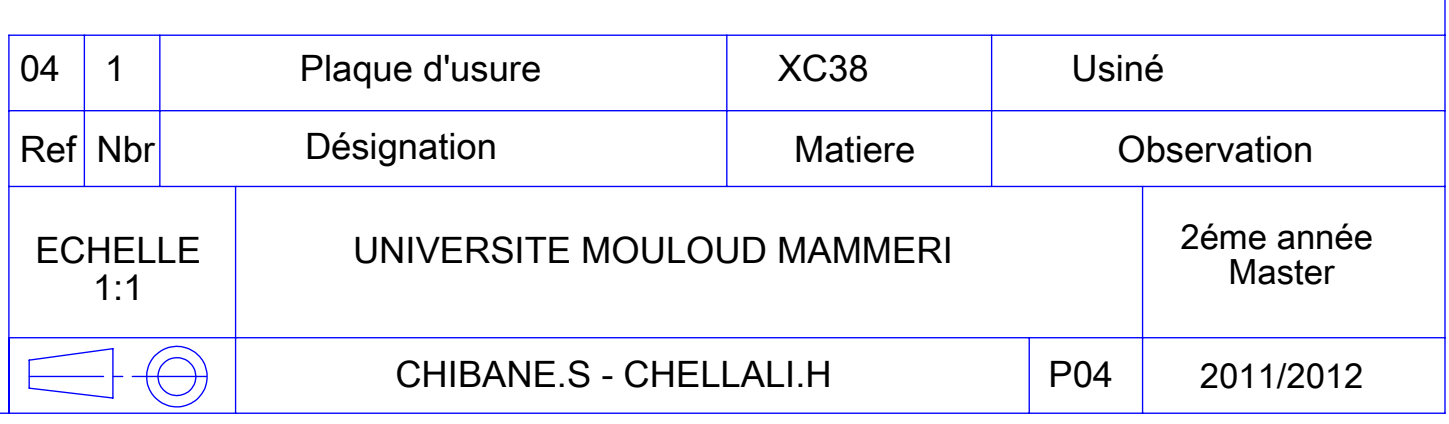

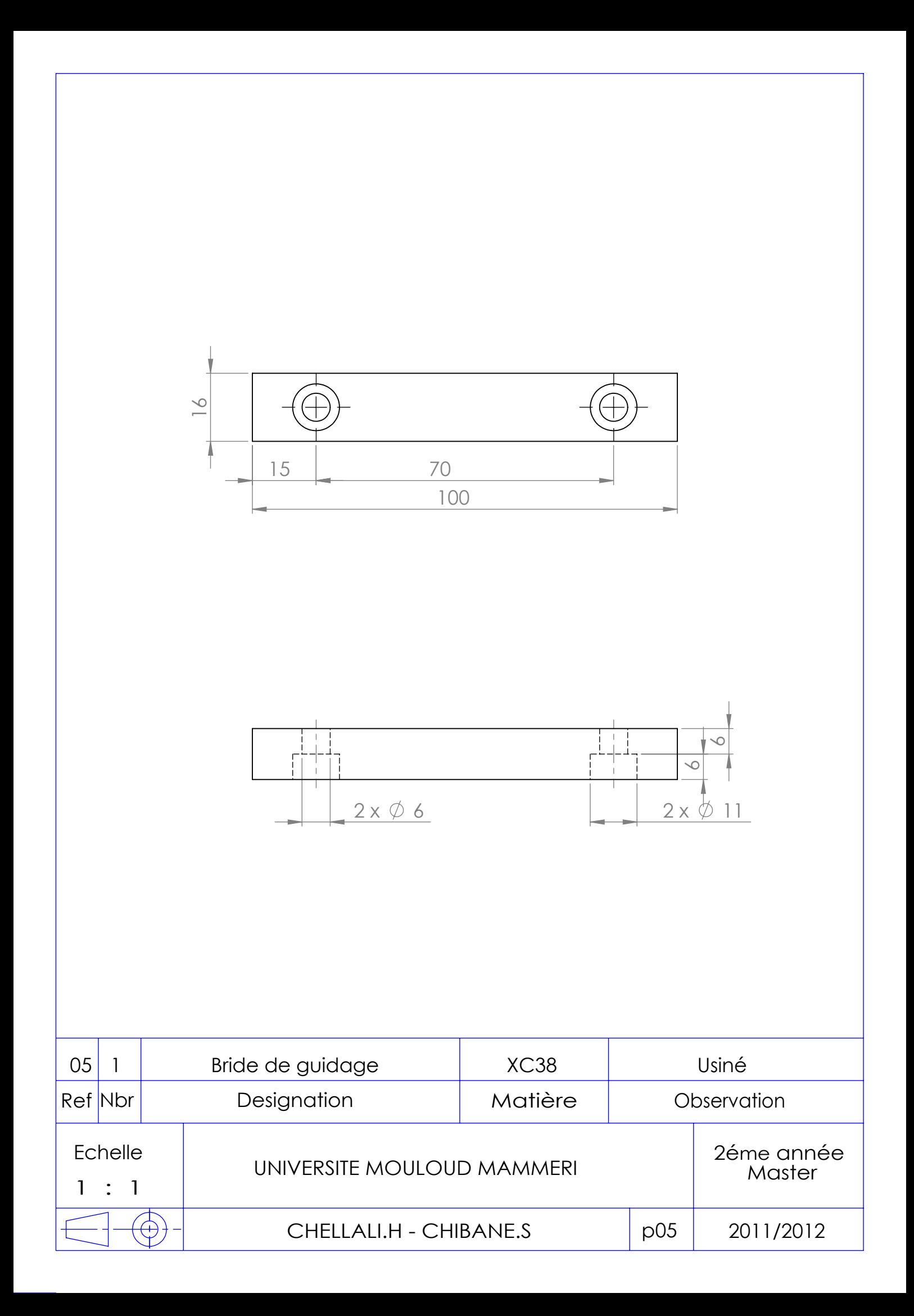
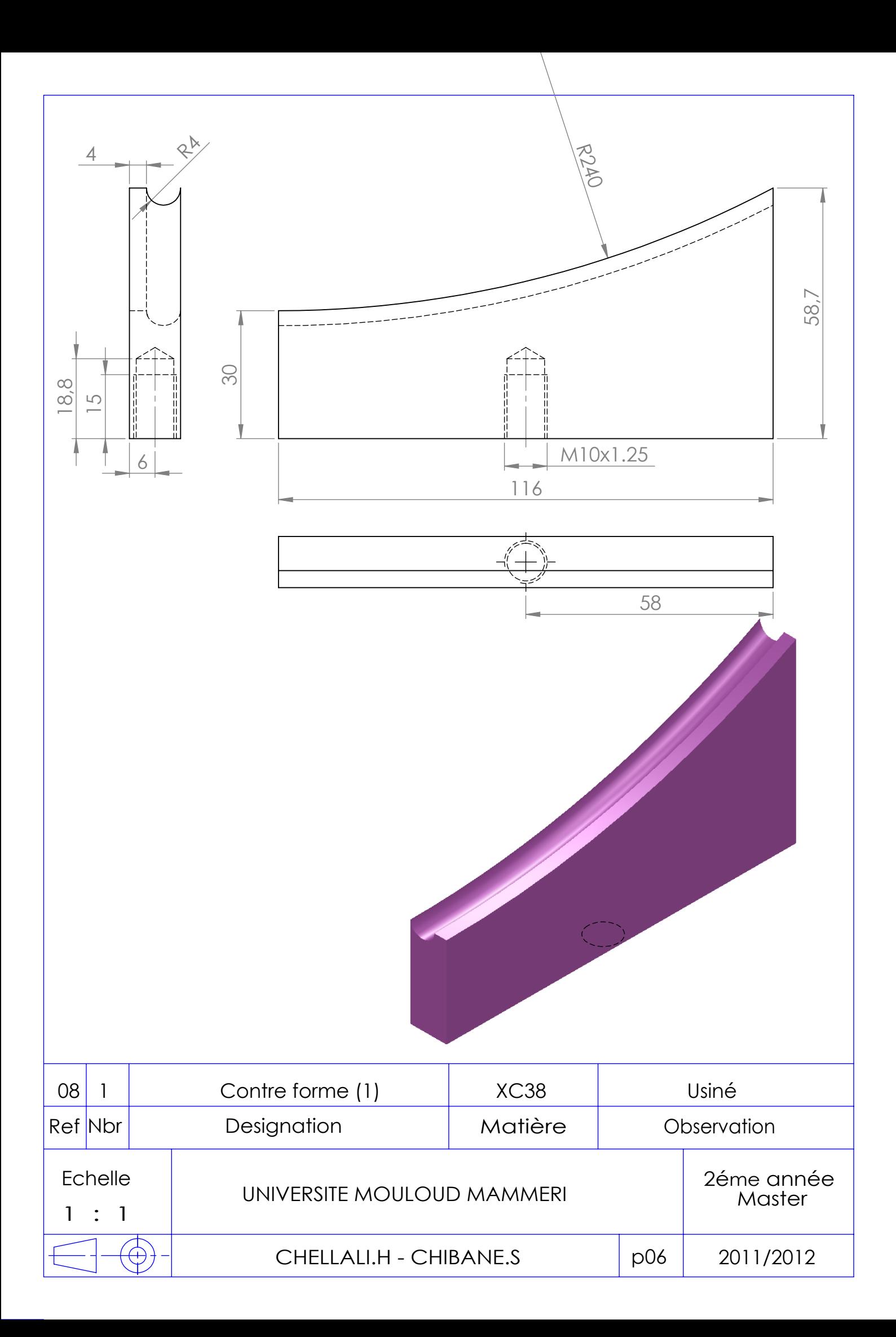

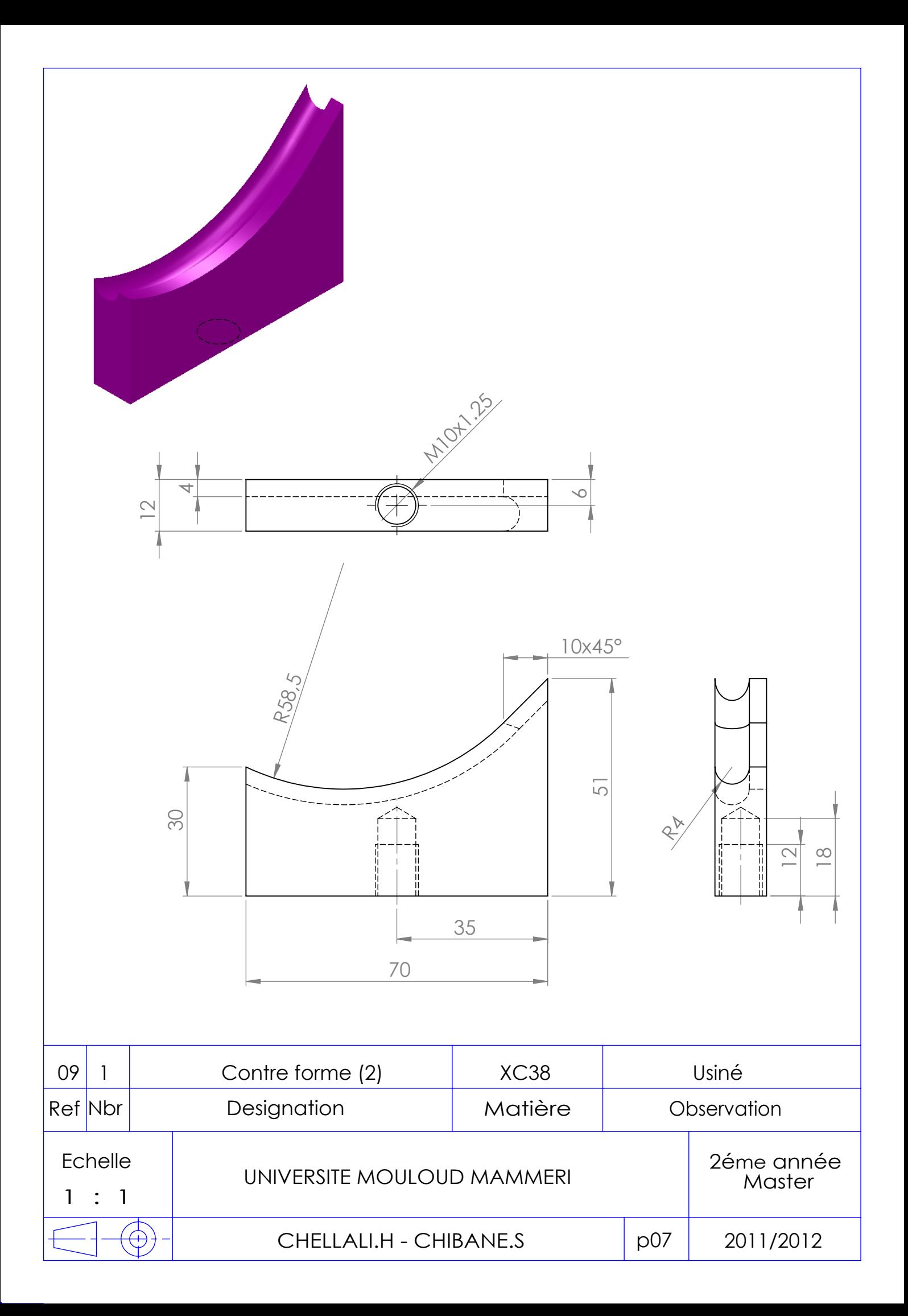

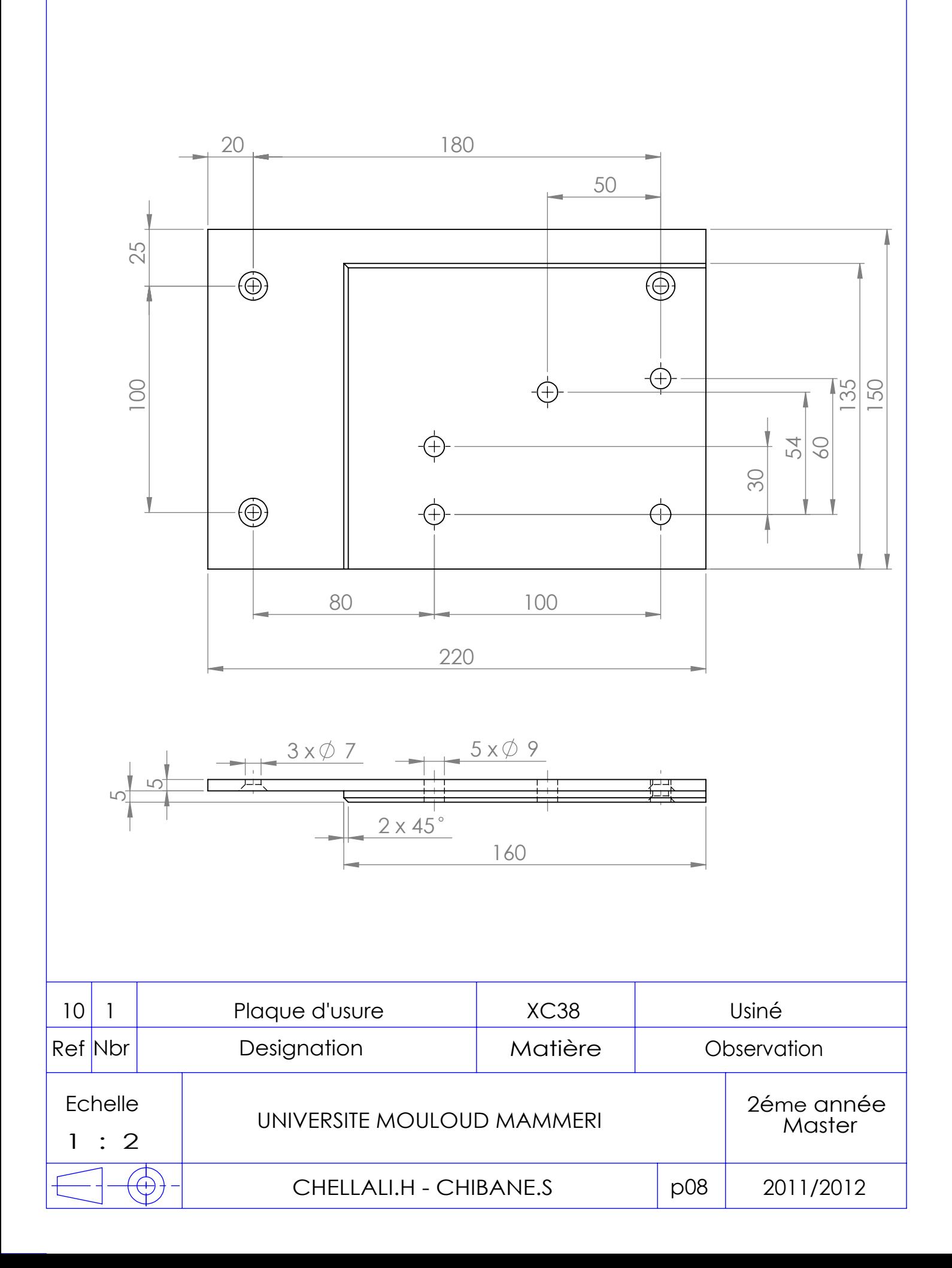

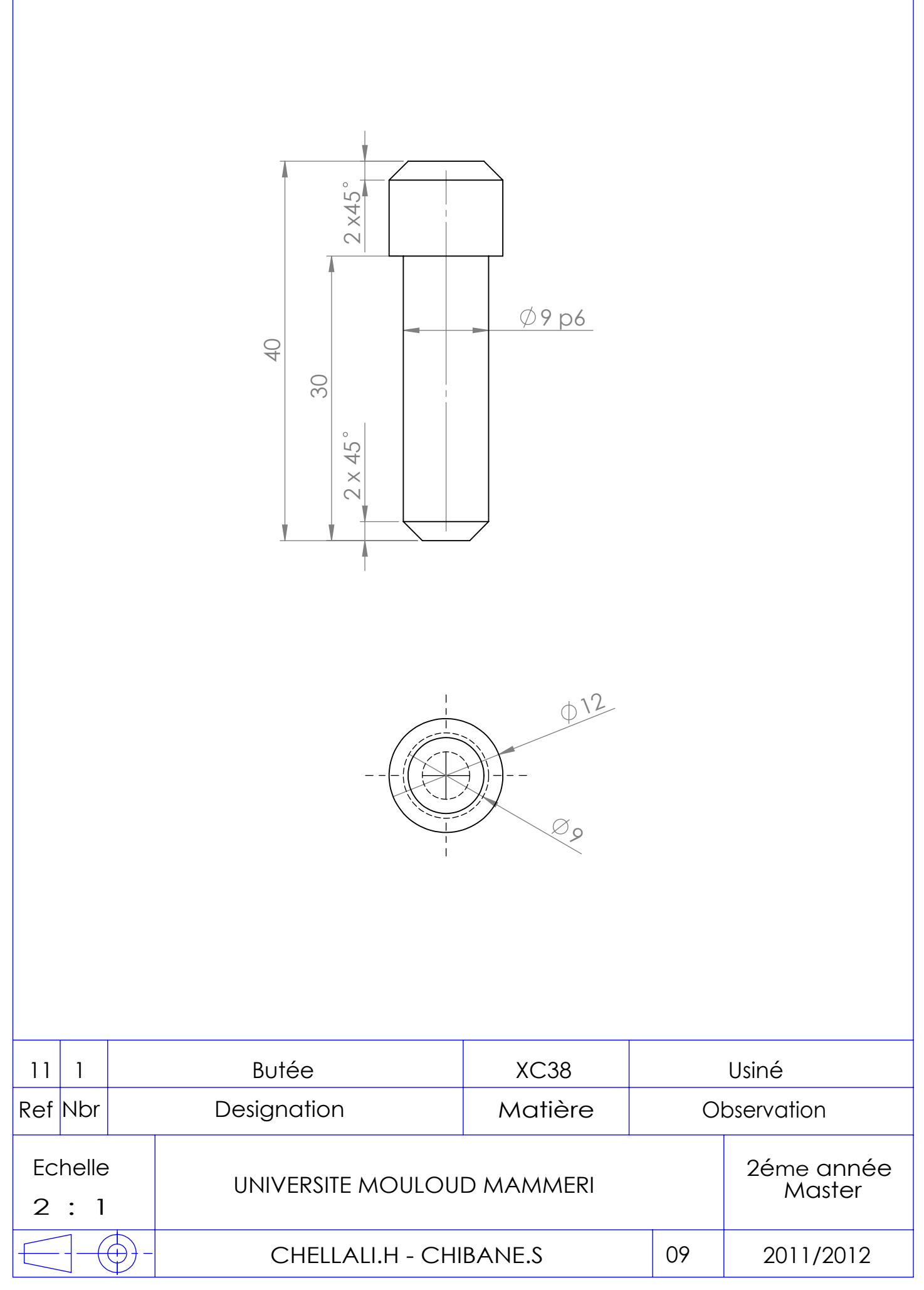

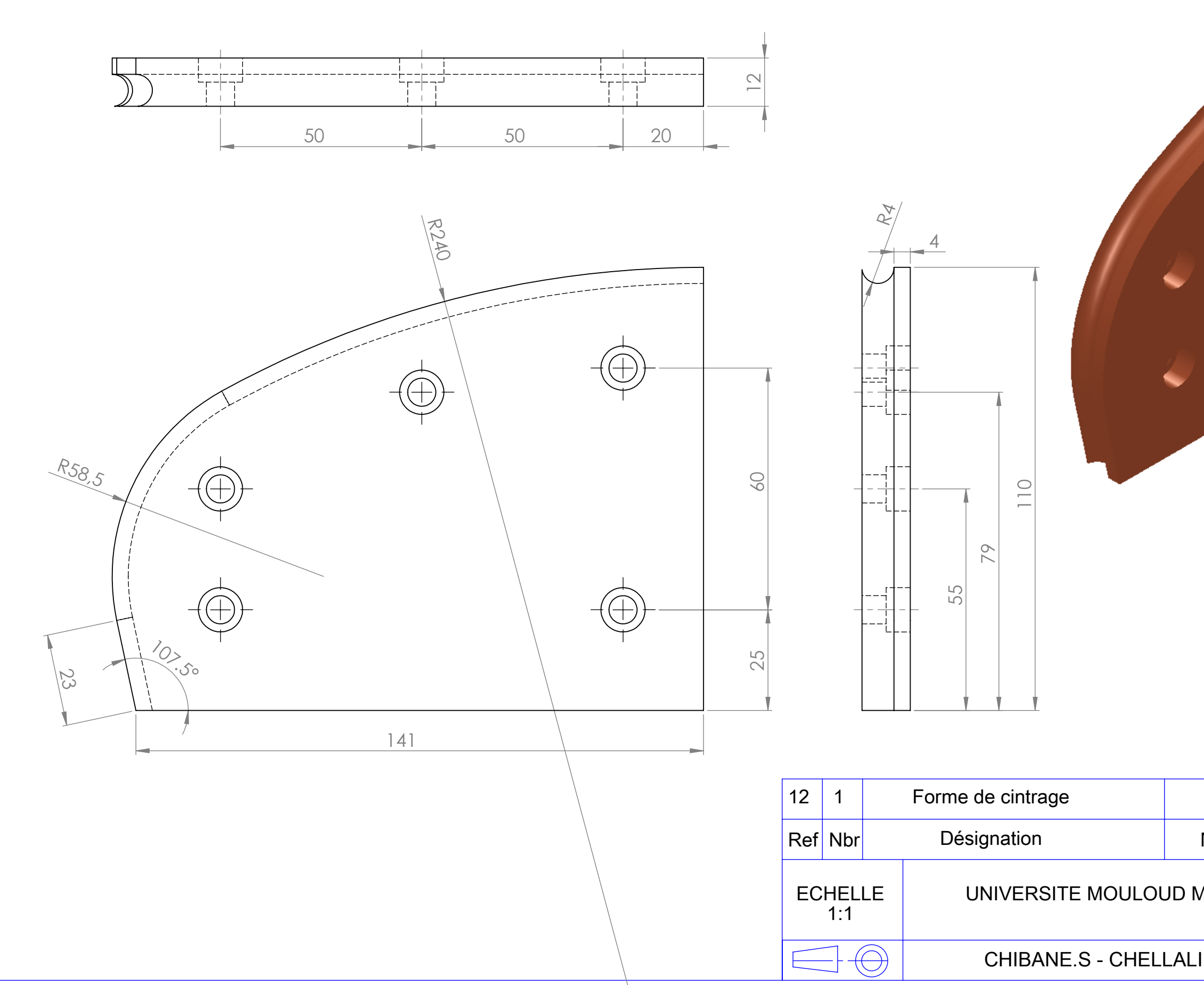

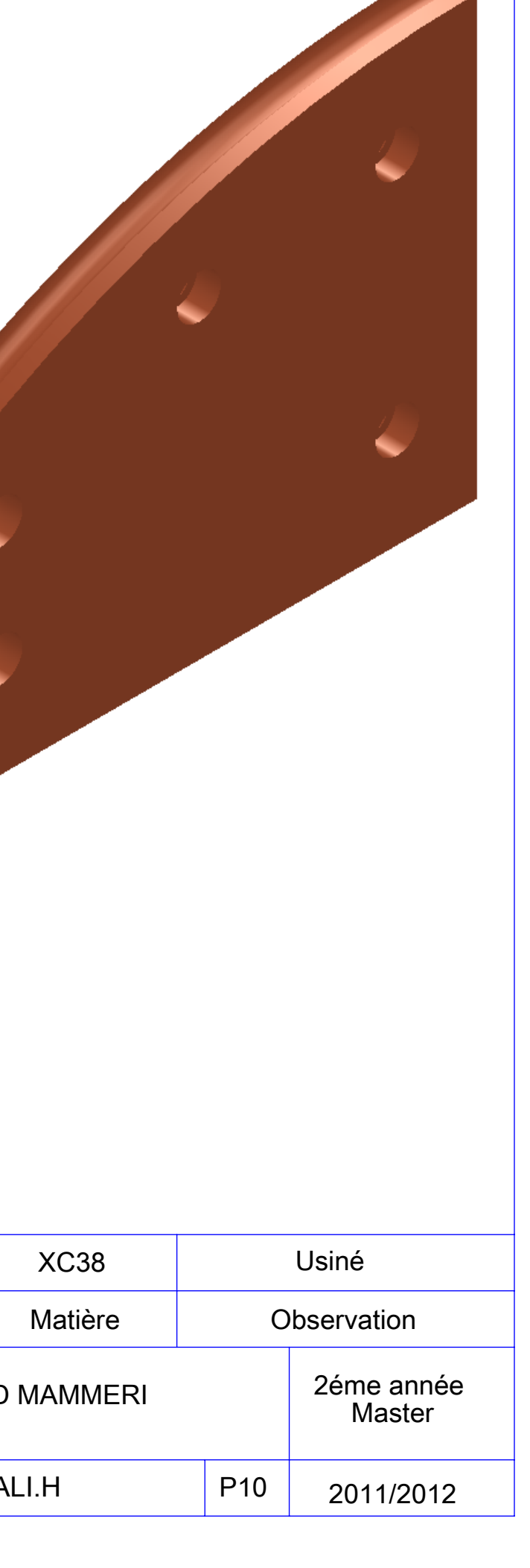

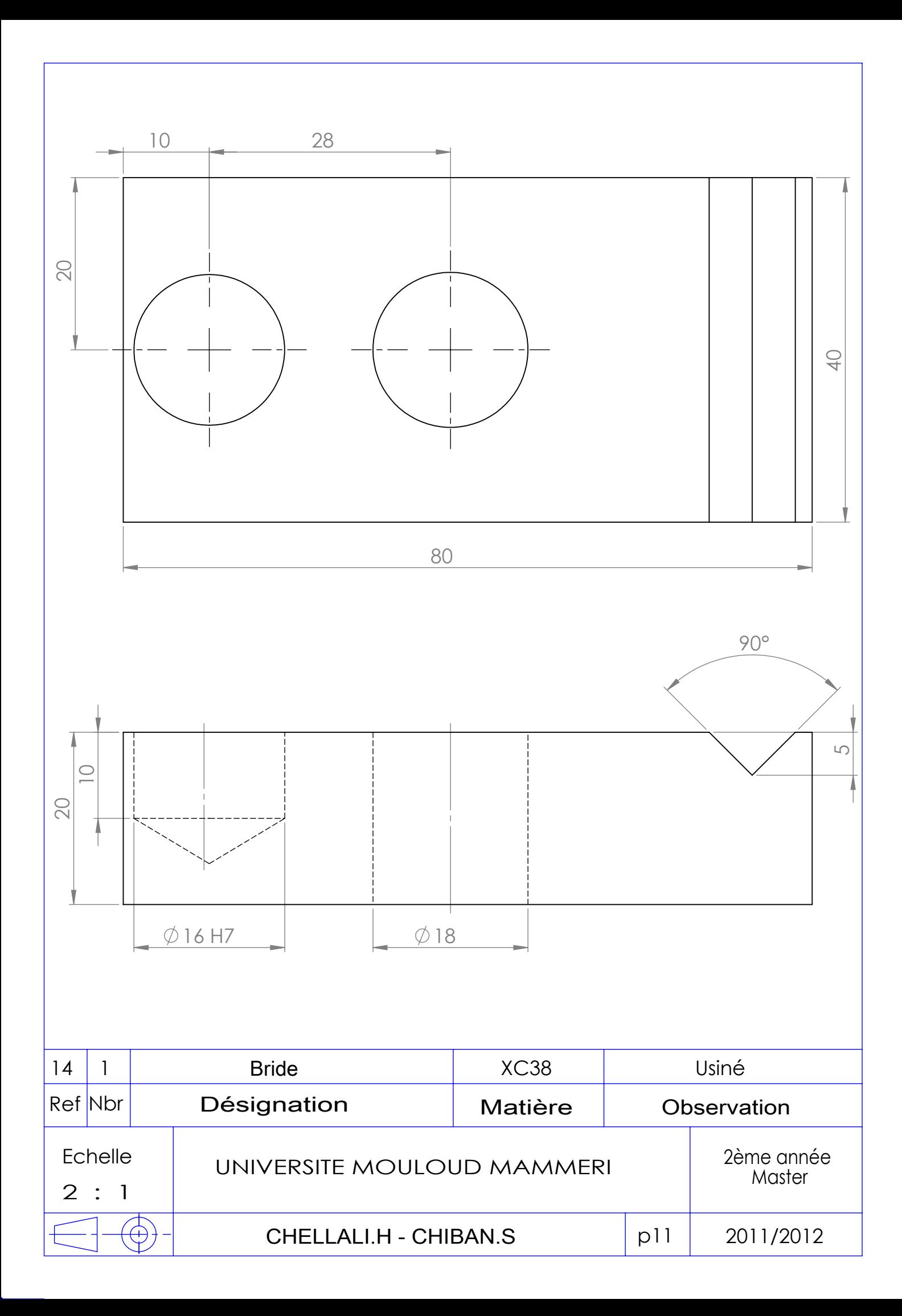

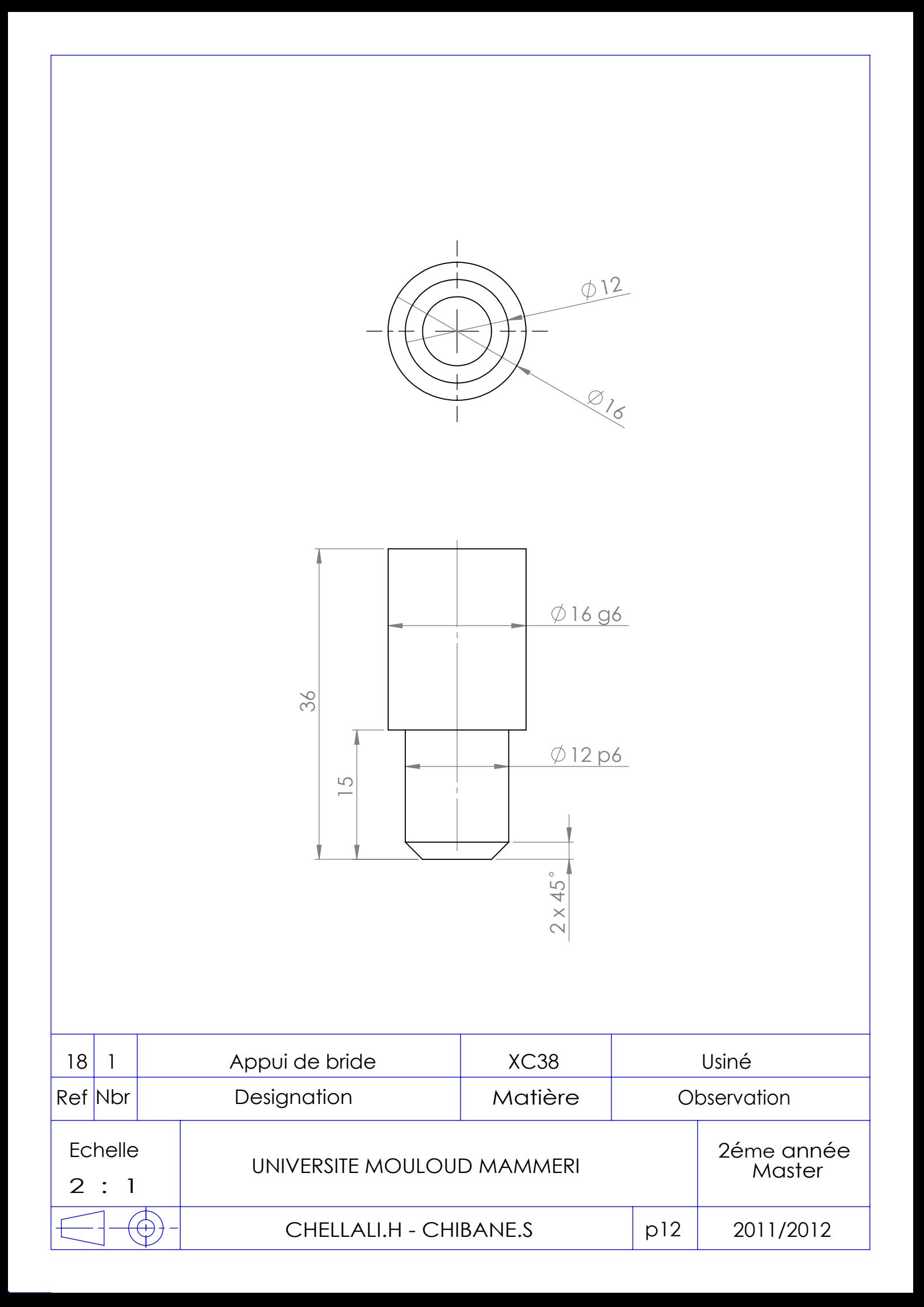

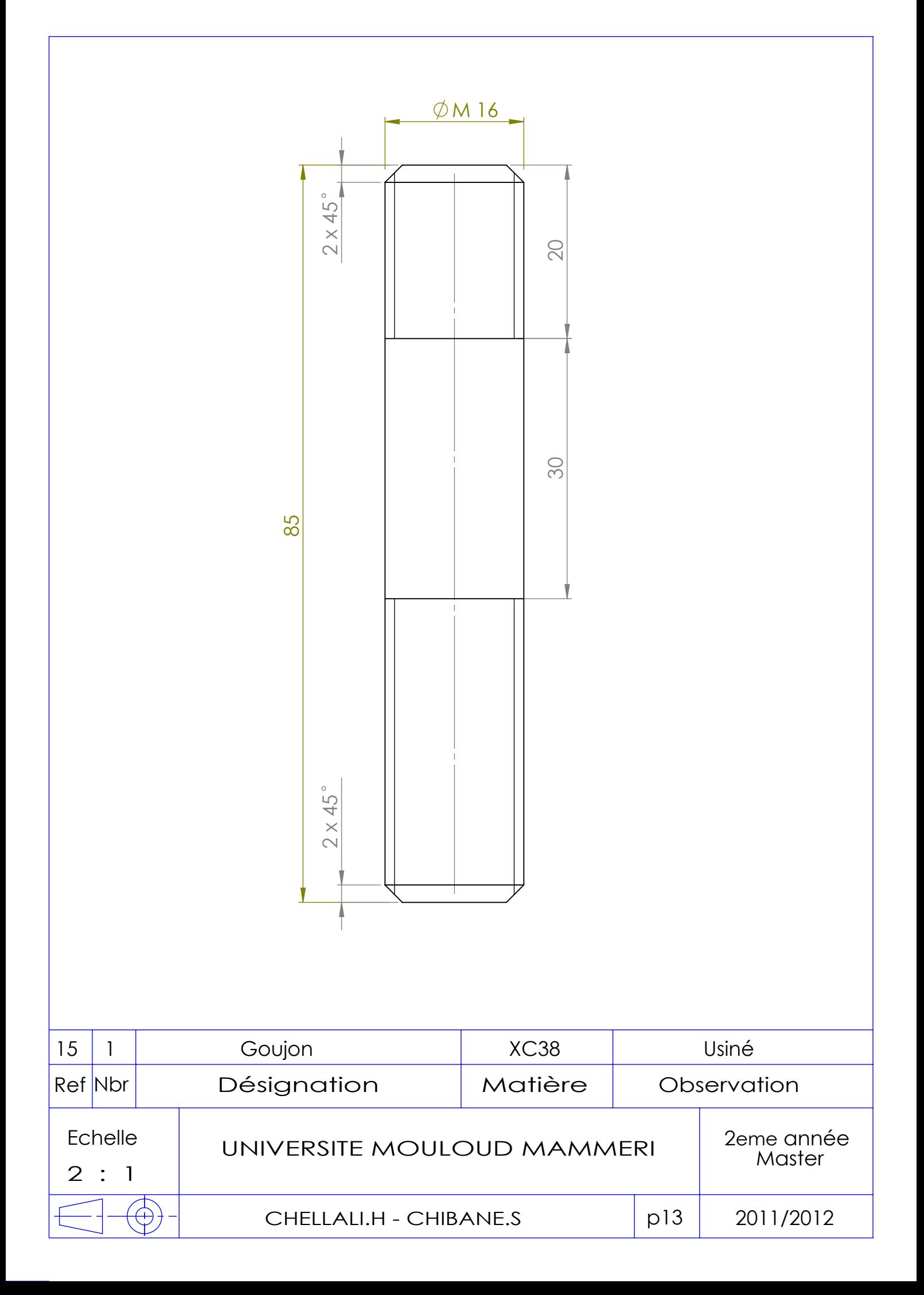

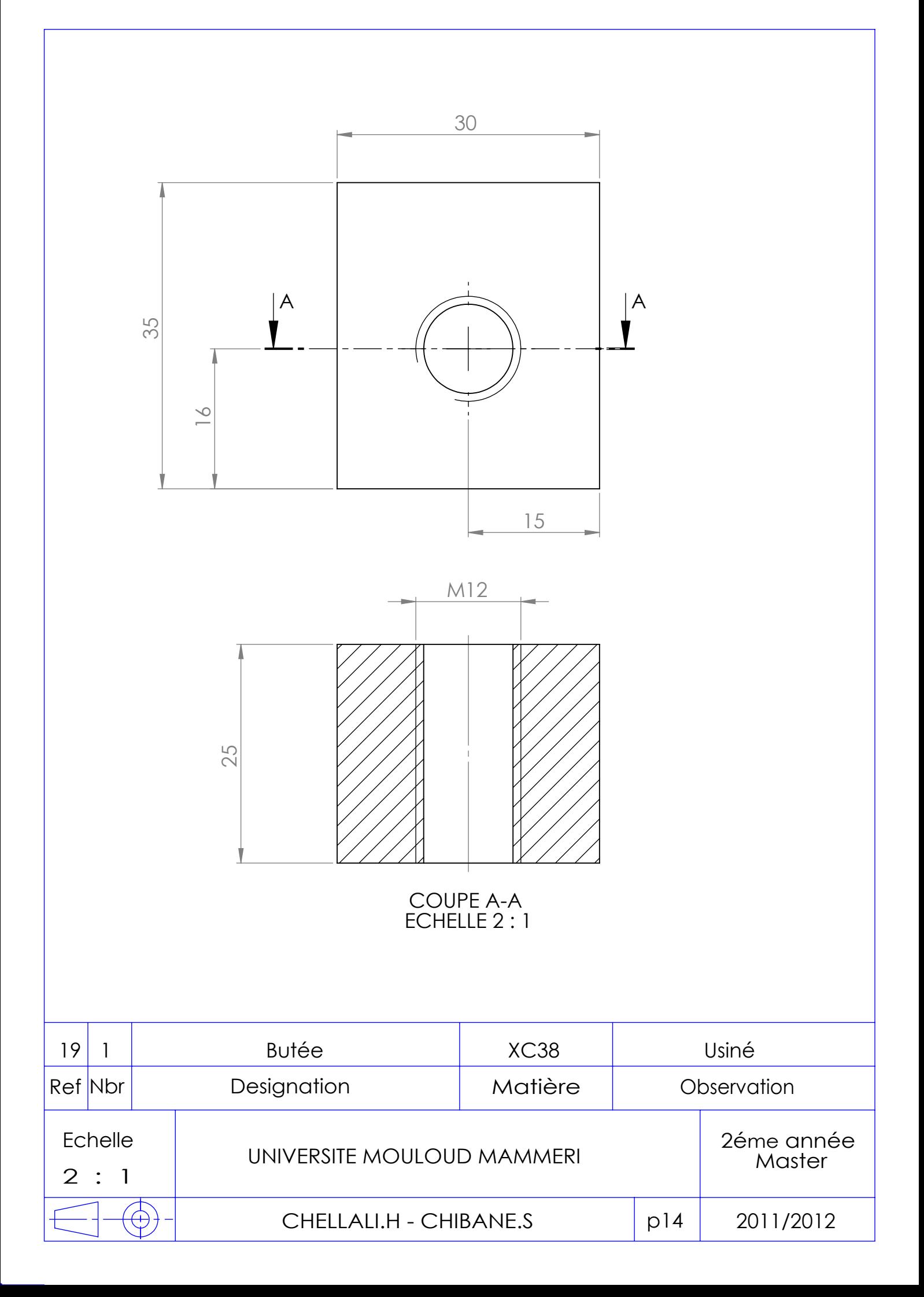

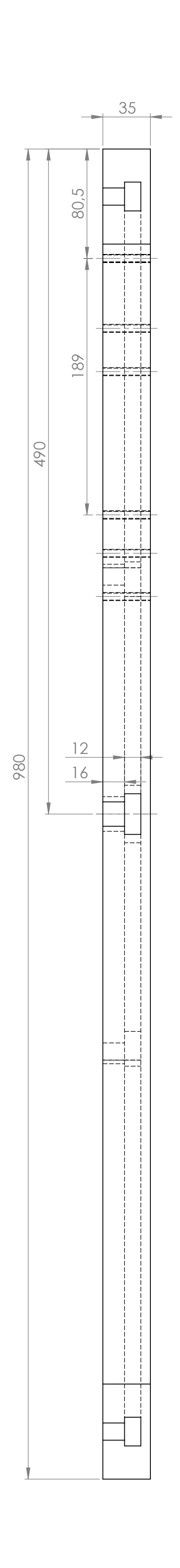

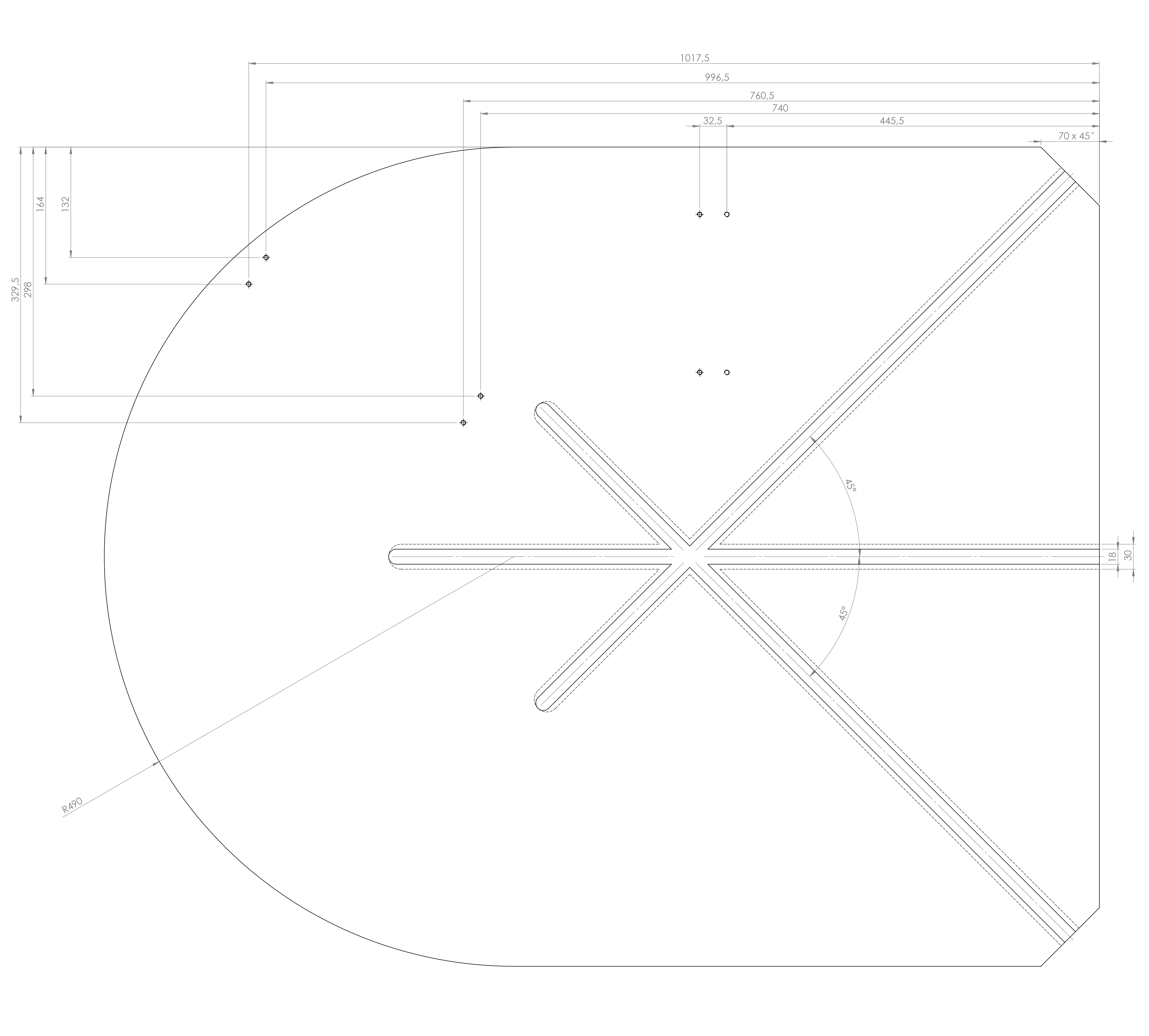

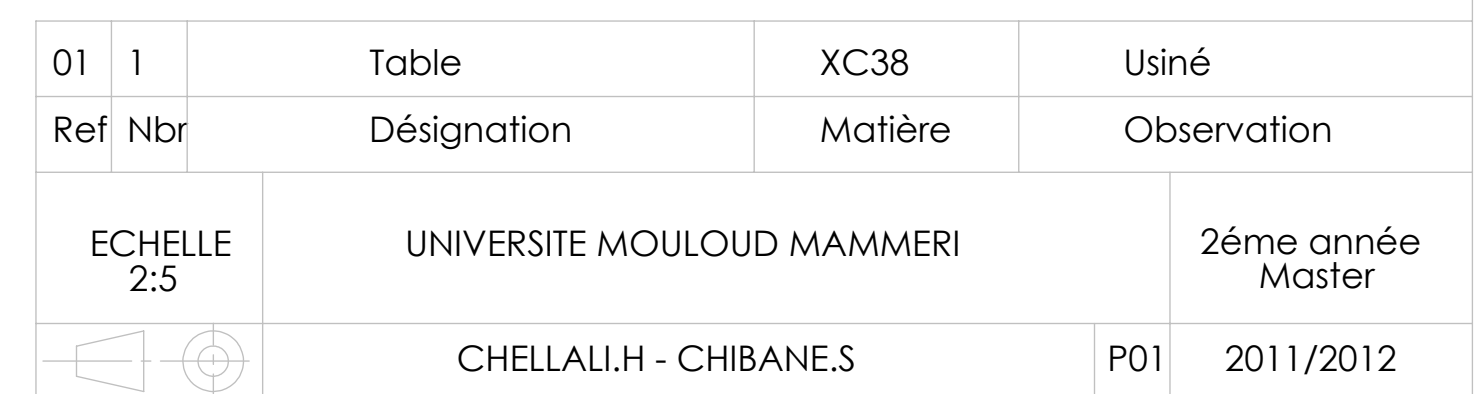

Les cintreuses manuelles utilisées jusque-là n'étaient pas rentables pour l'entreprise, et il faut exercer un effort important pour le cintrage des tiges.

La solution proposée est d'automatiser la cintreuse manuelle en ajoutant des vérins pneumatique. Et la machine fonction avec des pressions variantes de 4 à 10 bars.

L'élaboration de ce projet nous a permis de nous unifier avec des logiciels CFAO tel que SolidWorks ; l'utilisation de ce logiciel a rendu aisée la conception de la machine.

Et il nous a permis de réaliser une animation en 3D, qui montre l'assemblage des différents éléments. Cela rend notre conception claire malgré sa complexité.

Au terme de ce travail, nous estimons avoir apporté une solution simple et économique au problème posé par l'entreprise (SNVI).

Enfin, nous espérons que notre travail sera exploité par l'entreprise.

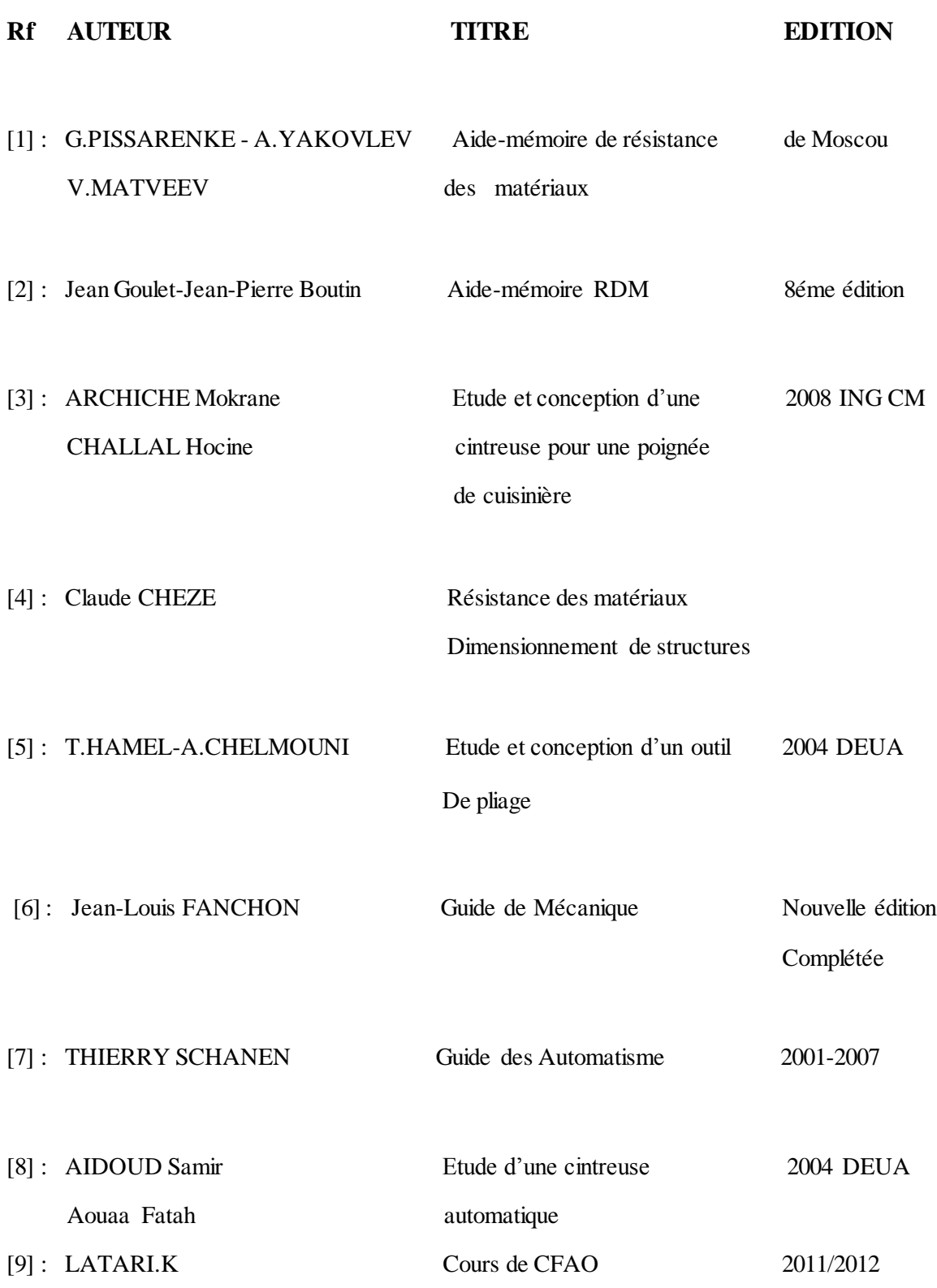

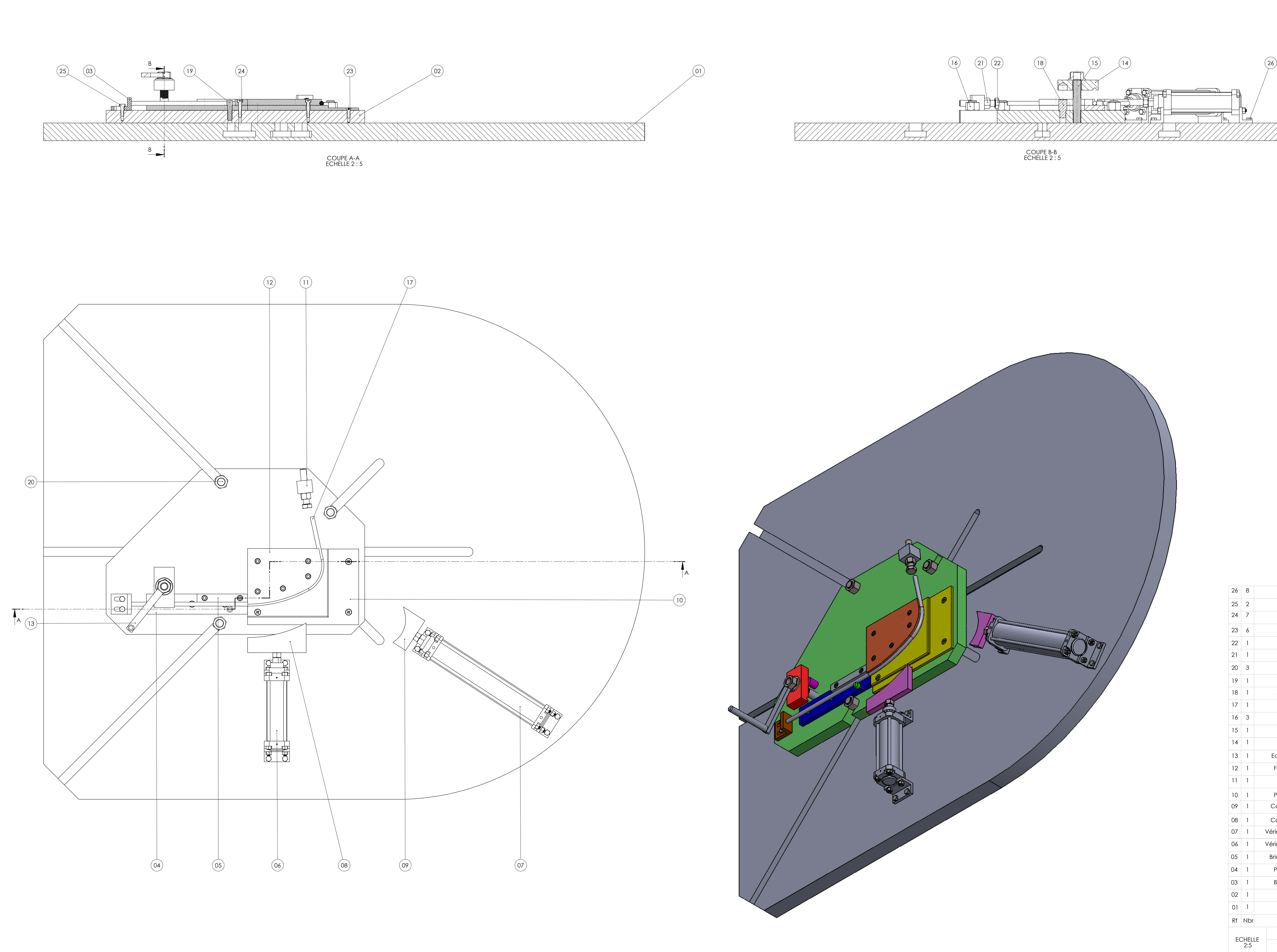

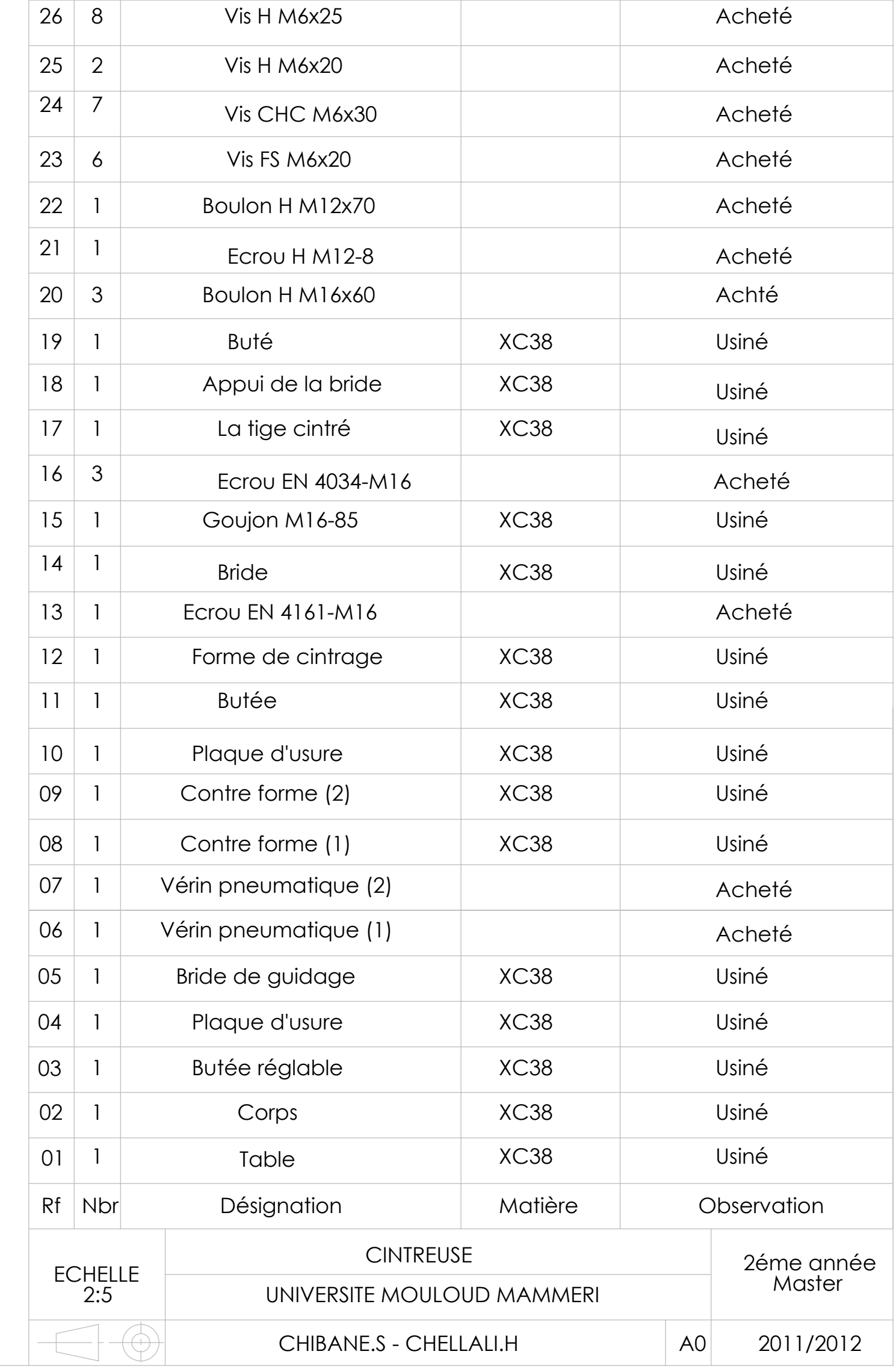

 $\mathcal{L} = \{ \mathcal{L} \}$ 

and the state

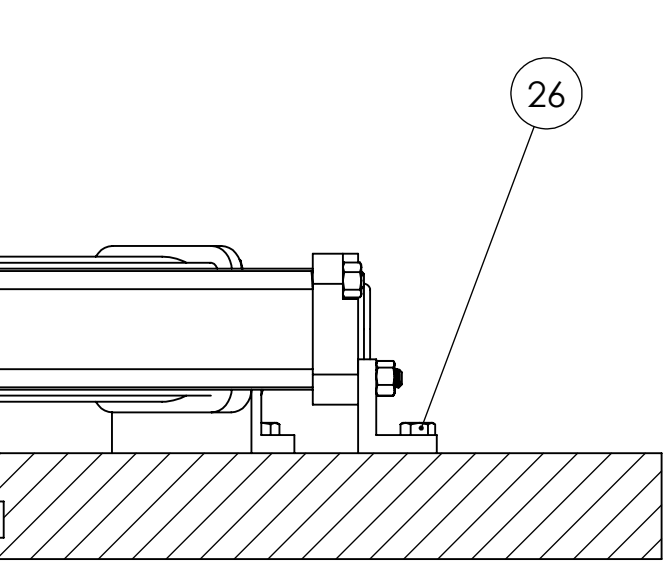